### **ΤΕΧΝΟΛΟΓΙΚΟ ΕΚΠΑΙΔΕΥΤΙΚΟ ΙΔΡΥΜΑ ΚΡΗΤΗΣ**

### **Σχολή Τεχνολογικών Εφαρμογών ΤΜΗΜΑ ΕΦΑΡΜΟΣΜΕΝΗΣ ΠΛΗΡΟΦΟΡΙΚΗΣ ΚΑΙ ΠΟΛΥΜΕΣΩΝ**

### **ΠΤΥΧΙΑΚΗ ΕΡΓΑΣΙΑ**

### **"Αξιολόγηση απόδοσης ασύρματων δικτυακών τοπολογιών αρχιτεκτονικής Mesh"**

των σπουδαστών Βενέρη Γεώργιου & Μπούτζουκα Αγησίλαου

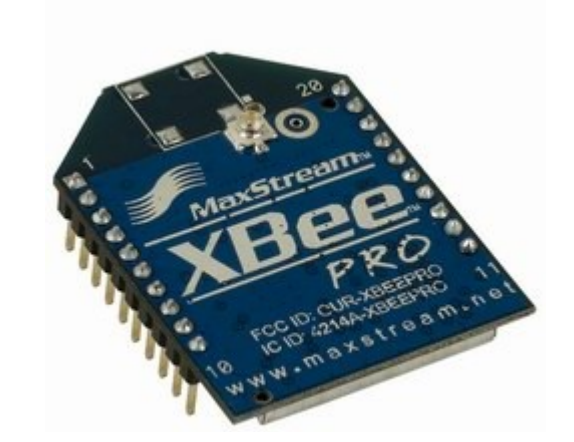

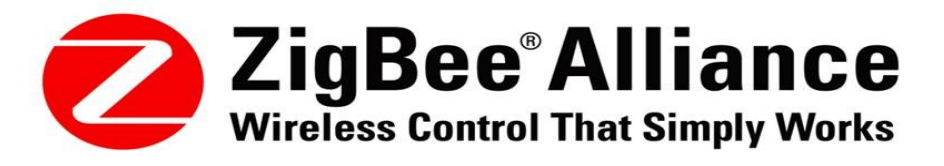

Επιβλέπων καθηγητής: Μιαουδάκης Ανδρέας

Ηράκλειο, Σεπτέμβριος 2010

### Περιεχόμενα:

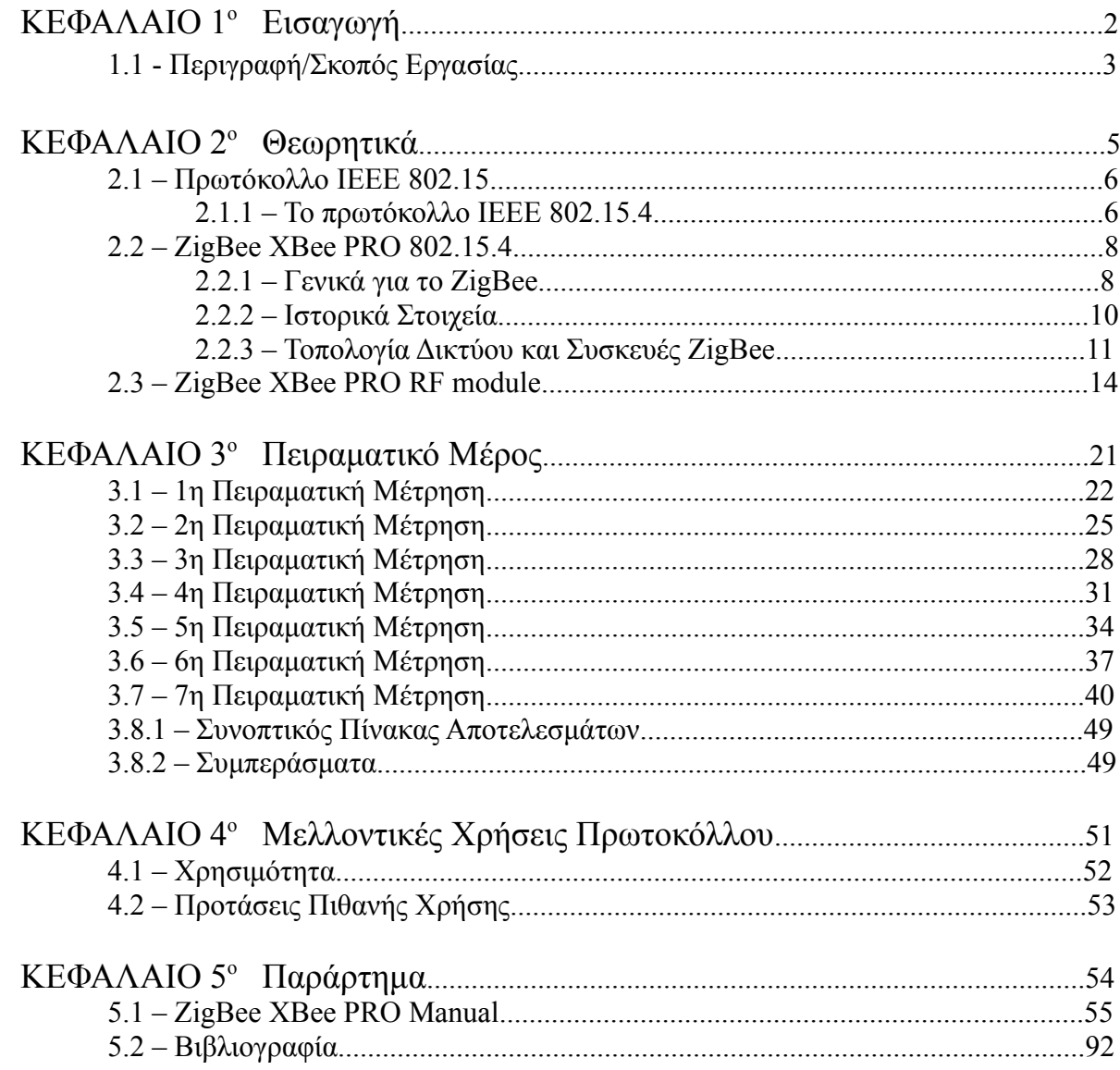

# **ΚΕΦΑΛΑΙΟ 1<sup>ο</sup> Εισαγωγή**

# **1.1 – Περιγραφή / Σκοπός Εργασίας**

Σκοπός της πτυχιακής μας εργασίας είναι η μελέτη των δικτύων mesh και η κατανόηση των διαφορετικών τύπων λειτουργίας τους καθώς και η χρηστικότητα τους στην καθημερινή μας ζωή. Για την καλύτερη κατανόηση των εννοιών που θα αναλυθούν στη συνέχεια, παρουσιάζονται διεξοδικότερα κάποια σημεία που σκοπό έχουν να μας βοηθήσουν να αντιληφθούμε καλύτερα αυτά που περιγράφονται στην πτυχιακή εργασία.

#### Λίγα λόγια για τα ασύρματα δίκτυα:

Ως ασύρματο δίκτυο χαρακτηρίζεται το τηλεπικοινωνιακό δίκτυο, συνήθως τηλεφωνικό ή δίκτυο υπολογιστών, το οποίο χρησιμοποιεί, ραδιοκύματα ως φορείς πληροφορίας. Τα δεδομένα μεταφέρονται μέσω ηλεκτρομαγνητικών κυμάτων, με συχνότητα φέροντος η οποία εξαρτάται κάθε φορά από τον ρυθμό μετάδοσης δεδομένων που απαιτείται να υποστηρίζει το δίκτυο. Η ασύρματη επικοινωνία, σε αντίθεση με την ενσύρματη, δεν χρησιμοποιεί ως μέσο μετάδοσης κάποιον τύπο καλωδίου. Σε παλαιότερες εποχές τα τηλεφωνικά δίκτυα ήταν αναλογικά, αλλά σήμερα όλα τα ασύρματα δίκτυα βασίζονται σε ψηφιακή τεχνολογία και, επομένως, κατά μία έννοια, είναι ουσιαστικά δίκτυα υπολογιστών.

Στα ασύρματα δίκτυα εντάσσονται τα δίκτυα κινητής τηλεφωνίας, οι δορυφορικές επικοινωνίες, τα ασύρματα δίκτυα ευρείας περιοχής (WWAN), τα ασύρματα μητροπολιτικά δίκτυα (WMAN) τα ασύρματα τοπικά δίκτυα (WLAN) και τα ασύρματα προσωπικά δίκτυα (WPAN). Η τηλεόραση και το ραδιόφωνο, αν και ως τηλεπικοινωνιακά μέσα είναι εκ φύσεως ασύρματα στις περισσότερες περιπτώσεις, δεν συμπεριλαμβάνονται στα ασύρματα δίκτυα, καθώς η μετάδοση γίνεται προς πάσα κατεύθυνση χωρίς να υπάρχει κάποιο δομημένο «δίκτυο» τηλεπικοινωνιακών κόμβων (συσκευών) με τη συνήθη έννοια. Ωστόσο, ασύρματα δίκτυα δομημένων κόμβων που χρησιμοποιούν RF τεχνολογίες μετάδοσης έχουν αρχίσει να αναπτύσσονται τα τελευταία χρόνια, και μάλιστα με ραγδαίο ρυθμό. Ένα τέτοιο πρωτόκολλο δικτύωσης είναι και το ZigBee, το οποίο θα μελετήσουμε παρακάτω.

#### Τεχνολογίες δικτύου και ασύρματα τοπικά δικτυα.

Οι συνηθέστεροι τύποι τεχνολογίας δικτύου είναι τα Ασύρματα δίκτυα, το Ethernet, το HomePNA και το Powerline. Μερικά πλεονεκτήματα των ασύρματων τοπικών δικτύων είναι το χαμηλό κόστος υλοποίησης, καθώς εξοικονομούνται χρήματα από απαιτούμενες καλωδιώσεις, διαμοιράζονται συνδέσεις Internet και άλλοι πόροι όπως εκτυπωτές κ.ο.κ., καθώς και η ευελιξία που παρέχεται καθώς ο χρήστης του δικτύου μπορεί να μετακινείται ελεύθερα και να βρίσκεται σε οποιοδήποτε σημείο του χώρου που καλύπτεται.

Οι τεχνολογίες Ασύρματων δικτύων αποκτούν ολοένα και μεγαλύτερη εφαρμογή στην Ελλάδα. Ορισμένες από αυτές που συνδέονται με τις τεχνολογίες ασύρματων συσκευών είναι η παραμετροποίηση συσκευών Bluetooth, η τεχνολογία WiMax, ο συγχρονισμός συσκευών Infrared και η επεξήγηση τεχνολογιών RFID. Ευρεία χρήση συναντάται και στην τεχνολογία ΖigBee την οποία και αναλύουμε παρακάτω.

Για τις ανάγκες της εργασίας μας χρησιμοποιήσαμε συσκευές ΖigΒee Χ-Βee Pro της εταιρείας MaxStream, που μας παρείχε το Τεχνολογικό Εκπαιδευτικό Ίδρυμα Κρήτης, και που κάνουν χρήση του ασύρματου πρωτοκόλλου ZigBee ΙΕΕΕ802.15.4. Ευχαριστούμε τέλος τον καθηγητή κ. Μιαουδάκη Αντρέα για το συμβουλευτικό και καθοδηγητικό του ρόλο καθ'όλη τη διάρκεια της εκπόνησης της πτυχιακής μας εργασίας. Αξίζει να σημειωθεί ότι η υλοποίηση της μας έδωσε την ευκαιρία να εμβαθύνουμε τις γνώσεις μας και παρά τις όποιες αντιξοότητες να μπορέσουμε να καταλήξουμε σε ένα ενδιαφέρον πειραματικό αποτέλεσμα.

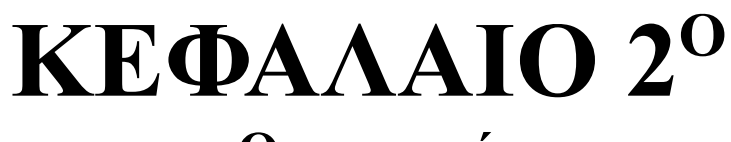

**Θεωρητικά**

## **2.1 – Πρωτόκολλο IEEE 802.15**

Το IEEE 802.15 αποτελεί την 15η ομάδα εργασίας του IEEE 802 η οποία εξειδικεύεται στα WPANs. Τα κυριότερα έργα της ομάδας εργασίας είναι το 802.15.1 ή όπως είναι πιο γνωστό, Bluetooth, και το 802.15.4 πάνω στο οποίο βασίζεται το Zigbee. (Επισημαίνουμε ότι το ZigBee δεν είναι το IEEE 802.15.4, ούτε το ΙΕΕΕ 802.15.4 είναι το ZigBee. Το ZigBee είναι ένα πρωτόκολλο δικτύωσης, που υποστηρίζεται αποκλειστικά από την ZigBee Alliance, και χρησιμοποιεί τις υπηρεσίες μεταφοράς δεδομένων που προδιαγράφονται στο IEEE 802.15.4. Μια σχέση αντίστοιχη με το TCP/IP σε σχέση με το ΙΕΕΕ 802.11g). Τα δύο αυτά πρωτόκολλα είναι προσανατολισμένα για διαφορετικές εφαρμογές. Το Zigbee ανήκει στην κατηγορία των χαμηλής ταχύτητας ασύρματων δικτύων καθώς η ταχύτητα μετάδοσης των δεδομένων μπορεί να φτάσει έως τα 250Kbps. Η τεχνολογία που χρησιμοποιεί παρομοιάζεται με αυτή του Bluetooth, αλλά θεωρείται συμπληρωματική αυτής. Ουσιαστικά όμως πρόκειται για δύο διαφορετικές τεχνολογίες που είναι προσανατολισμένες σε διαφορετικές εφαρμογές.

Το πρωτόκολλο 802.15.4 είναι προσανατολισμένο στον έλεγχο και την αυτοματοποίηση, ενώ το 802.15.1 επικεντρώνεται στη διασύνδεση μεταξύ φορητών συσκευών όπως οι φορητοί υπολογιστές, τα κινητά τηλέφωνα και γενικότερα λειτουργεί σαν αντικατάσταση μιας καλωδιακής σύνδεσης μεταξύ περιφερειακών. Το Zigbee χρησιμοποιεί χαμηλά επίπεδα ενέργειας για τη μετάδοση της πληροφορίας και αποστέλλει τα δεδομένα σε μικρά πακέτα, ενώ το Bluetooth έχει υψηλότερους ρυθμούς μετάδοσης, υψηλότερες απαιτήσεις σε ισχύ και μεταδίδει την πληροφορία σε μεγαλύτερα πακέτα. Τα δίκτυα με το πρωτόκολλο Zigbee μπορούν να υποστηρίξουν μεγάλο αριθμό συσκευών και μεγαλύτερες αποστάσεις σε σύγκριση με το Bluetooth. Λόγω αυτών των λειτουργικών διαφορών, οι τεχνολογίες αυτές δεν έχουν τη δυνατότητα να επεκταθούν σε άλλες εφαρμογές. Για παράδειγμα, μια συσκευή που χρησιμοποιεί το πρωτόκολλο Bluetooth είναι αναγκαίο να επαναφορτίζεται συχνά, ενώ μια συσκευή με το πρωτόκολλο Zigbee μπορεί να λειτουργήσει για μήνες χωρίς την αντικατάσταση των μπαταριών. Επιπλέον, το Zigbee έχει πολύ χαμηλούς χρόνους απόκρισης και είναι ιδανικό για χρήση σε εφαρμογές πραγματικού χρόνου όπου χρειάζεται άμεση δράση, σε αντίθεση με το Bluetooth για το οποίο απαιτούνται μεγαλύτεροι χρόνοι για τη δημιουργία της ζεύξης. Επομένως, η χρήση των δύο αυτών πρωτοκόλλων μπορεί να είναι παράλληλη σε ένα WPAN εφόσον προσανατολίζονται σε διαφορετικές εφαρμογές το κάθε ένα.

#### **2.1.1 – Το πρωτόκολλο IEEE 802.15.4:**

Το IEEE 802.15.4 είναι ένα πρότυπο που ορίζει το φυσικό επίπεδο (physical layer) και τον έλεγχο πρόσβασης μέσου (medium access control) για μικρής εμβέλειας δίκτυα χαμηλής ταχύτητας (Low-rate personal area networks). Δημιουργήθηκε και συνεχίζεται από την ομάδα εργασίας IEEE 802.15. Πάνω σε αυτό στηρίζεται το πρωτόκολλο ZigBee, που προσφέρει την ολοκληρωμένη λύση για δίκτυο παρέχοντας τα υπόλοιπα επίπεδα που δεν ορίζονται από το πρότυπο. Το IEEE 802.15.4 σκοπεύει να προσφέρει τα πρωταρχικά χαμηλότερα επίπεδα

δικτύου ενός τύπου WPAN που εστιάζεται στο χαμηλό κόστος, χαμηλή ταχύτητα και ευρέως διαδεδομένου τρόπου επικοινωνίας (σε αντίθεση με άλλες λύσεις που έχουν περισσότερο ως στόχο τον τελικό χρήστη όπως το Wi-Fi). Η έμφαση δίνεται κυρίως στο χαμηλό κόστος επικοινωνίας των κοντινών συσκευών με ελάχιστη ή και καθόλου υποδομή.

Το βασικό πλαίσιο περιλαμβάνει μια περιοχή επικοινωνίας εμβέλειας 10 μέτρων

με ρυθμό μεταφοράς 250kbps. Επιπλέον έχουν οριστεί περισσότερα του ενός φυσικά επίπεδα με χαμηλότερο ρυθμό δεδομένων των 20 και 40kbps καθώς και του πρόσφατα προστιθέμενου ρυθμού των 100kbps. Έτσι το κύριο χαρακτηριστικό του 802.15.4 είναι σημασία που δίνεται στην επίτευξη πάρα πολύ χαμηλού κατασκευαστικού και λειτουργικού κόστους και η απλή τεχνολογία χωρίς να θυσιάζεται η γενικότητα. Τα σημαντικότερα χαρακτηριστικά περιλαμβάνουν την καταλληλόλητα για χρήση σε εφαρμογές πραγματικού χρόνου (real time) με την εξασφάλιση εγγυημένων χρονικών περιθωρίων, την αποφυγή συγκρούσεων με την χρήση του CSMA/CA (πολλαπλή πρόσβαση με ανίχνευση φέρουσας και αποφυγή συγκρούσεων – carrier sense multiple access with collision avoidance ) και την ενσωματωμένη υποστήριξη για ασφαλείς επικοινωνίες. Επιπλέον οι συσκευές περιλαμβάνουν λειτουργίες ελέγχου ισχύος όπως η ποιότητα της σύνδεσης και η ανίχνευση ενέργειας.

## **2.2 – ZigBee XBee Pro 802.15.4**

**2.2.1 – Γενικά για το ZigBee:**

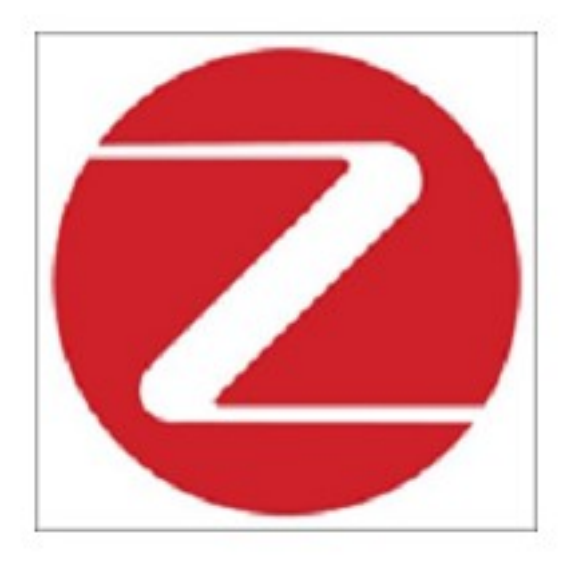

Το πρωτόκολλο αυτό δημιουργήθηκε

από έναν οργανισμό γνωστό ως Zigbee Alliance που αποτελείται από μεγάλες εταιρίες και βιομηχανίες του χώρου που το υποστηρίζουν, ως ένα πρότυπο πολύ χαμηλού κόστους, πολύ χαμηλής κατανάλωσης, αμφίδρομο, ασύρματης επικοινωνίας. Σημαντικότερες χρήσεις του θα είναι σε ηλεκτρικές και ηλεκτρονικές συσκευές, αυτοματισμούς, εργοστασιακό έλεγχο, περιφερειακά υπολογιστών, εφαρμογές ιατρικών αισθητήρων, παιχνίδια κ.α.

Το Zigbee είναι σχεδιασμένο έτσι ώστε να μπορεί να ενσωματωθεί σε ένα πλήθος συσκευών στο σπίτι ή το γραφείο, για παράδειγμα σε φωτισμούς, διακόπτες, εισόδους και ηλεκτρικές συσκευές. Αυτές οι συσκευές μπορούν να αλληλεπιδράσουν χωρίς την χρήση καλωδιώσεων και μπορούν να ελεγχθούν από μία και μόνη συσκευή η οποία μπορεί να είναι ένα κινητό τηλέφωνο ή ένα τηλεχειριστήριο. Παρά το γεγονός ότι η τεχνολογία που εισάγει δεν είναι επαναστατική, προχωράει ένα βήμα παραπέρα από τις παραδοσιακές ασύρματες επικοινωνίες όπως ο απλός τηλεχειρισμός για το άνοιγμα της γκαραζόπορτας ή το άναμμα του φωτισμού. Το σημείο που διαφοροποιείται από αυτές τις εφαρμογές είναι το γεγονός ότι το πρωτόκολλο 802.15.4 επιτρέπει την επικοινωνία δύο δρόμων μεταξύ όλων των συσκευών στις οποίες ενσωματώνεται, δηλαδή τα φώτα, τους διακόπτες, τους θερμοστάτες, τον κλιματισμό και λοιπά.

Μπορεί να καλύψει μεγάλους χώρους, λόγω της αυξημένης εμβέλειάς του και μπορεί να διαχειριστεί πολλούς αισθητήρες που εκτελούν διαφορετικές εργασίες ταυτόχρονα.

Το Zigbee έχει σχεδιαστεί για να μεταδίδει δεδομένα σε χαμηλές ταχύτητες και έτσι είναι λιγότερο ενεργοβόρο. Ανάλογα με την εφαρμογή και τον τύπο της μπαταρίας που θα χρησιμοποιηθεί, η αυτονομία ενός συστήματος με ασύρματη δικτύωση που κάνει χρήση αυτού του πρωτοκόλλου μπορεί να φτάσει ακόμη και τα 10 χρόνια.

Ένα δίκτυο βασισμένο στο Zigbee χρησιμοποιεί ψηφιακούς πομπούς για να επικοινωνήσει μεταξύ των διαφορετικών συσκευών που βρίσκονται διάσπαρτες στον χώρο. Μία από τις συσκευές πρέπει να λειτουργεί ως συντονιστής (coordinator) για να γνωρίζει όλους τους κόμβους του δικτύου και να διαχειρίζεται την πληροφορία που ανταλλάσσεται μεταξύ των κόμβων και του δικτύου συνολικά. Σε ένα δίκτυο Zigbee εκτός από τον συντονιστή, άλλες συσκευές δρουν ως δρομολογητές και άλλες ως οι συσκευές που αλληλεπιδρούν με τον φυσικό κόσμο.

Τα δίκτυα Zigbee μπορούν να λειτουργήσουν είτε σε λειτουργία περιοδικής εκπομπής ενός σήματος συντονισμού, είτε σε λειτουργία μη εκπομπής. Στην πρώτη περίπτωση ένα σήμα αποστέλλεται περιοδικά από το συντονιστή, το οποίο σαν επακόλουθο έχει να «ξυπνά» όλες τις συσκευές του δικτύου οι οποίες πρέπει να ενημερώσουν τον συντονιστή αν έχουν κάποιο μήνυμα να αποστείλουν. Εάν όχι, τότε η κάθε συσκευή επιστρέφει σε κατάσταση αναμονής. Στην άλλη περίπτωση, όταν δεν υπάρχει αυτή η περιοδική εκπομπή του σήματος από τον συντονιστή, το δίκτυο το οποίο δημιουργείται είναι λιγότερο συντονισμένο, καθώς η κάθε τερματική συσκευή εκπέμπει ένα σήμα το οποίο θα πρέπει να φτάσει στο συντονιστή περνώντας από όλους τους ενδιάμεσους κόμβους του δικτύου. Σε αυτή την περίπτωση, ο συντονιστής θα πρέπει να είναι συνεχώς σε λειτουργία για να είναι έτοιμος σε κάθε σήμα που μπορεί να ληφθεί, καταναλώνοντας έτσι μεγαλύτερα ποσά ενέργειας.

Σε κάθε περίπτωση όμως, ένα δίκτυο αποτελούμενο από συσκευές που ενσωματώνουν το πρωτόκολλο ΙΕΕΕ802.15.4 διατηρεί την κατανάλωση ισχύος σε χαμηλά επίπεδα διότι η πλειοψηφία των συσκευών του δικτύου παραμένουν ανενεργές για μεγάλα χρονικά διαστήματα.

Σύγκριση του πρωτοκόλλου ZigBee ΙΕΕΕ802.15.4 με άλλα ασύρματα πρωτόκολλα, στον πίνακα παρακάτω.

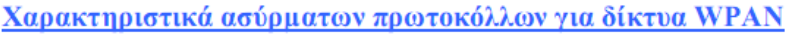

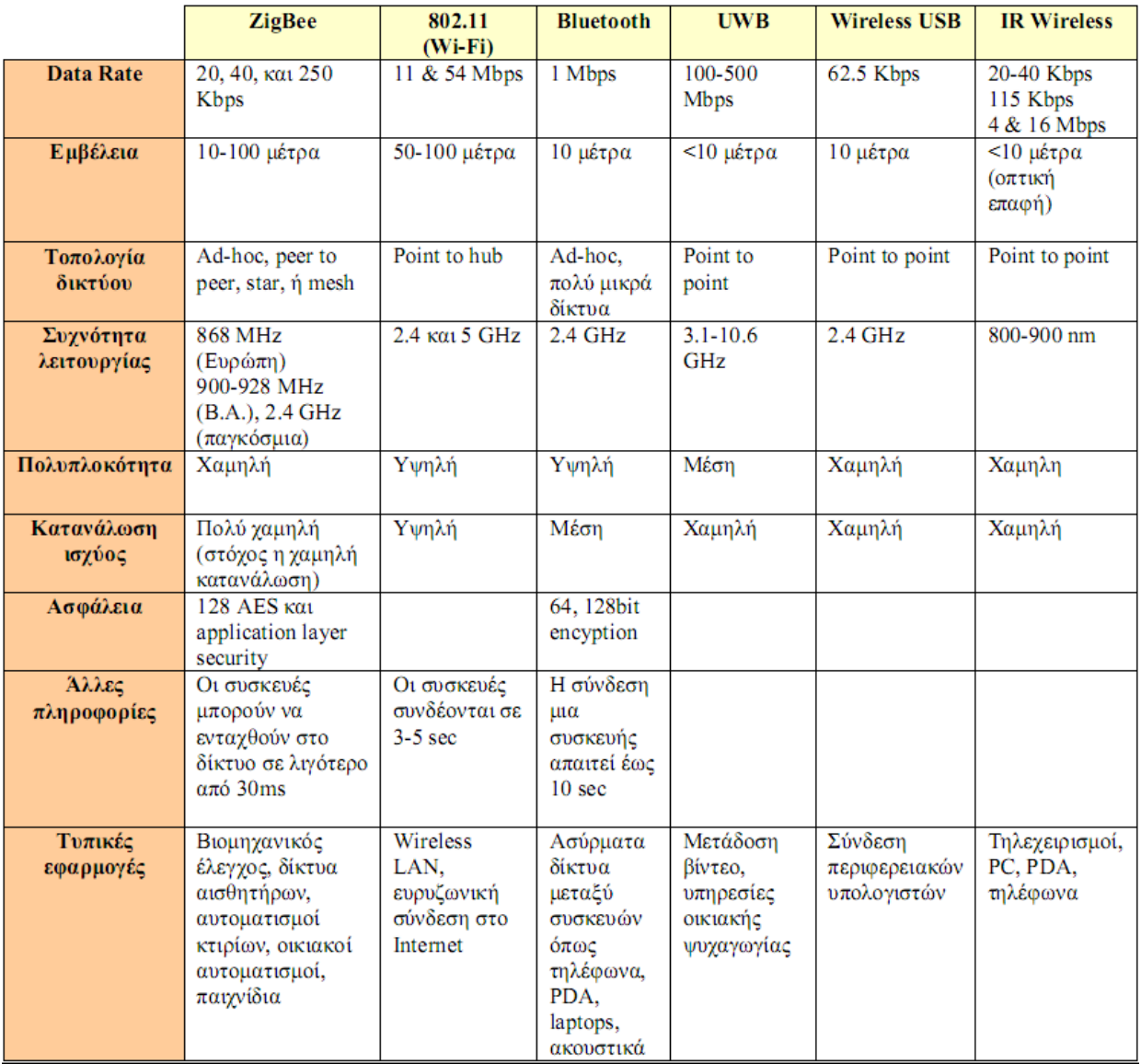

#### **2.2.2 – Ιστορικά στοιχεία:**

Δίκτυα παρόμοιας μορφής με το ZigBee ξεκίνησαν να προτείνονται από το 1998, όταν έγινε αντιληπτό ότι το WiFi και το Bluetooth δεν μπορούν να χρησιμοποιηθούν σε αρκετές εφαρμογές. Υπήρχε η ανάγκη για αυτοοργανωτικό επί τούτω (ad-hoc) ασύρματο δίκτυο. Το IEEE 802.15.4 πρότυπο ολοκληρώθηκε τον Μάιο του 2003. Οι ZigBee προδιαγραφές επικυρώθηκαν στις 14 Δεκεμβρίου 2004. Η διαθεσιμότητα του πρωτοκόλλου 1.0 στο κοινό έγινε στις 13 Ιουνίου 2005 με την ονομασία "Προδιαγραφή ZigBee 2004". Η ZigBee Alliance,

ανακοίνωσε ότι τον Οκτώβριο του 2004 τα μέλη της είχαν διπλασιαστεί με πάνω από 100 εταιρίες σε 22 χώρες. Τον Απρίλιο του 2005 είχε 150 μέλη και τον Δεκέμβριο 200. Τον Οκτώβριο του 2006 ανακοινώθηκε και δόθηκε το βελτιωμένο πρότυπο με την ονομασία "Προδιαγραφή ZigBee 2006". Στις 19 Οκτωβρίου του 2007, ολοκληρώθηκαν οι βελτιωμένες προδιαγραφές του ZigBee με όνομα "Προδιαγραφή ZigBee 2006" και "ZigBee PRO".

Στον παρακάτω πίνακα φαίνονται όλες οι εκδόσεις του πρωτοκόλλου μέχρι και το 2008.

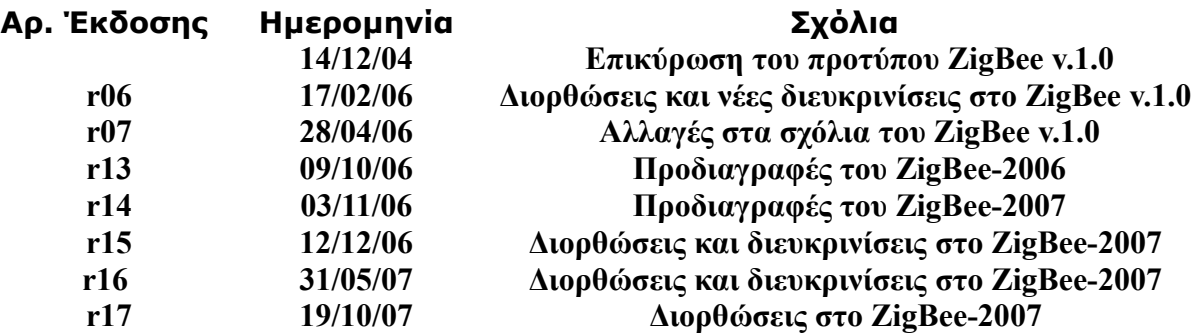

#### **2.2.3 – Τοπολογία δικτύου και συσκευές ZigBee:**

#### **Συσκευές ZigBee:**

Πριν αναφερθούμε στα επίπεδα του δικτύου που αφορούν το ZigBee, να αναφέρουμε απλά τους δύο τύπους συσκευών που ορίζει η προτυποποίηση IEEE 802.15.4. Η πρώτη είναι η πλήρης IEEE 802.15.4 συσκευή (Full Function Device – FFD) και μπορεί να εκτελέσει όλες τις απαιτούμενες από το δίκτυο λειτουργίες. Μία τυπική FFD, συνήθως τροφοδοτείται από ανεξάντλητη πηγή (τροφοδοτικό AC από την ηλεκτρική εγκατάσταση). Πρέπει να είναι συνεχώς ενεργοποιημένη και συνδεδεμένη με το ασύρματο δίκτυο. Ο δεύτερος τύπος συσκευών είναι οι συσκευές περιορισμένων δυνατοτήτων (Reduce Function Device – RFD). Οι εργασίες που μπορούν να εκτελέσουν περιορίζονται στον έλεγχο εξωτερικών συσκευών και διακοπτών και στη δηγματοληψία αισθητήρων. Συνήθως, επειδή τροφοδοτούνται μέσω μπαταριών, είναι προγραμματισμένες να κοιμούνται για μεγάλο χρονικό διάστημα.

Το πρωτόκολλο ZigBee παίρνει τους ορισμούς των συσκευών FFD και RFD του ΙΕΕΕ 802.15.4 και ορίζει τρεις τύπους δικών του συσκευών. Ο Συντονιστής δικτύου (ZigBee Coordinator), είναι μία FFD συσκευή, μοναδική ανά δίκτυο ZigBee, και είναι αυτή που το δημιουργεί. Μόλις ο Συντονιστής ορίσει το δίκτυο, αναθέτει διευθύνσεις δικτύου στις συσκευές που επιτρέπεται να συνδεθούν σε αυτό. Επίσης, διαχειρίζεται τον πίνακα δικτύωσης και δρομολογεί τα μηνύματα μεταξύ των RFD. Στη συνέχεια, έχουμε το Τερματικό (ZigBee End Device). Η συσκευή αυτή, είναι ο κόμβος του δικτύου που είναι συνδεδεμένος με αισθητήρες ή εκτελεί εργασίες ελέγχου εξωτερικά συνδεδεμένων συσκευών. Το Τερματικό μπορεί να είναι είτε FFD είτε RFD. Αυτό καθορίζεται από τη φύση των εργασιών που προορίζεται να εκτελεί. Αν, για παράδειγμα, ο αισθητήρας πρέπει να δειγματοληπτείται συνέχεια, επειδή ελέγχει κάποιο κρίσιμο μέγεθος, επιλέγεται FFD. Το τρίτο είδος συσκευής του δικτύου, είναι ο Δρομολογητής (ZigBee Router) και η παρουσία του είναι προεραιτική. Ο Δρομολογητής, είναι μία FFD συσκευή, η οποία επιτρέπει να συνδεθούν στο δίκτυο περισσότεροι κόμβοι. Έτσι, με τη χρήση Δρομολογητών, είναι δυνατό να επεκτείνουμε το μέγεθος και το εύρος του δικτύου, καθώς, συσκευές που βρίσκονται εκτός της εμβέλειας του Συντονιστή, μέσω Δρομολογητών μπορούν να συνδεθούν κανονικά.

#### **Τοπολογίες δικτύου ZigBee:**

• Τοπολογία Αστέρα (Star Network):

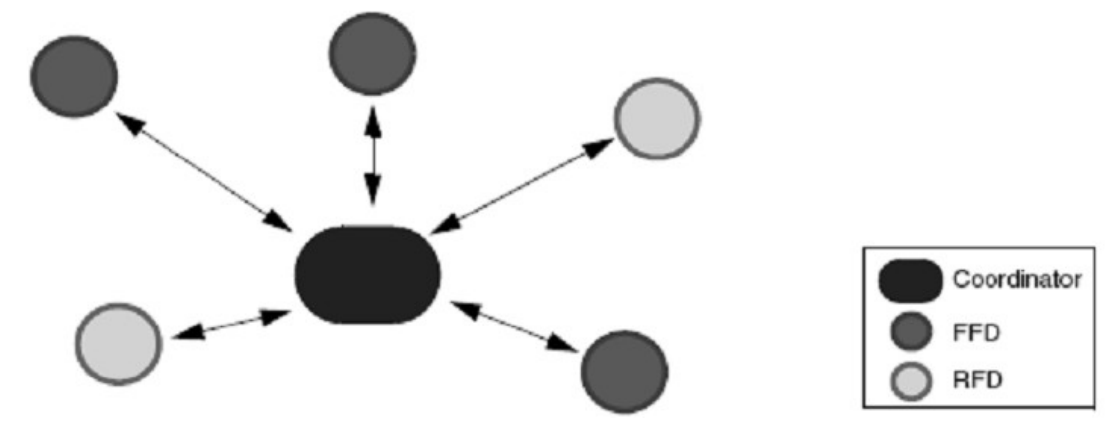

Η τοπολογία αστέρα περιλαμβάνει ένα συντονιστή (Coordinator) και μια ή περισσότερες τελικές συσκευές (τερματικά). Στην τοπολογία αστέρα, όλες οι τελικές συσκευές επικοινωνούν μόνο με τον Συντονιστή. Αν κάποια τελική συσκευή χρειαστεί να μεταφέρει δεδομένα σε μια άλλη τελική συσκευή, στέλνει τα δεδομένα στον Συντονιστή. Αυτός στην συνέχεια, τα προωθεί στον τελικό αποδέκτη. Τα τερματικά, είναι φυσικά και ηλεκτρικά απομονωμένα μεταξύ τους, και ο μόνος τρόπος για να ανταλλάξουν πληροφορίες είναι μέσω του Συντονιστή. Ο Αστέρας, θεωρείται δίκτυο μονής αναπήδησης (single hop), καθώς υπάρχει μόνο ένα επιτρεπτό μονοπάτι ανάμεσα σε οποιοδήποτε τερματικό και το Συντονιστή. Ένα σημαντικό μειονέκτημα της τοπολογίας αυτής, είναι ότι όλοι οι κόμβοι πρέπει να είναι εντός της εμβέλειας του Συντονιστή.

• Τοπολογία Δέντρου ή Συστάδας (Cluster – Tree Topology): Μια άλλη τοπολογία δικτύου είναι αυτή του δέντρου συμπλεγμάτων (Cluster Tree). Σε

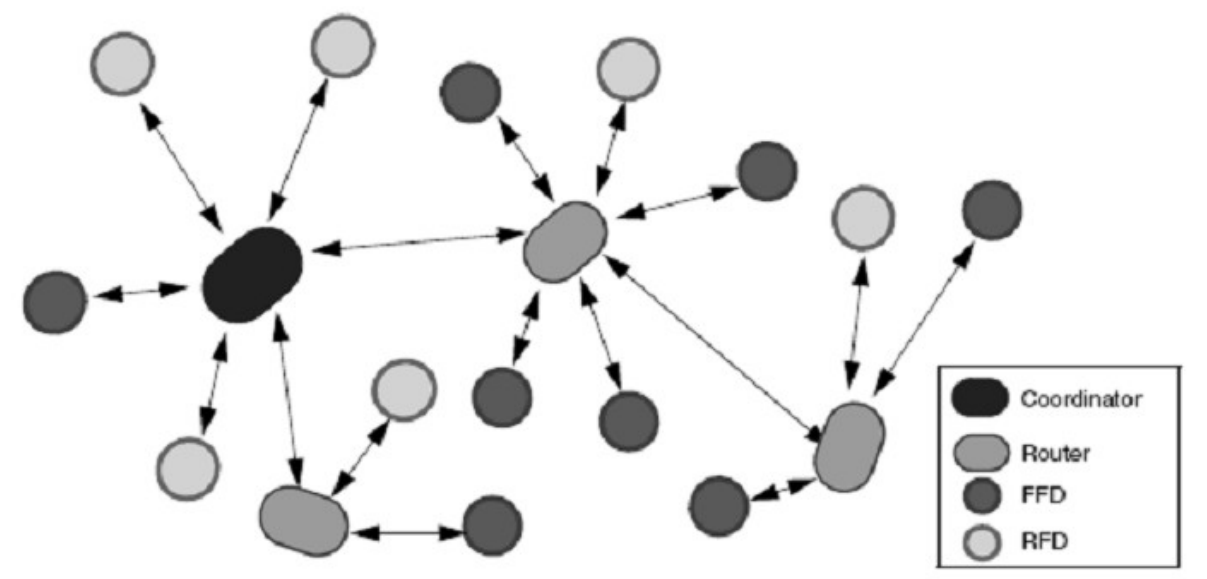

αυτή την τοπολογία, οι τελικές συσκευές μπορούν να συνδεθούν είτε στον Συντονιστή του δικτύου είτε σε κάποιο Δρομολογητή. Οι Δρομολογητές, επιτελούν δύο λειτουργίες. Μια είναι η αύξηση του μέγιστου αριθμού των συσκευών που μπορούν να υπάρχουν στο δίκτυο. Η άλλη είναι η αύξηση της φυσικής εμβέλειας του δικτύου. Με την προσθήκη ενός Δρομολογητή, η τελική συσκευή δεν χρειάζεται να βρίσκεται εντός της εμβέλειας του Συντονιστή. Όλα τα μηνύματα σε αυτή την τοπολογία κινούνται με την ιεραρχία δέντρου. Το Δέντρο, είναι ουσιαστικά πολλοί Αστέρες, όπου οι κεντρικοί κόμβοι είναι συνδεδεμένοι μεταξύ τους. Όπως είναι εύκολα αντιληπτό, τα τερματικά δεν έχουν άμεση επικοινωνία μεταξύ τους, αλλά, όλα τα μηνύματα πρέπει να περάσουν από τουλάχιστον ένα Δρομολογητή ή το Συντονιστή. Η τοπολογία αυτή, θεωρείται πολλαπλών αναπηδήσεων (multi hop), καθώς υπάρχουν πολλά μονοπάτια επικοινωνίας ενός κόμβου με το Συντονιστή.

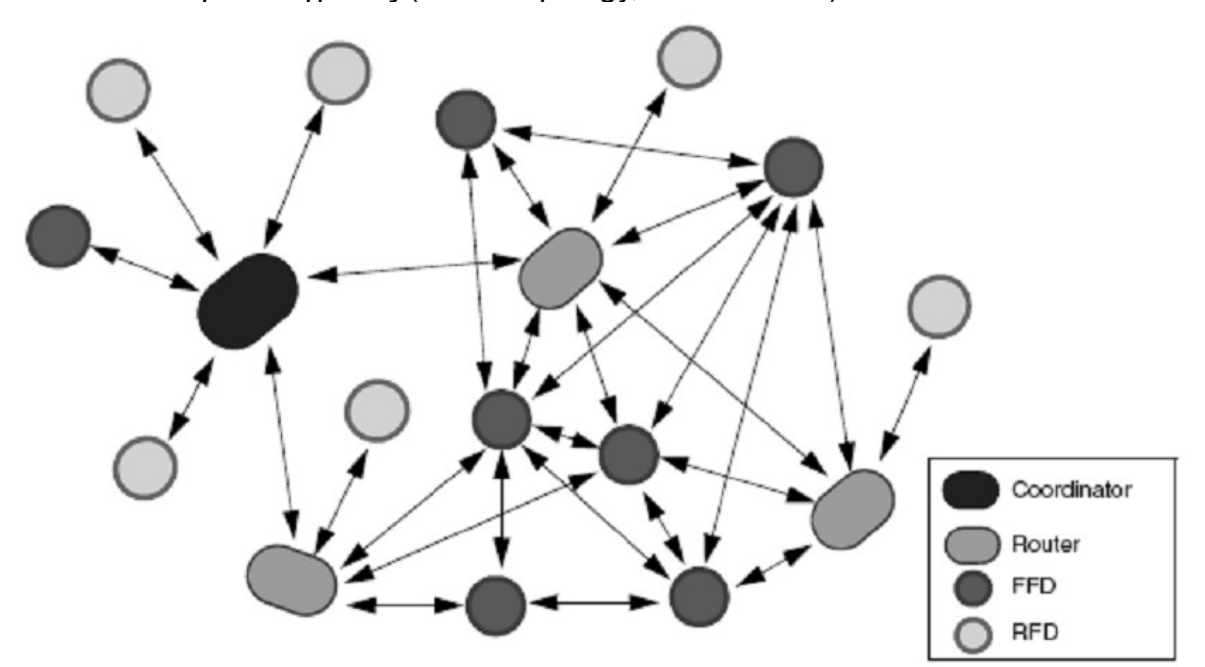

• Τοπολογία Πλέγματος (Mesh Topology, Peer to Peer):

Ένα δίκτυο πλέγματος (mesh), που αποτελλεί και τη γενικότερη μορφή ενός δικτύου ZigBee, είναι παρόμοιο με αυτό του τύπου συμπλέγματος δέντρου, με τη διαφορά ότι τα FFD μπορούν να μεταβιβάσουν τα μηνύματα απευθείας σε άλλα FFD χωρίς να ακολουθηθεί η ιεραρχία δέντρου. Για τυχόν μηνύματα που πρέπει να μεταδοθούν εκτός εμβέλειας, η πληροφορία αναπηδά από κόμβο σε κόμβο μέχρι τον τελικό προορισμό της. Ωστόσο, τα μηνύματα προς τα RFD πρέπει και πάλι να περάσουν από τη γονική συσκευή. Τα πλεονεκτήματα αυτής της τοπολογίας είναι ότι μικραίνει η καθυστέρηση στη μεταβίβαση των μηνυμάτων και υπάρχει μεγαλύτερη αξιοπιστία.

### **2.3 – ZigBee XBee-PRO RF module**

Για τις ανάγκες της παρούσας εργασίας, αποφασίσαμε να χρησιμοποιήσουμε τα μόντεμ Xbee-PRO της εταιρίας MaxStream (ZigBee XBee-PRO IEEE® 802.15.4 OEM RF Modules), τα οποία έχουν ελάχιστες απαιτήσεις όσον αφορά στην κατανάλωση ενέργειας, ενώ παρουσιάζουν υψηλή αξιοπιστία κατά τη μεταφορά των δεδομένων.

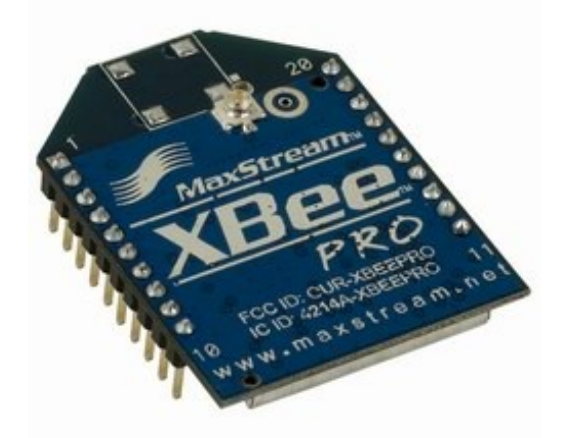

Ένα ακόμη πλεονέκτημά τους, είναι ότι μπορούν να χρησιμοποιηθούν τόσο σε συστήματα δικτύου NonBeacon όσο και σε συστήματα NonBeacon (w/ Coordinator). Σε ένα δίκτυο ZigBee, όλες οι συσκευές έχουν ισότιμη πρόσβαση στο μέσο επικοινωνίας. Υπάρχουν δύο τύποι μηχανισμών πολλαπλής πρόσβασης, με χρήση ραδιοφάρων, ή αλλιώς σηματοδοσίας, και χωρίς (Beacon, NonBeacon). Σε ένα δίκτυο χωρίς ραδιοφάρους, όλες οι συσκευές επιτρέπεται να εκπέμψουν οποιαδήποτε χρονική στιγμή, εφόσον το κανάλι είναι ελεύθερο. Στα δίκτυα με ραδιοφάρους οι συσκευές επιτρέπεται να εκπέμψουν μόνο σε προκαθορισμένα χρονικά παράθυρα.

Τα συστήματα NonBeacon λειτουργούν σε τοπολογίες Peer to Peer και δεν εξαρτώνται από την ύπαρξη Συντονιστή στο δίκτυο. Αυτό σημαίνει ότι τα μοντεμ παραμένουν συγχρονισμένα μεταξύ και κάθε συσκευή στο δίκτυο μοιράζεται ρόλους Συντονιστή/Δρομολογητή/Τερματικού για την επίτευξη της μεταξύ τους επικοινωνίας. Παρακάτω, στο πειραματικό μέρος της εργασίας, θα χρησιμοποιήσουμε τοπολογία Πλέγματος (Mesh Topology), με σύστημα NonBeacon. Οι δύο συσκευές που θα χρησιμοποιηθούν, θα είναι πρακτικά ισότιμες. Ωστόσο, για λόγους καθαρά επεξηγηματικούς, η συσκευή που θα είναι συνδεδεμένη σε Η/Υ μέσω θύρας USB και θα αποστέλλει τα δεδομένα, θα αναφέρεται ως "εκπομπός", ενώ η δεύτερη συσκευή,τροφοδοτούμενη από φορητή πηγή τάσης 6V DC και τοποθετημένη σε πλακέτα μεαντάπτορα LoopBack στην RS-232 διεπαφή, που θα εκπέμπει ό,τι δεδομένα λαμβάνει πίσω στον εκπομπό θα ονομάζεται "αναμεταδότης".

Παρακάτω, σχηματική αναπαράσταση ενός δικτύου με μηχανισμό πρόσβασης NonBeacon.

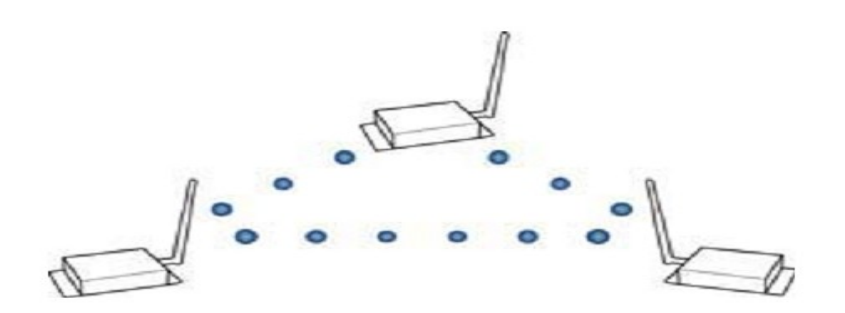

Στα συστήματα NonBeacon (w/Coordinator) υπάρχει ένα μόντεμ το οποίο παίζει το ρόλο του Διαχειριστή/Συντονιστή του δικτύου, στον οποίο αποστέλλονται όλα τα δεδομένα από κάθε τελική συσκευή.

#### **Καταστάσεις Λειτουργίας.**

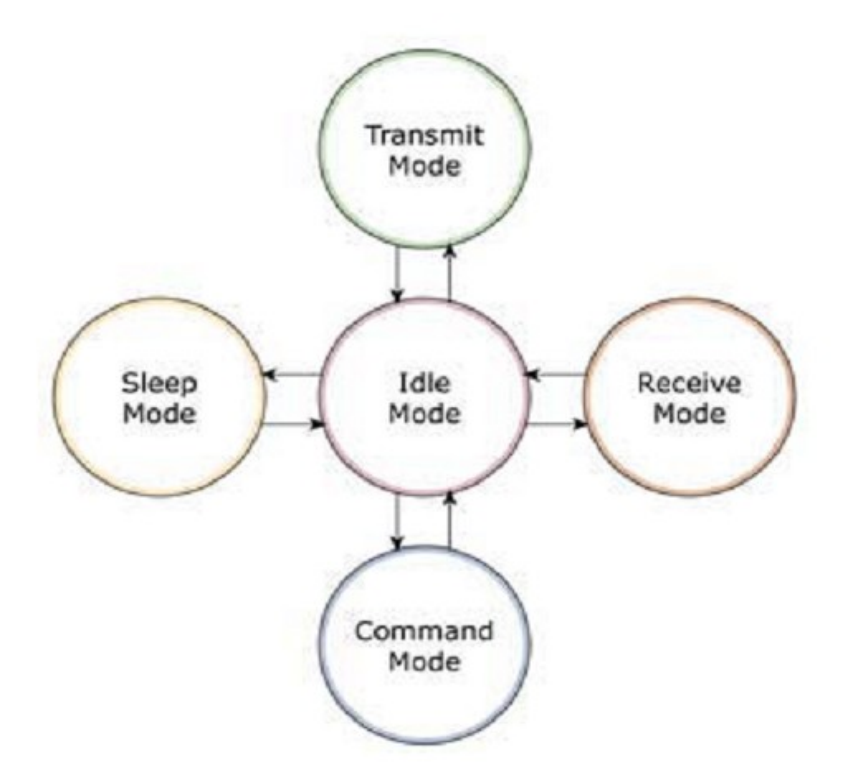

Τα μόντεμ που χρησιμοποιούμε διαθέτουν πέντε καταστάσεις λειτουργίας:

- 1. Idle Mode. Όταν η συσκευή δε στέλνει ή δεν λαμβάνει δεδομένα. Από αυτή τη λειτουργία, μπορεί να μεταβεί στις εξής καταστάσεις λειτουργίας.
- 2. Transmit Mode. Μετάβαση σε αυτήν την κατάσταση λειτουργίας έχουμε όταν δεδομένα λαμβάνονται στη σειριακή είσοδο της συσκευής.
- 3. Receive Mode. Μετάβαση σε αυτήν την κατάσταση λειτουργίας έχουμε όταν έγκυρα RF δεδομένα λαμβάνονται από την κεραία της συσκευής.
- 4. Sleep Mode. Μετάβαση σε αυτήν την κατάσταση λειτουργίας έχουμε όταν το μόντεμ βρίσκεται σε Idle Mode μετά από προκαθορισμένο χρόνο ή όταν η DTR (Data Terminal

Ready) δεν είναι ενεργή. Η λειτουργία Sleep Mode θέτει τη συσκευή σε κατάσταση χαμηλής κατανάλωσης ισχύος για όση ώρα παραμένει σε αυτή.

5. Command Mode. Μετάβαση σε αυτήν την κατάσταση λειτουργίας έχουμε όταν πρέπει να τροποποιήσουμε τις ρυθμίσεις του μόντεμ ή όταν θέλουμε να ελέγξουμε τις ρυθμίσεις που έιναι ήδη προγραμματισμένες.

Η εμβέλειά τους φτάνει τα 100 μέτρα σε κλειστούς χώρους χωρίς οπτική επαφή μεταξύ των συσκευών, και τα 1600 μέτρα περίπου σε ανοικτό πεδίο με απευθείας οπτική επαφή. Το εύρος ζώνης των δικτύων ZigBee φτάνει τα 250Kbps, ενώ η κατανάλωση κυμαίνεται σε αρκετά χαμηλές τιμές. Συγκεκριμένα, στα 215mA κατά τη διάρκεια της μετάδοσης, 55mA κατά τη λήψη δεδομένων, και χαμηλότερη των 10mA σε κατάσταση αδράνειας.

Αναλυτικά χαρακτηριστικά και σύγκριση των εκδόσεων XBee και Xbee-PRO, στον πίνακα που ακολουθεί στην επόμενη σελίδα.

### **Χαρακτηριστικά και σύγκριση των εκδόσεων:**

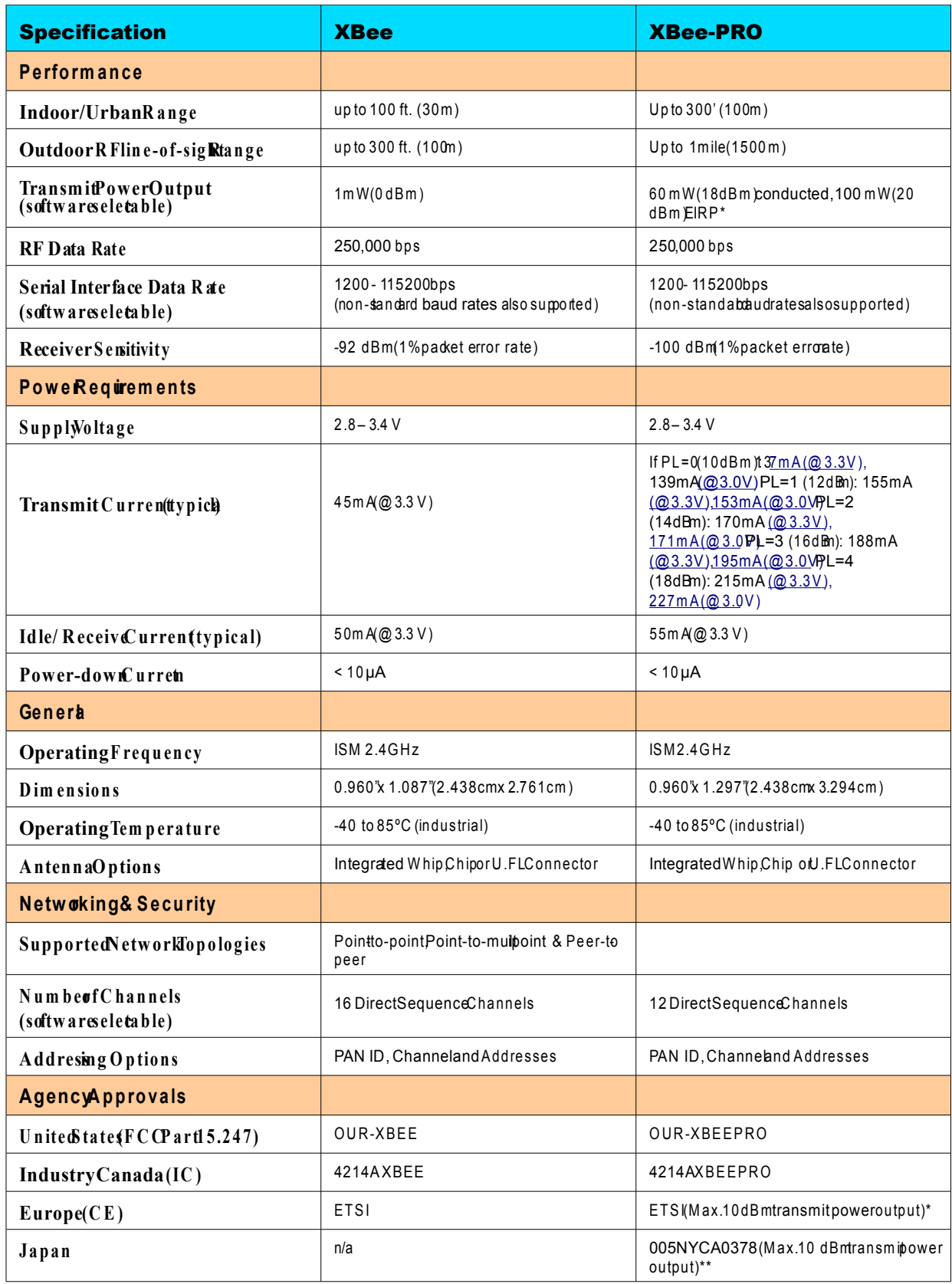

Για τις δοκιμές που πραγματοποιήσαμε στο πειραματικό στάδιο της εργασίας, χρησιμοποιήσαμε δύο πλακέτες, επίσης υλοποιήσεις της εταιρείας MaxStream, η μία με USB θύρα επικοινωνίας με ηλεκτρονικό υπολογιστή, ενώ η δεύτερη με σειριακή θύρα, στην οποία τοποθετήθηκε ο προαναφερθείς αντάπτορας loopback, έτσι ώστε να λειτουργεί ώς αναμεταδότης. Ακολουθούν σχηματικές αναπαραστάσεις της πλακέτας και του σειριακού αντάπτορα, με τη συνδεσμολογία των επαφών του.

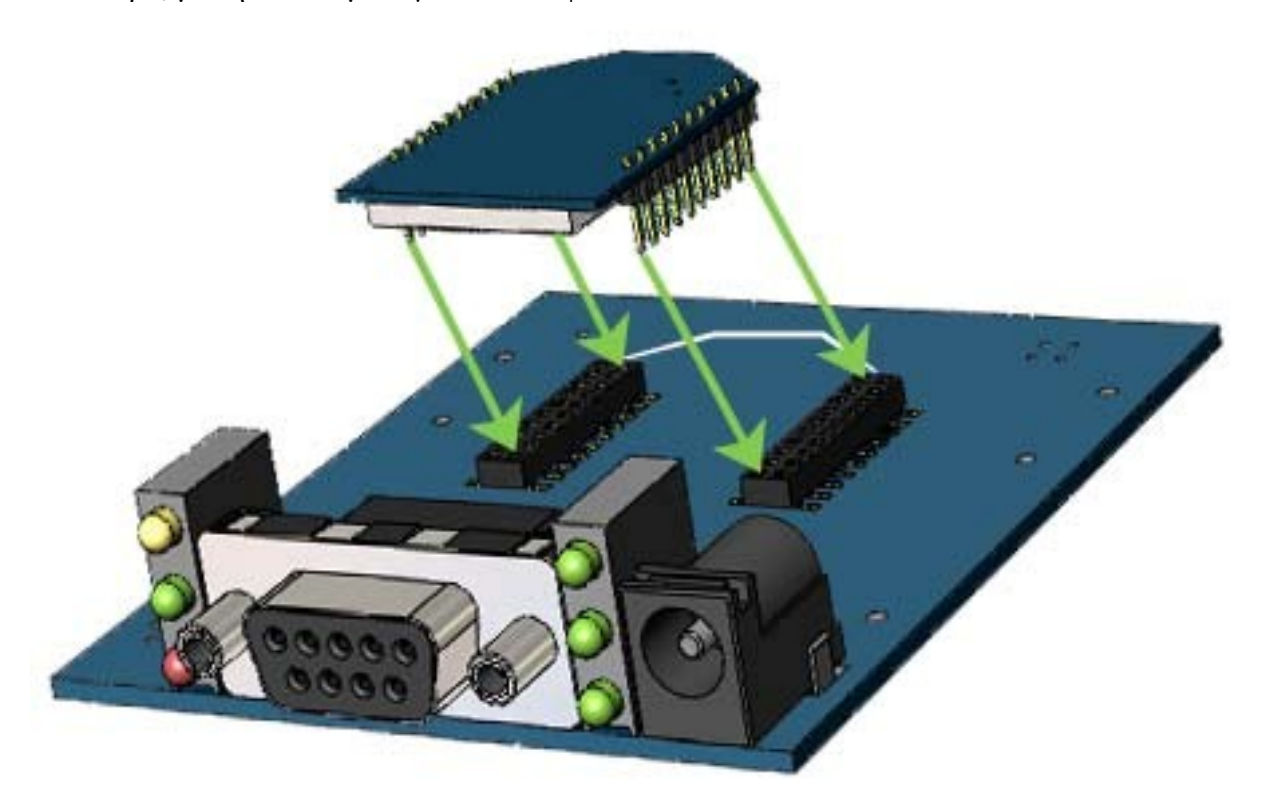

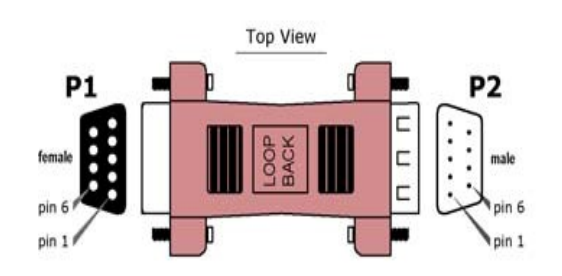

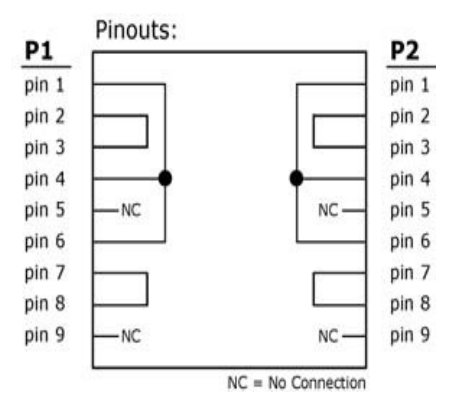

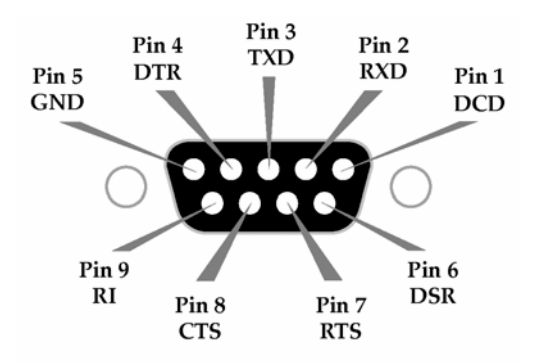

Τέλος, είναι σημαντικό να κάνουμε μία μικρή αναφορά στη ζώνη Fresnel, (προφερεται fraynell), που είναι ένα από τα κύρια χαρακτηριστικά της RF μετάδοσης.

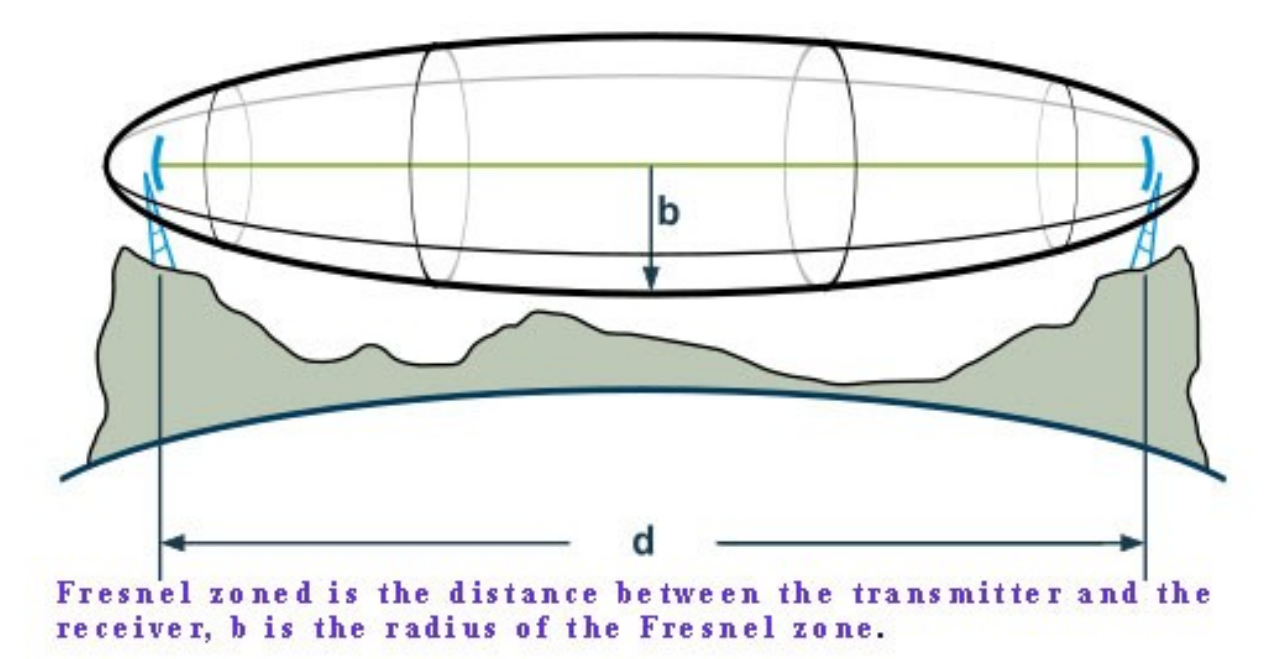

Η ζώνη Fresnel είναι μια ελλειπτική περιοχή (άθροισμα ενός συνόλου θεωρητικά απείρων ελλείψεων), που περιβάλλει τη νοητή ευθεία της οπτικής επαφής του εκπομπού με το δέκτη. Η διάμετρος αυτής της περιοχής εξαρτάται από την απόσταση μεταξύ των δύο κεραιών καθώς και τη συχνότητα στην οποία γίνεται η μετάδοση. Οποιοδήποτε φυσικό εμπόδιο βρίσκεται μέσα στη ζώνη αυτή, επηρρεάζει το σήμα και δημιουργεί απώλειες. Στην πράξη, οι απώλειες αυτές θεωρούνται αμελητέες όταν εξασφαλίζεται ότι τουλάχιστον το 80% της ζώνης Fresnel είναι χωρίς εμπόδια. Η ακτίνα Fresnel είναι το πλάτος της 1ης ζώνης Fresnel, που βρίσκεται στο μέσο της απόστασης πομπού-δέκτη. Θα πρέπει στην ακτίνα αυτή να μην υπάρχουν εμπόδια. Η

ακτίνα Fresnel μπορεί να βρεθεί από τον εξής τύπο:

$$
frensel = 13,19784 \cdot \sqrt{\frac{d \cdot 250}{f}}
$$

όπου d η απόσταση των κεραιών σε km και f η μέση συχνότητα σε MHz (το ημιάθροισμα της χαμηλότερης και της υψηλότερης συχνότητας). Στην περίπτωση των 2,4GHz ισούται με 2441,75.

Ένας άλλος τύπος εύρεσης της ακτίνας είναι ο εξής:

$$
r = 17.32 \sqrt{\frac{D}{4f}}
$$

Όπου D είναι η απόσταση μεταξύ των κεραιών σε km, f η συχνότητα σε GHz και r η μέγιστη ακτίνα της ζώνης Fresnel σε μέτρα.

Στις μετρήσεις που ακολουθούν, σε ελάχιστες περιπτώσεις δεν επηρρεάζεται η ζώνη Fresnel σε ποσοστό μικρότερο του 80%.

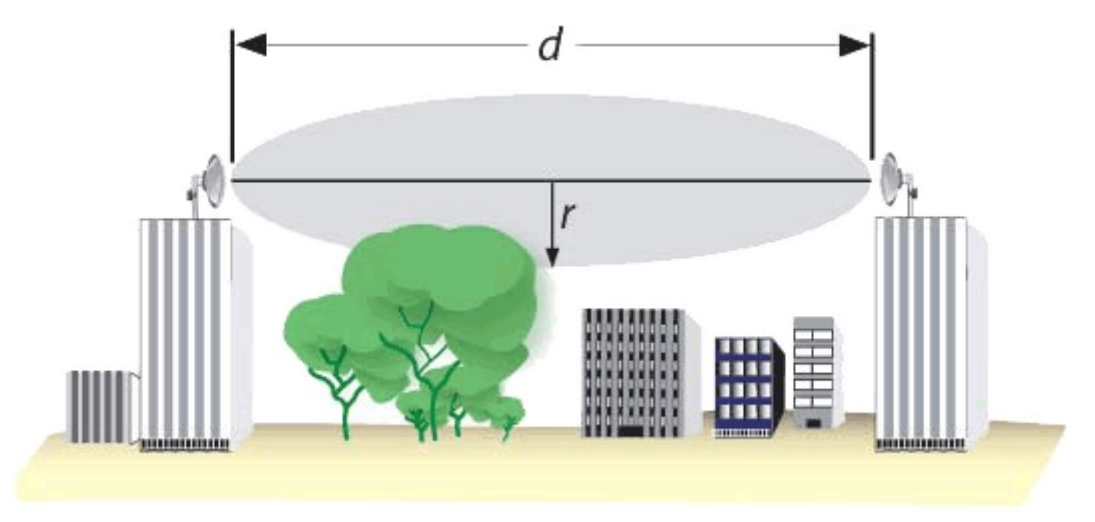

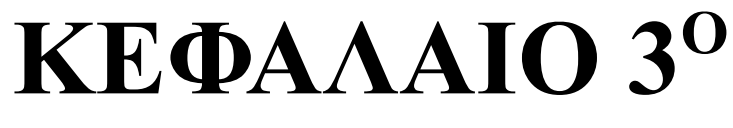

### **Πειραματικό Μέρος**

# **3.1 – 1<sup>η</sup> Πειραματική Μέτρηση**

#### **3.1.1 - Περιγραφή Μέτρησης:**

Σκοπός της πρώτης μέτρησης είναι η εξοικίωση μας με τον εξοπλισμό, και η απλή παρατήρηση των αποτελεσμάτων της μετάδοσης σε πραγματικές συνθήκες.

#### **3.1.2 - Τοποθεσία:**

Η θέση της πραγματοποίησης του πειράματος επιλέχθηκε βάση του υψόμετρου στο οποίο θα τοποθετούσαμε τον εκπομπό (περίπου 400μ.) σε σχέση με τον αναμεταδότη, ο οποίος θα βρισκόταν 100μ. πανω απο το επίπεδο της θάλασσας, αλλα και απο τη διαμόρφωση του φυσικού τοπίου που παρουσίαζε αρκετές ανωμαλίες εδάφους. Στην παρακάτω αεροφωτογραφία, παρουσιάζονται οι θέσεις εκπομπού και αναμεταδότη, καθώς και τα φυσικά εμπόδια – κλιμακωτά διαμορφωμένες πλαγιές με ελαιόδεντρα - που καθιστούσαν αδύνατη την οπτική επαφή μεταξύ αυτών.

#### **3.1.3 - Κάτοψη:**

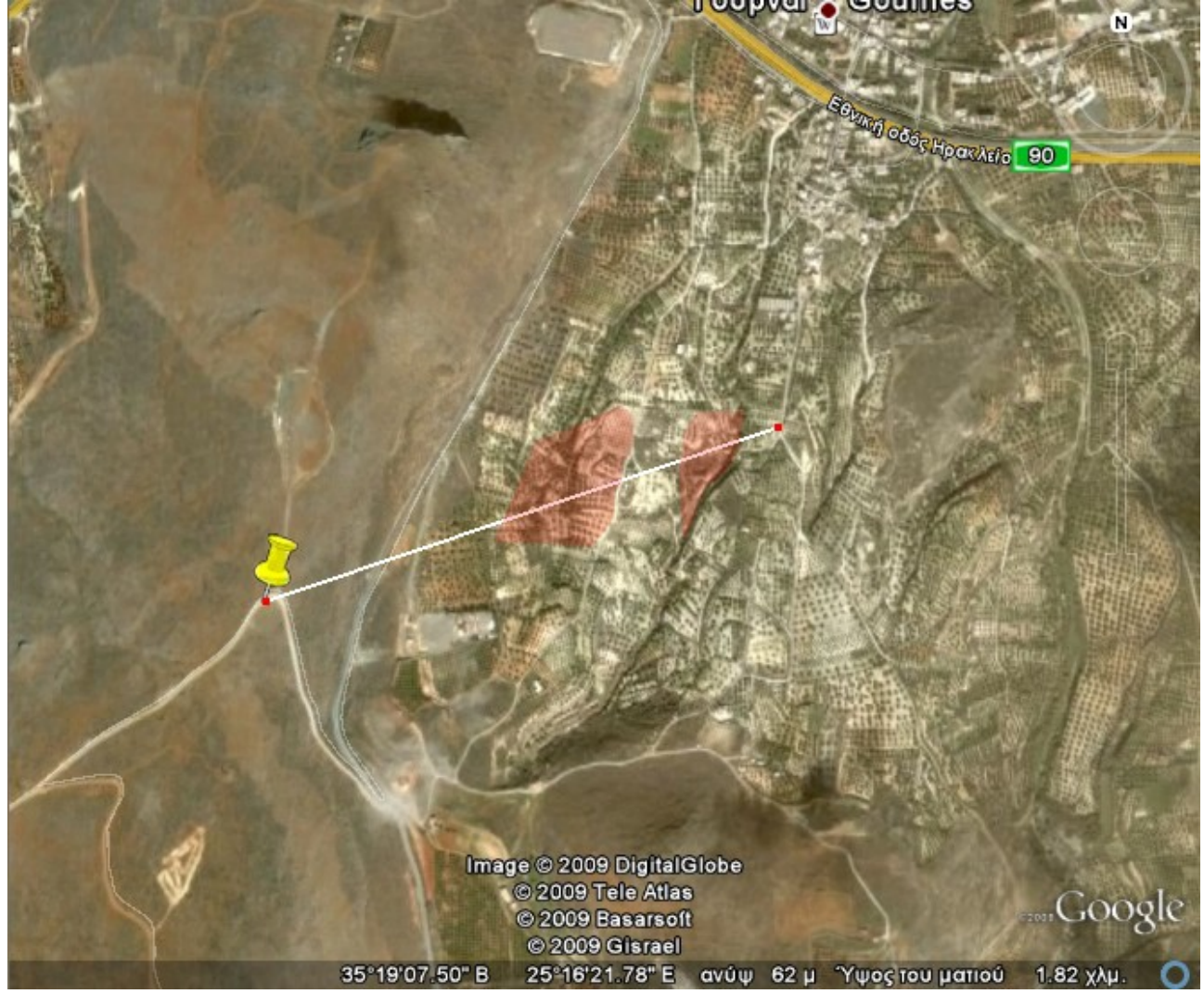

886m απόσταση, χωρίς οπτική επαφή.

#### **3.1.4 - Καιρικές Συνθήκες:**

Κατά τη διάρκεια του πειράματος επικρατούσαν ακραίες καιρικές συνθήκες (δυνατή βροχόπτωση και ισχυροί βορειοδυτικοί άνεμοι εντάσεως 7-8 μποφώρ), οι οποίες δυσχέραιναν τις προσπάθειές μας.

#### **3.1.5 - Ρυθμίσεις Modem:**

Αρχικά, στη συσκευή που προοριζόταν για αναμεταδότης, τοποθετήθηκε ένας αντάπτορας loopback. Με τη συνδεσμολογία αυτή, οποιαδήποτε πληροφορία λάμβανε το modem, θα αποστέλλονταν πίσω στον εκπομπό. Στη συνέχεια, και οι δύο συσκευές συνδέθηκαν μέσω θύρας usb σε ηλεκτρονικό υπολογιστή, και προγραμματίστηκαν με το πρόγραμμα x-ctu της Digi-MaxStream. Οι περισσότερες παράμετροι παρέμειναν στις αρχικές τους ρυθμίσεις, εκτός από εκείνες που θα επέτρεπαν την επικοινωνία μεταξύ των δύο συσκευών σε unicast mode, που υποστηρίζει την επανάληψη αποστολής των δεδομένων εαν ο αναμεταδότης δεν αποκριθεί σε

συγκεκριμένο χρονικό διάστημα (data receive timeout = 1000ms). Αυτές είναι "DH – Destination Address High = 0, DL – Destination Address Low = 0x01 και MY – 16-Bit Source Address = 0x02" για τον εκπομπό, ενώ για τον αναμεταδότη "DH – Destination Address High = 0, DL – Destination Address Low =  $0x02$  και MY - 16-Bit Source Address =  $0x01''$ . Ou παραπάνω ρυθμίσεις αφορούν στη διευθυνσιοδότηση των συσκευών, ώστε να μπορούν να επικοινωνούν μεταξύ τους. Στα πεδία MY και DL μπορούμε να χρησιμοποιήσουμε οποιαδήποτε τιμή της μορφής 0x\*\*, αρκεί η τιμή DL της μίας συσκευής να αντιστοιχεί στην τιμή MY της άλλης (και αντιστρόφως). Τέλος, ο αναμεταδότης αποσυνδέθηκε από τον υπολογιστή, και τροφοδοτήθηκε με φορητό κύκλωμα πηγής τάσης 9V. Οι παραπάνω ρυθμίσεις, πέραν ορισμένων μικρών εξαιρέσαιων, θα παρέμεναν ως είχαν μέχρι το τέλος των πειραμάτων.

#### **3.1.6 - Αποτελέσματα:**

Σε σύνολο 5000 πακέτων είχαμε 2975 σωστά και 2025 λάθος, ποσοστό 59,5%.

#### **3.1.7 - Παρατηρήσεις:**

Κατά τη διάρκεια της μέτρησης παρατηρήσαμε ότι η ένταση των ανέμων επηρρέαζε σημαντικά τα αποτελέσματα. Συγκεκριμένα, όποτε ο άνεμος δυνάμωνε, ή άλλαζε κατεύθυνση, είχαμε αρκετές συνεχόμενες, αποτυχημένες προσπάθειες επικοινωνίας μεταξύ των δύο συσκευών. Αυτο που δεν γνωρίζαμε ακόμα ήταν αν αυτό ωφείλοταν σε παρεμβολές που δημιουργόταν στην ασύρματη μετάδοση, ή στις ίδιες τις συσκευές (π.χ. κίνηση της κεραίας). Επαναλάβαμε τη μέτρηση με data receive timeout = 2000ms, έτσι ώστε να παρατείνουμε τη διάρκεια αναμονής του εκπομπού για απάντηση. Τα αποτελέσματα που λάβαμε σε σύνολο 5000 πακέτων ήταν: 4150 σωστά και 850 λάθος, ποσοστό 83%, αρκετά βελτιωμένα σε σχέση με τα προηγούμενα.

#### **3.1.8 - Συμπεράσματα:**

Με τις ακραίες καιρικές συνθήκες που επικρατούσαν, αλλά και την απώλεια οπτικής επαφής για μία τόσο μεγάλη απόσταση (886m), σίγουρα τα όποια συμπεράσματα εξάγαμε δε θα ήταν αντιπροσωπευτικά. Πάντως, τα ποσοστά σφάλματος ήταν αρκετά χαμηλότερα από τα επιτρεπτά όρια.

# **3.2 – 2<sup>η</sup> Πειραματική Μέτρηση**

#### **3.2.1 - Περιγραφή Μέτρησης:**

Σκόπός μας αυτή τη φορά είναι να συγκρίνουμε τα αποτελέσματα της προηγούμενης μέτρησης που πραγματοποιήθηκε χωρίς οπτική επαφή ανάμεσα σε εκπομπό και αναμεταδότη, με αυτά της παρούσας μέτρησης, όπου οι δύο συσκευές έχουν απευθείας οπτική επαφή. Να σημειώσουμε ότι στη μέτρηση αυτή, η ζώνη Fresnel δεν επηρρεάζεται από εμπόδια.

#### **3.2.2 - Τοποθεσία:**

Μετακινήσαμε τον αναμεταδότη λίγο υψηλότερα, σε μια περιοχή που θα μας εξασφάλιζε την οπτική επαφή, χωρίς την παρουσία εμποδίων. Ο εκπομπός παρέμεινε στην αρχική του θέση. Η νέα απόσταση μεταξύ των δύο συσκευών που προέκυψε, ήταν ελαφρώς μικρότερη της προηγούμενης. Βάση όλων των παραπάνω, αναμέναμε τα αποτελέσματα να είναι αρκετά καλύτερα, και, ίσως μέσα στο επιτρεπτό εύρος τιμών μετάδοσης.

#### **3.2.3 - Κάτοψη:**

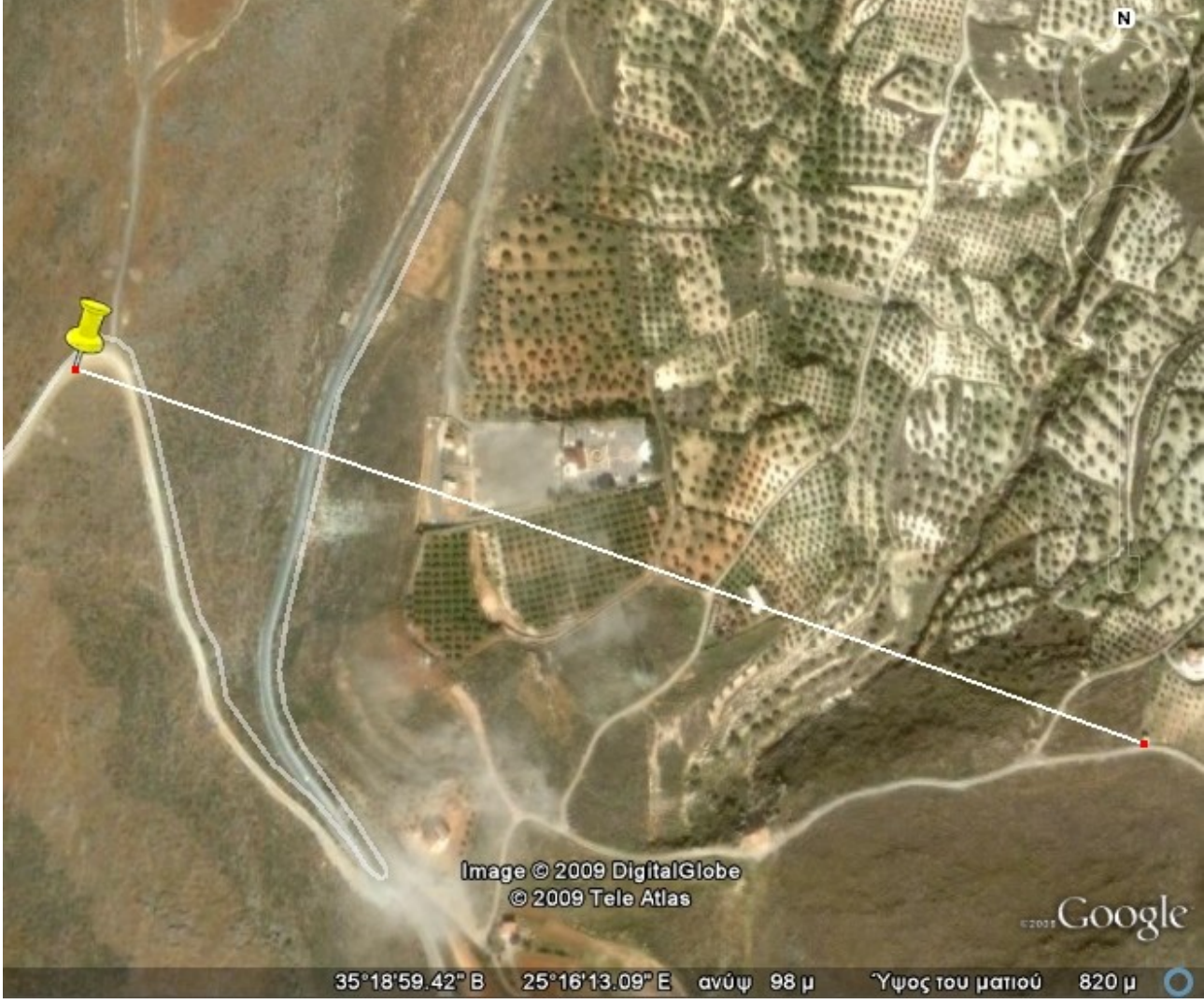

741m απόσταση, με απευθείας οπτική επαφή.

#### **3.2.4 - Καιρικές Συνθήκες:**

Δυνατή βροχόπτωση και βορειοδυτικοί άνεμοι 7-8 μποφώρ, ομοίως με την προηγούμενη μέτρηση.

#### **3.2.5 - Ρυθμίσεις Modem:**

Εκπομπός: "DH – Destination Address High = 0, DL – Destination Address Low = 0x01 και MY – 16-Bit Source Address = 0x02". Αναμεταδότης: "DH – Destination Address High = 0, DL – Destination Address Low = 0x02 και MY – 16-Bit Source Address = 0x01"

#### **3.2.6 - Αποτελέσματα:**

Πακέτα που στάλθηκαν: 5000, σωστά: 4650, λάθος: 350, ποσοστό 93%.

#### **3.2.7 - Παρατηρήσεις:**

Οι ελάχιστες αποτυχημένες προσπάθειες επικοινωνίας παρατηρήθηκαν και πάλι κατά τη διάρκεια απότομων αλλαγών στην ένταση ή την κατεύθυνση των ανέμων.

#### **3.2.8 - Συμπεράσματα:**

Για μία ακόμα φορά παρατηρήσαμε την επιρροή που έχει ο άνεμος στη ματάδοση. Αποφασίσαμε, η επόμενη μέτρηση να γίνει στην ίδια ακριβώς περιοχή και με όλες τις υπόλοιπες παραμέτρους σταθερές, όποτε οι καιρικές συνθήκες το επιτρέψουν, ώστε να έχουμε κάποιο ασφαλές μέτρο σύγκρισης, πρωτού προβούμε σε μεθόδους θωράκισης των συσκευών, όπως η τοποθέτησή τους σε κλειστό πλαστικό κουτί που θα τις προστατεύει από αέρα και βροχή.

# **3.3 – 3<sup>η</sup> Πειραματική Μέτρηση**

#### **3.3.1 - Περιγραφή Μέτρησης:**

Σκοπός της μέτρησης είναι η σύγκριση των αποτελεσμάτων αυτής, με εκείνα της δεύτερης κατά σειρά μέτρησης, ώστε να παρατηρήσουμε τις διαφορές στη μετάδοση σε σχέση με την ύπαρξη ή όχι του ανέμου κατά τη διάρκεια των πειραμάτων. Και πάλι, η ζώνη Fresnel δεν επηρρεάζεται από εμπόδια.

#### **3.3.2 - Τοποθεσία:**

Οι δύο συσκευές, εκπομπός και αναμεταδότης, τοποθετήθηκαν στις ίδιες ακριβώς θέσεις με την προηγούμενη μέτρηση. (ανοικτός χώρος 741m με απευθείας οπτική επαφή).

#### **3.3.3 - Κάτοψη:**

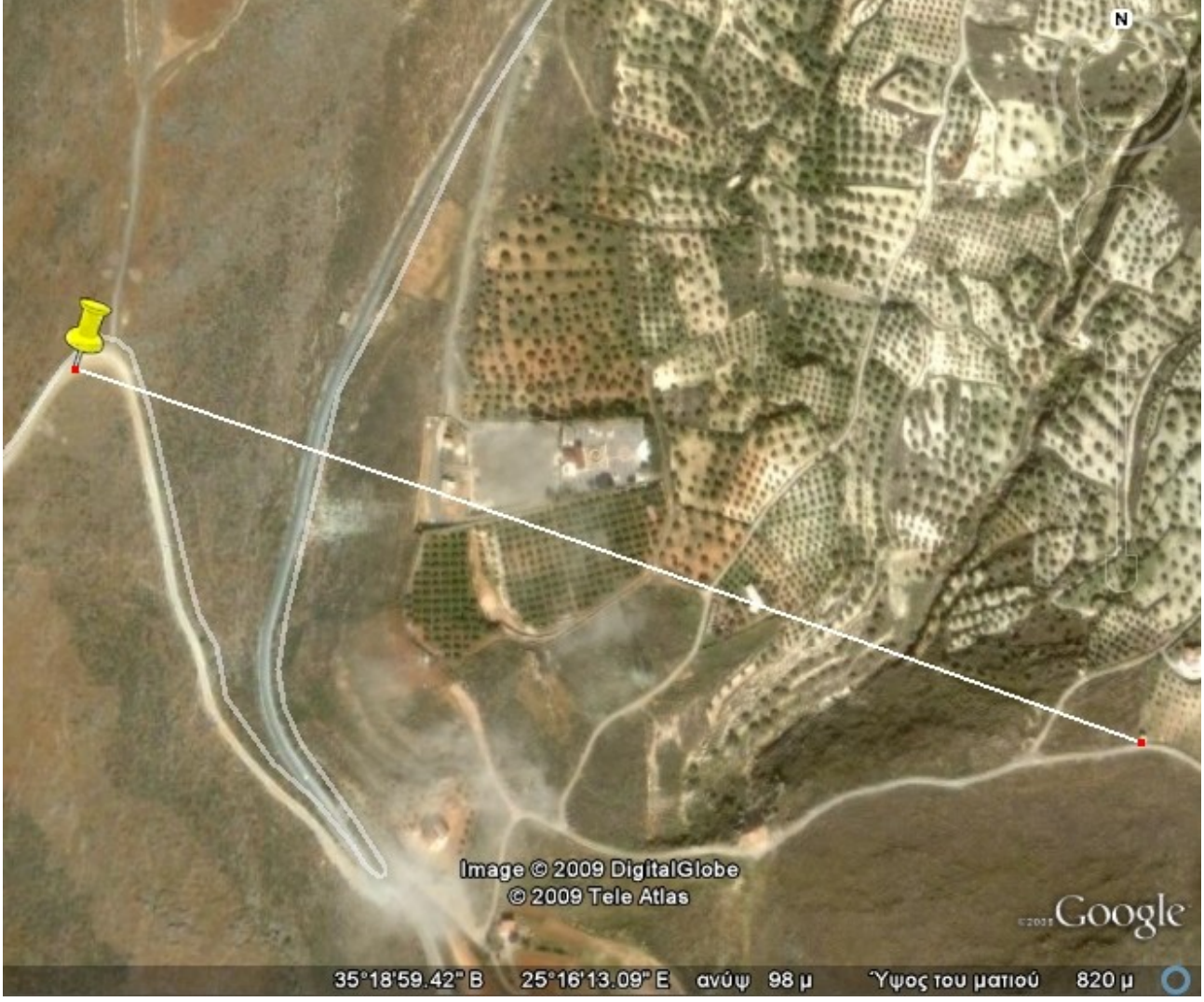

741m απόσταση, με απευθείας οπτική επαφή.

#### **3.3.4 - Καιρικές Συνθήκες:**

Οι καιρικές συνθήκες που επικρατούν στην περιοχή είναι θεωρητικά ιδανικές. Ηλιοφάνεια, άπνοια, και πολύ χαμηλά επίπεδα ατμοσφαιρικής υγρασίας.

#### **3.3.5 - Ρυθμίσεις Modem:**

Εκπομπός: "DH – Destination Address High = 0, DL – Destination Address Low = 0x01 και MY – 16-Bit Source Address = 0x02". Αναμεταδότης: "DH – Destination Address High = 0, DL – Destination Address Low = 0x02 και MY – 16-Bit Source Address = 0x01"

#### **3.3.6 - Αποτελέσματα:**

Σε 5000 πακέτα είχαμε 5000 σωστά, 0 λάθος και 100% ποσοστό επιτυχημένης μετάδοσης.

#### **3.3.7 - Παρατηρήσεις:**

Οι αποτυχημένες προσπάθειες επικοινωνίας, όχι απλώς ελαχιστοποιήθηκαν, όπως αναμέναμε, αλλά εξαλείφθηκαν εντελώς! Τα πακέτα στο σύνολό τους μεταδόθηκαν ακέραια.

#### **3.3.8 - Συμπεράσματα:**

Χωρίς παρουσία ανέμου αυτή τη φορά, και διατηρώντας σταθερές όλες τις άλλες παραμέτρους του πειράματος, μπορούμε με ασφάλεια να φτάσουμε στο συμπέρασμα ότι ο αέρας επηρρεάζει αρνητικά τη διαδικασία. Για το λόγο αυτό, όπως έχουμε αναφέρει, θα κατασκευάσουμε προστατευτικά καλλύματα για τις συσκευές, χρησιμοποιώντας πλαστικά κουτιά, λίγο μεγαλύτερα από τις διαστάσεις τους. Τα μόντεμ θα τοποθετηθούν στο εσωτερικό των κουτιών, και θα στηριχτουν, αφήνωντας μόνο τις κεραίες ορατές. Κάτι τέτοιο θα μας επιτρέψει να ερευνήσουμε εαν αυτό που τελικά επηρρεάζεται από τις καιρικές συνθήκες είναι αυτή καθ'εαυτή η μετάδοση (λιγότερο πιθανό) ή οι ίδιες οι συσκευές (π.χ. παράσιτα λόγω κίνησης των κεραιών ή παρεμβολές από υγρασία-σκόνη, στα κυκλώματα της πλακέτας).

# **3.4 – 4<sup>η</sup> Πειραματική Μέτρηση**

#### **3.4.1 - Περιγραφή Μέτρησης:**

Με τις συσκευές θωρακισμένες αυτή τη φορά, επιχειρούμε να δοκιμάσουμε τη βελτίωση της εκπομπής σε συνθήκες παρόμοιες με εκείνες των προηγούμενων μετρήσεων.

#### **3.4.2 - Τοποθεσία:**

Επιλέξαμε να τοποθετήσουμε τον εκπομπό στην ταράτσα διόροφου κτηρίου στη περιοχή της Επισκοπής Πεδιάδος. Το κτήριο βρίσκεται στην κορυφή υψώματος, και παρέχει πλήρη οπτική επαφή προς όλες τις πλαγιές του λόφου περιμετρικά. Ο αναμεταδότης τοποθετήθηκε στη βάση του λόφου, βορειοανατολικά του εκπομπού, και σε απόσταση 770 μέτρων. Οι θέσεις των συσκεύων φαίνονται στην ακόλουθη αεροφωτογραφία.

#### **3.4.3 - Κάτοψη:**

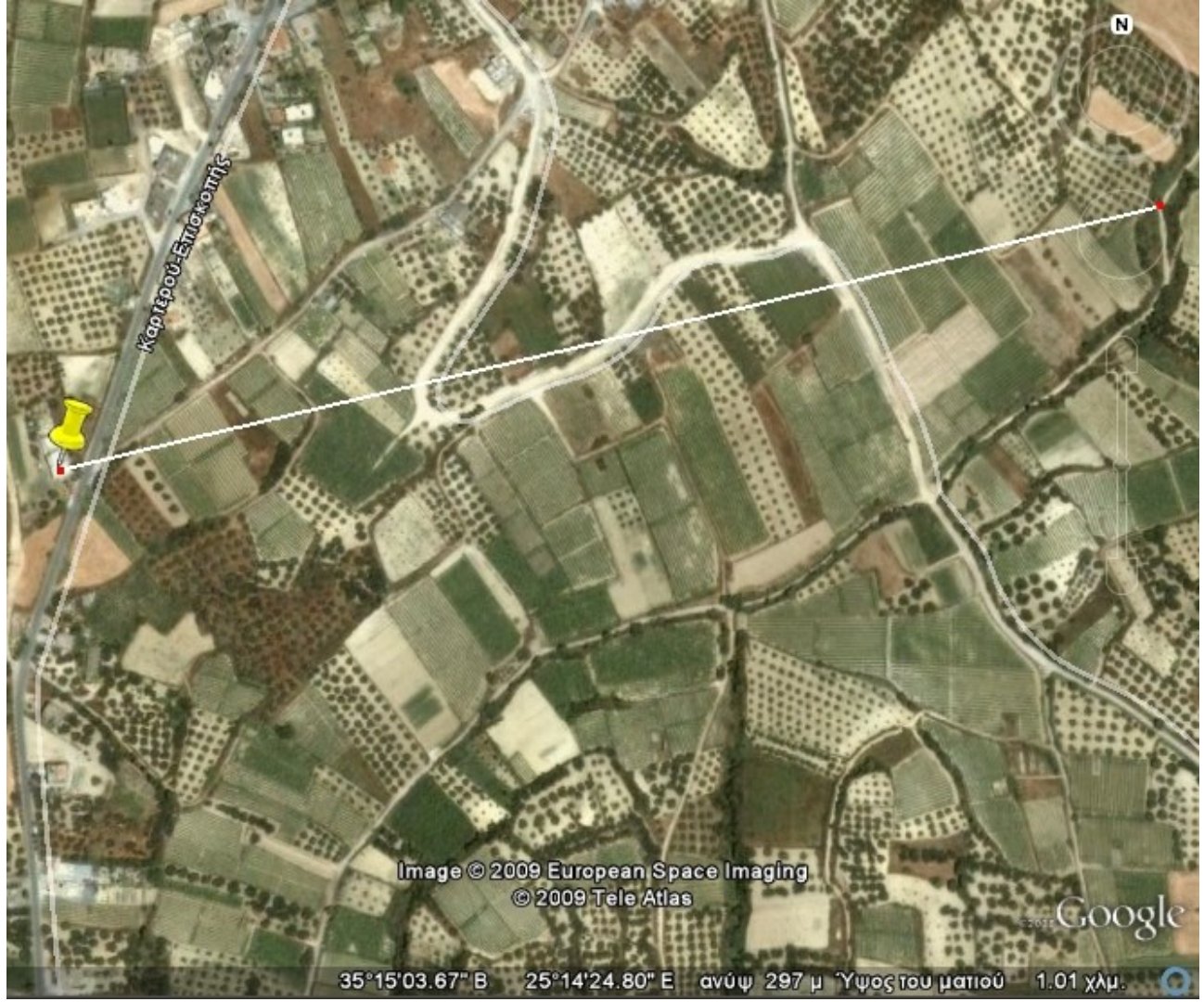

770m απόσταση, με οπτική επαφή.

#### **3.4.4 - Καιρικές Συνθήκες:**

Οι καιρικές συνθήκες ήταν σχετικά ευνοϊκές. Επικρατούσε ηλιοφάνεια με χαμηλή υγρασία και ασθενείς έως μέτριοι νότιοι άνεμοι εντάσεως 3-4 μποφώρ. Στο σημείο που είχε τοποθετηθεί ο εκπομπός, η ένταση του ανέμου ήταν ελαφρώς αυξημένη λόγω της υψομετρικής διαφοράς, κάτι που μας επέτρεπε να διαπιστώσουμε τη βελτίωση που θα επέφερε κατά τη διάρκεια της μέτρησης η θωράκιση της συσκευής.

#### **3.4.5 - Ρυθμίσεις Modem:**

```
Οι ρυθμίσεις των συσκευών διατηρήθηκαν όμοιες με εκείνες των προηγούμενων πειραμάτων.
Εκπομπός: "DH – Destination Address High = 0, DL – Destination
Address Low = 0x01 και MY – 16-Bit Source Address = 0x02".
Αναμεταδότης: "DH – Destination Address High = 0, DL – Destination
Address Low = 0x02 και MY - 16-Bit Source Address = 0x01''.
```
#### **3.4.6 - Αποτελέσματα:**

Πακέτα που στάλθηκαν: 5000, σωστά: 5000, λάθος: 0, ποσοστό επιτυχίας επικοινωνίας μεταξύ των συσκευών: 100%.

#### **3.4.7 - Παρατηρήσεις:**

Κατά τη διάρκεια της μέτρησης, παρατηρήθηκε σημαντική αύξηση της έντασης του ανέμου, ή οποία κατά διαστήματα έφτασε και τα 7 μποφώρ (προσεγγιστική εκτίμηση).

#### **3.4.8 - Συμπεράσματα:**

Παρά τη δραστική αύξηση της έντασης του ανέμου, όλες οι προσπάθειες επικοινωνίας μεταξύ των δύο συσκευών ήταν επιτυχημένες. Το αποτέλεσμα αυτό, σε συνάρτηση με τη θωράκιση των συσκευών, μας αποδεικνύει ότι η όποια επίρρεια των καιρικών συνθηκών οφείλοταν σε κίνηση της κεραίας ή σε παράσιτα στο κύκλωμα, και όχι στο ίδιο το σήμα που εκπέμποταν, κάτι το οποίο ήταν και αναμενόμενο. Στις μετρήσεις που ακολουθούν, ακόμα και εαν κάτι τέτοιο δεν αναφέρεται, η παρουσία της θωράκισης στις συσκευές θα πρέπει να θεωρείται ως δεδομένη.

# **3.5 – 5<sup>η</sup> Πειραματική Μέτρηση**

#### **3.5.1 - Περιγραφή Μέτρησης:**

Στις προηγούμενες μετρήσεις, η απόσταση μεταξύ των δύο συσκευών ήταν εντός των οφέλιμων ορίων που δίδονται από την κατασκευάστρια εταιρία (100μ. σε κλειστό χώρο και 1600μ. σε ανοικτό πεδίο.) Στην παρούσα μέτρηση, εξετάζουμε την περίπτωση εκείνη κατά την οποία οι συσκευές τοποθετούνται σε ανοικτό χώρο, αλλά η παρουσία των φυσικών εμποδίων είναι τέτοια σε σημείο που να προσεγγίζεται κατάσταση παρόμοια με κλειστού χώρου. Εντοπίσαμε ένα μικρό ύψωμα, με μεγάλη γωνία κλίσης στις πλαγιές του, και τοποθετήσαμε τις συσκευές εκατέρωθέν του.

#### **3.5.2 - Τοποθεσία:**

Ο εκπομπός τοποθετήθηκε εντός του αγωνιστικού χώρου γηπέδου ποδοσφαίρου (Επισκοπή Πεδιάδος, περιοχή Τουπάκι), ενώ ο αναμεταδότης, σε απόσταση 560 μέτρων νότια-νοτιοδυτικά του εκπομπού. Μεταξύ των δύο συσκευών παρεμβάλλονται τόσο η κερκίδα του γηπέδου, όσο και ο λόφος του Αγίου Γεωργίου, εκμηδενίζοντας οποιαδήποτε πιθανότητα οπτικής επαφής. Εκτός αυτού, ο όγκος του λόφου (40μ. ύψος και 400μ. πλάτος), δημιουργεί ένα φυσικό φράγμα ενάντια στα κύματα τις μετάδοσης.

#### **3.5.3 - Κάτοψη:**

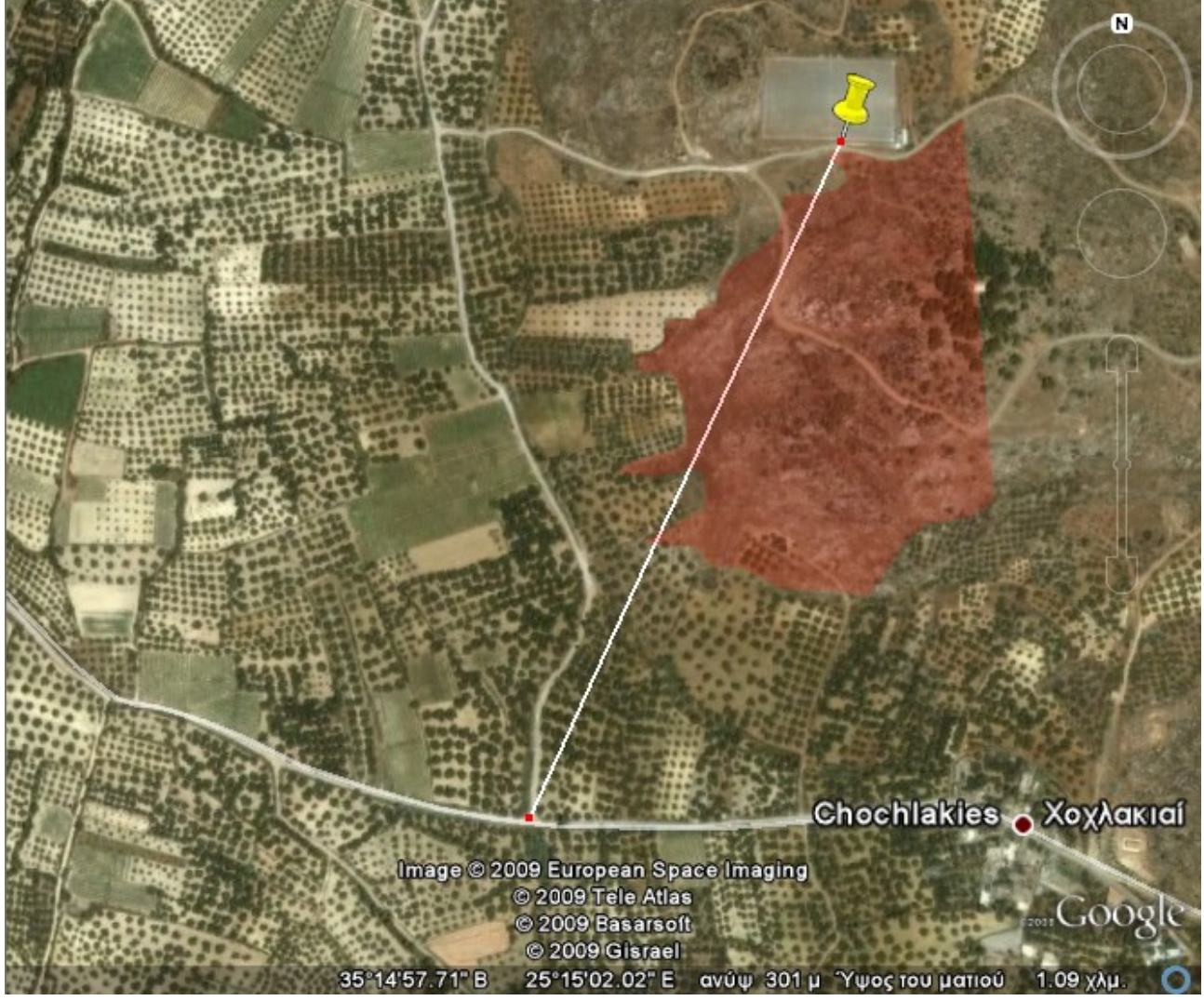

560m απόσταση, χωρίς οπτική επαφή.

#### **3.5.4 - Καιρικές Συνθήκες:**

Αραιή συννεφιά με ασθενείς ανέμους και παρουσία έντονης ατμοσφαιρικής υγρασίας.

#### **3.5.5 - Ρυθμίσεις Modem:**

```
Στο πρώτο σκέλος της μέτρησης οι τιμές παρέμειναν ως είχαν. Εκπομπός: "DH –
Destination Address High = 0, DL – Destination Address Low =
0x01 και MY – 16-Bit Source Address = 0x02". Αναμεταδότης: "DH –
Destination Address High = 0, DL – Destination Address Low =
0x02 και MY – 16-Bit Source Address = 0x01".
Στη συνέχεια, αυξήσαμε τις επαναλήψεις στην αποστολή απο τον εκπομπό, σε περίπτωση που
κάποιο πακέτο δε μεταδοθεί σωστά, από 3 (αρχική ρύθμιση) σε 6 και επαναλάβαμε τη
διαδικασία.
```
### **3.5.6 - Αποτελέσματα:**

Πείραμα 1ο (3 επαναλήψεις):

 Πακέτα που στάλθηκαν: 5000, σωστά: 4202, λάθος: 798, ποσοστό επιτυχημένης μετάδοσης: 84%.

Πείραμα 2ο (6 επαναλήψεις):

Πακέτα: 5000, σωστά: 4615, λάθος: 385, ποσοστό επιτυχίας: 92,1%.

### **3.5.7 - Παρατηρήσεις:**

Τα αποτελέσματα του πρώτου πειράματος, μπορούν να χαρακτηριστούν ως απογοητευτικά, με το ποσοστό σφάλματος να υπερβαίνει αρκετά τη στάθμη του επιτρεπτού. Παρά τη βελτίωση που παρατηρούμε στο δεύτερο πείραμα με τη χρήση έξι επαναλήψεων, η σχετικά ανεκτή παρουσία σφάλματος δε μας επιτρέπει να χαρακτηρίσουμε τη μετάδοση ως επιτυχημένη. Επίσης πρέπει να σημειώσουμε ότι ο χρόνος περάτωσης του δεύτερου πειράματος αυξήθηκε δραματικά σε σύγκριση με το πρώτο (σχεδόν διπλασιάστηκε). Αυτό οφείλεται κυρίως στο γεγονός ότι τα 385 πακέτα τα οποία τελικά δεν μεταδόθηκαν σωστά, εστάλησαν συνολικά 6 φορές από τον εκπομπό, ενώ μπορούμε να υποθέσουμε ότι και από τα υπόλοιπα που μεταδόθηκαν επιτυχώς, σε κάποια ίσως τελικά να χρειάστηκε να εξαντληθούν και οι έξι προσπάθειες αποστολής από τον εκπομπό, πρωτού τελικά αποκριθεί ο αναμεταδότης.

### **3.5.8 - Συμπεράσματα:**

Συμπερασματικά θα λέγαμε ότι, αν και γενικά η χρήση περισσότερων επαναλήψεων βελτιστοποιεί τη μετάδοση, ωστόσο, η οφέλιμη απόσταση εκπομπής των συσκευών περιορίζεται σημαντικά από τα εμπόδια που συναντά, και σε καμμία περίπτωση δεν προσεγγίζει τα 1600 μέτρα που αναφέρει ο κατασκευαστής. Υπό τέτοιες συνθήκες λοιπόν, και σε δίκτυα peer to peer, η χρήση αυξημένου αριθμού αναμεταδοτών και σε κοντινότερη απόσταση μεταξύ των κρίνεται επιβεβλημένη.

# **3.6 – 6<sup>η</sup> Πειραματική Μέτρηση**

### **3.6.1 - Περιγραφή Μέτρησης:**

Στην έκτη κατά σειρά μέτρηση αποφασίσαμε να μελετήσουμε τη συμπεριφορά της μετάδοσης σε περιπτώσεις που στην περιοχή επικρατούν εκπομπές κυμάτων άλλων ασύρματων συσκευών, και την επίδραση που αυτές ασκούν στην επικοινωνία μεταξύ εκπομπού και αναμεταδότη.

### **3.6.2 - Τοποθεσία:**

Επιλέξαμε την περιοχή της πρώην αμερικανικής βάσης στο Δήμο Γουβών, μια περιοχή με αυξημένα επίπεδα ηλεκτρομαγνητικής ακτινοβολίας, που προκαλούνται από πολλές διάσπαρτες πηγές σημάτων σε όλο το εμβαδό που η περιοχή καλύπτει. Ενδεικτικά αναφέρουμε ορισμένες από αυτές: α) Ραντάρ της πολεμικής αεροπορίας τοποθετημένο σε απόσταση 1200 μέτρων, βορειοανατολικά από το σημείο που επιλέξαμε για θέση του εκπομπού μας (προαύλιος χώρος Δημαρχείου Γουβών). β) Ερασιτεχνικός ραδιοφωνικός σταθμός μουσικού λυκείου σε απόσταση 150 μέτρων νότια. γ) Γεννήτρια παραγωγής ηλεκτρικού ρεύματος που καλύπτει τις ανάγκες του Δημαρχείου σε περίπτωση προσωρινής διακοπής (εκτός λειτουργίας καθ'όλη τη διάρκεια του πειράματός μας) σε απόσταση 300 μέτρων ανατολικά. δ) υποσταθμός υψηλής τάσης της Δ.Ε.Η. Σε απόσταση 100 μέτρων νοτιοδυτικά και ε) Πολυκατευθυντική κεραία ασύρματου δικτύου με εμβέλεια 1500 μέτρων και σε απόσταση 150 μέτρων δυτικά. Αξίζει τέλος να αναφέρουμε ότι οι δύο συσκευές τοποθετήθηκαν σε απόσταση 700 μέτρων ανάμεσά τους, και χωρίς τη δυνατότητα άμεσης οπτικής επαφής.

### **3.6.3 - Κάτοψη:**

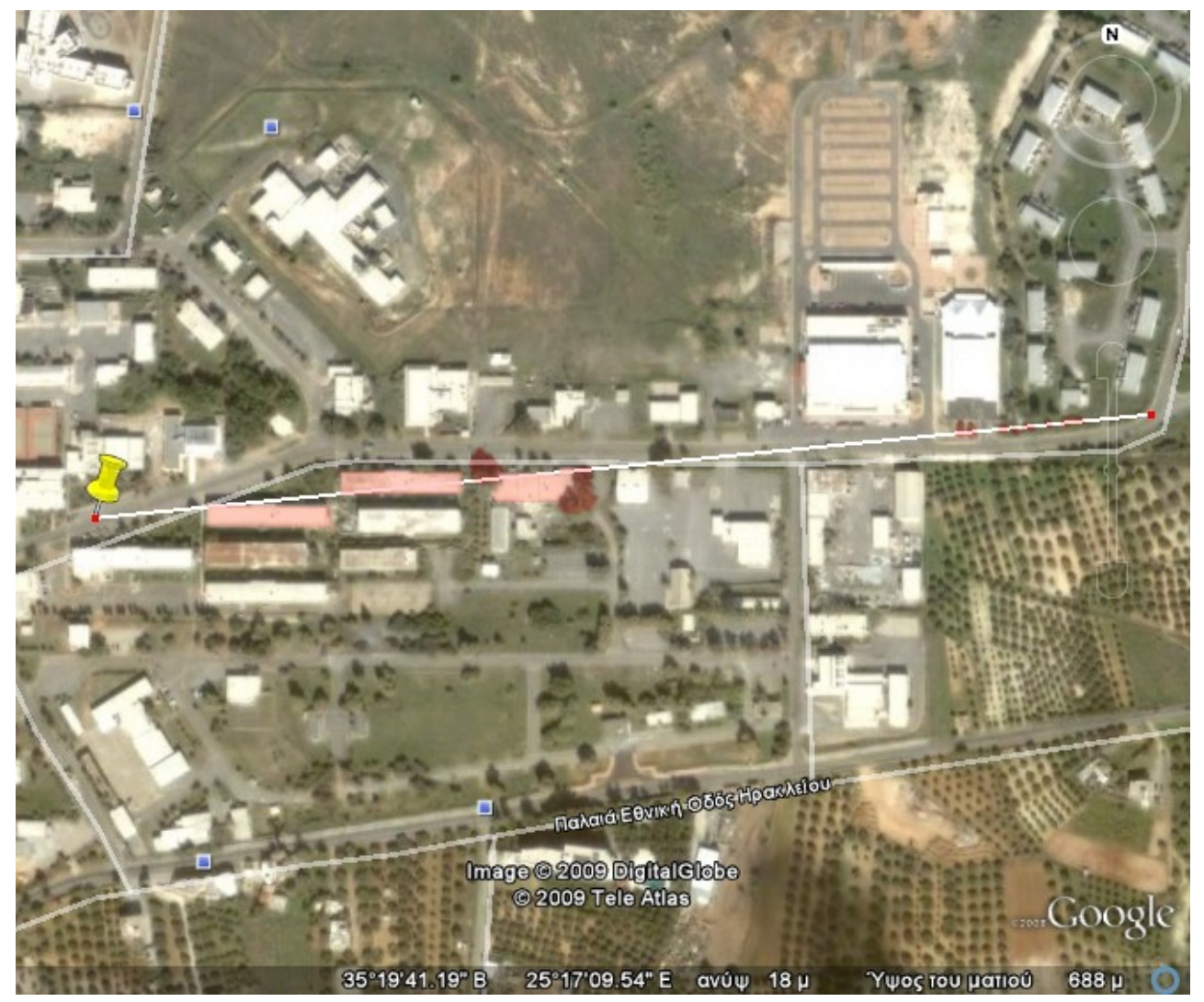

700m απόσταση, χωρίς οπτική επαφή.

### **3.6.4 - Καιρικές Συνθήκες:**

Ηλιοφάνεια και ισχυροί δυτικοί άνεμοι εντάσεως 7 μποφώρ.

### **3.6.5 - Ρυθμίσεις Modem:**

```
Εκπομπός: "DH – Destination Address High = 0, DL – Destination
Address Low = 0x01 και MY – 16-Bit Source Address = 0x02".
Αναμεταδότης: "DH – Destination Address High = 0, DL – Destination
Address Low = 0x02 και MY - 16-Bit Source Address = 0x01''.
```
### **3.6.6 - Αποτελέσματα:**

Στα 5000 πακέτα που στάλθηκαν είχαμε: 3448 σωστά, 1552 λάθος. Ποσοστό επιτυχημένης μετάδοσης 68,96%.

### **3.6.7 - Παρατηρήσεις:**

Στο σημείο αυτό, θα πρέπει να επισημάνουμε ότι ακόμα και οι συσκευές κινητής τηλεφωνίας που χρησιμοποιούσαμε για την επικοινωνία μας, παρουσίαζαν απώλεια σήματος στην περιοχή, κάτι που μόνο ως συμπτωματικό δε θα μπορούσε να χαρακτηριστεί.

### **3.6.8 - Συμπεράσματα:**

Όπως αποδεικνύεται από το παραπάνω πείραμα, η ομαλή λειτουργία και η αξιοπιστία της μετάδοσης των modems, επηρρεάζεται δραματικά από την ύπαρξη σημάτων άλλων δικτύων στην περιοχή. Αυτό είναι κάτι που θα πρέπει να λαμβάνεται υπ'όψην στο σχεδιασμό δικτύων mesh, όταν χρησιμοποιούνται συσκευές ZigBee RF.

# **3.7 – 7<sup>η</sup> Πειραματική Μέτρηση**

### **3.7.1 - Περιγραφή Μέτρησης:**

Το έβδομο κατά σειρά πείραμά μας αποτελείται από ένα σύνολο υπο-μετρήσεων που πραγματοποιήθηκαν σε πυκνοκατοικημένη περιοχή έτσι ώστε να εξομοιώσουμε όλα τα πιθανά σενάρια χρήσης των συσκευών σε συνθήκες αστικής καθημερινότητας, όπως αυξημένη κίνηση οχημάτων, εκτεταμένη χρήση κινητών τηλεφώνων και ασυρμάτων δικτύων και πλειάδα οπτικών εμποδίων.

### **3.7.2 - Καιρικές Συνθήκες:**

Οι καιρικές συνθήκες κατά τη διάρκεια των μετρήσεων ήταν αρκετά ευνοϊκές. Συγκεκριμένα, επικρατούσε ηλιοφάνεια με ασθενείς δυτικούς ανέμους μεταβλητής έντασης, αν και κατά τόπους, λόγω της διαμόρφωσης του τοπίου άλλαζαν κατέυθυνση.

### **3.7.3 - Ρυθμίσεις Modem:**

Οι ρυθμίσεις των συσκευών παρέμειναν ως είχαν και στις προηγούμενες μετρήσεις. Εκπομπός: "DH – Destination Address High = 0, DL – Destination Address Low =  $0x01$  και MY - 16-Bit Source Address =  $0x02''$ . Αναμεταδότης: "DH – Destination Address High = 0, DL – Destination Address Low =  $0x02$  και MY - 16-Bit Source Address =  $0x01''$ .

### **3.7.4 - Μετρήσεις:**

### **Πείραμα 1<sup>ο</sup>**

### **Κάτοψη:**

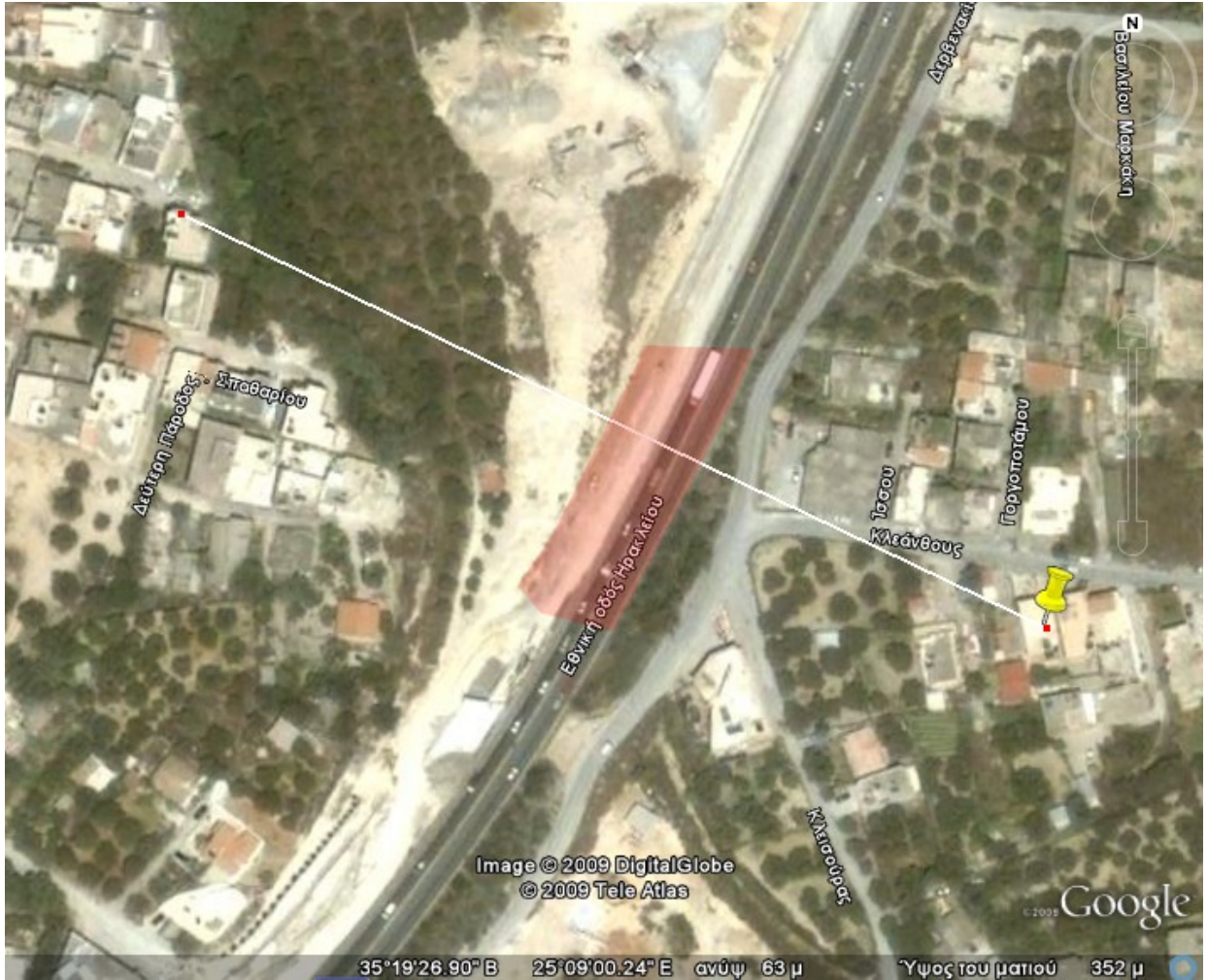

264m απόσταση, χωρίς οπτική επαφή.

### **Αποτελέσματα:**

Πακέτα που στάλθηκαν: 5000, σωστά: 5000, λάθος: 0, ποσοστό επιτυχημένης μετάδοσης: 100%.

## **Πείραμα 2<sup>ο</sup>**

### **Κάτοψη:**

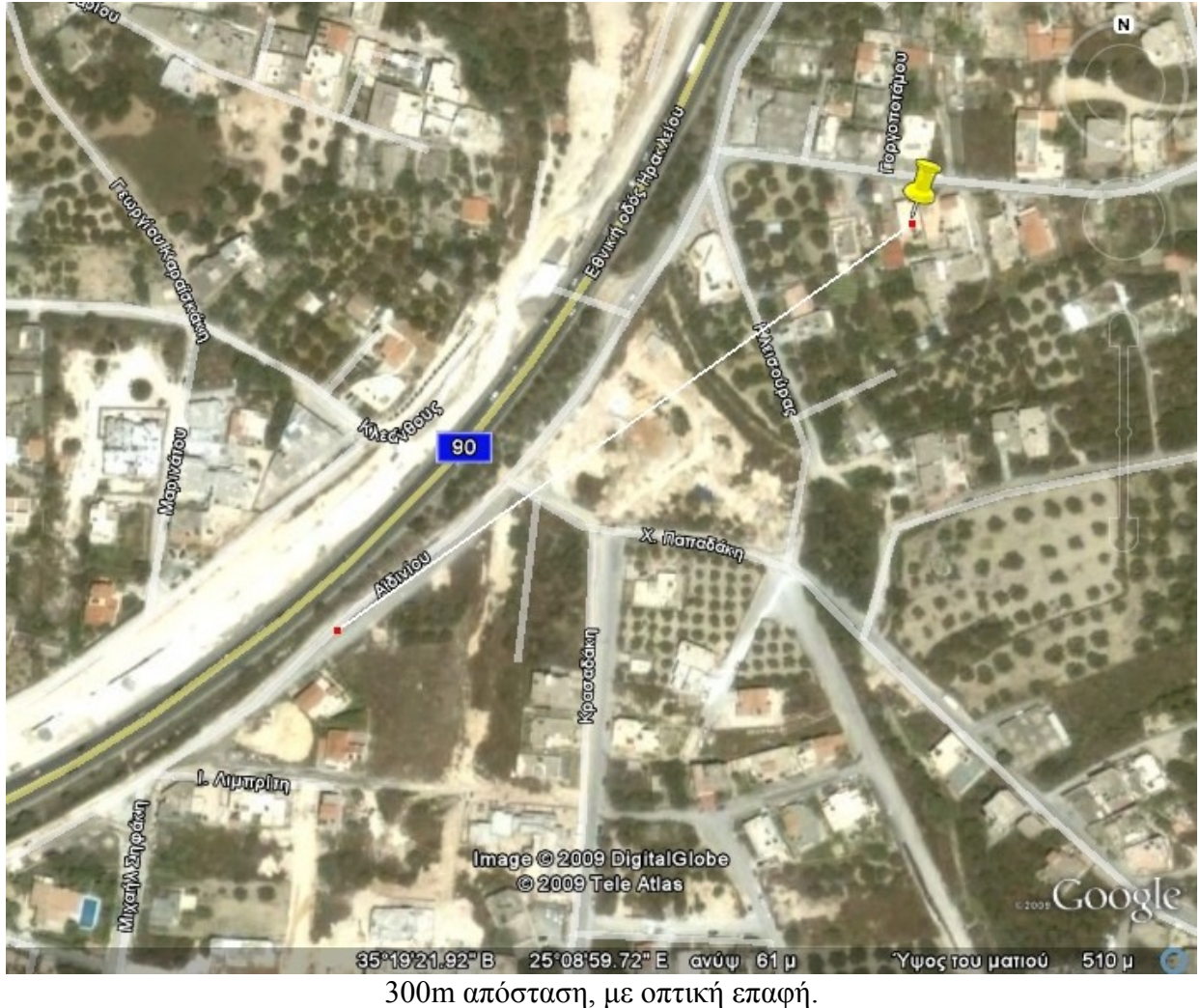

### **Αποτελέσματα:**

Πακέτα που στάλθηκαν: 5000, σωστά: 5000, λάθος: 0, ποσοστό επιτυχημένης μετάδοσης: 100%.

## **Πείραμα 3<sup>ο</sup>**

### **Κάτοψη:**

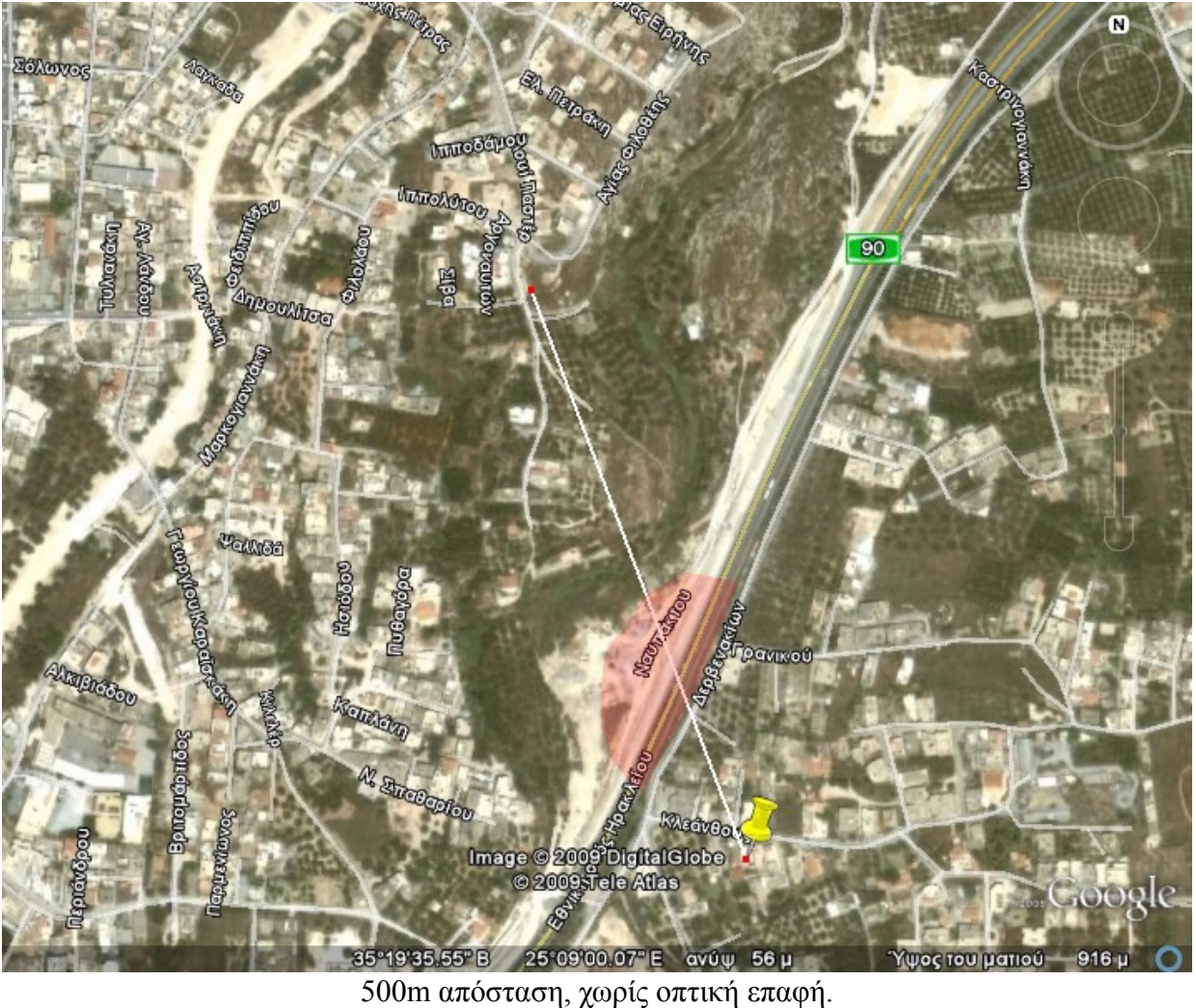

### **Αποτελέσματα:**

Πακέτα που στάλθηκαν: 5000, σωστά: 4958, λάθος: 42, ποσοστό επιτυχημένης μετάδοσης: 99,16%.

## **Πείραμα 4<sup>ο</sup>**

## **Κάτοψη:**

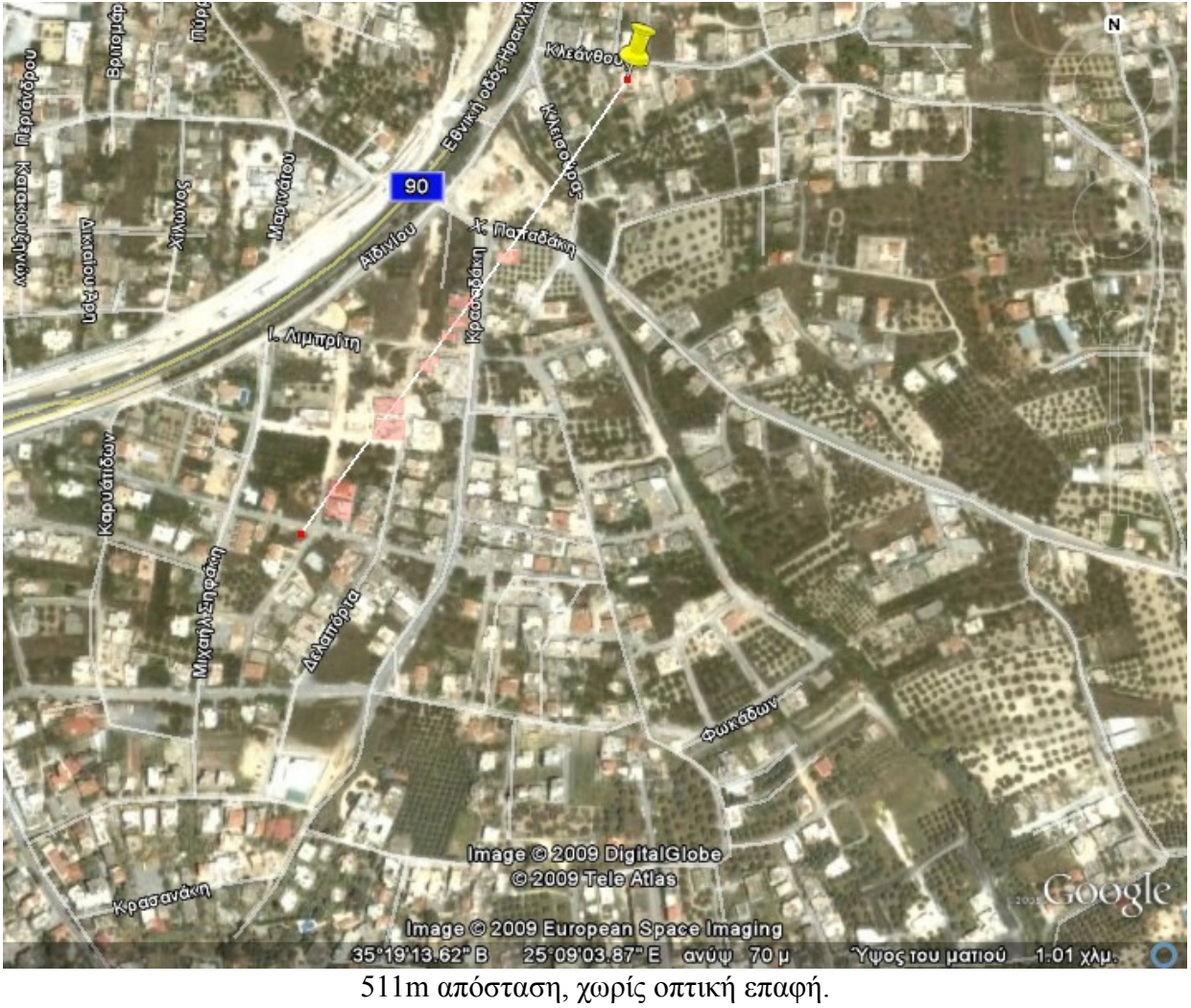

### **Αποτελέσματα:**

Πακέτα που στάλθηκαν: 5000, σωστά: 4296, λάθος: 704, ποσοστό επιτυχημένης μετάδοσης: 85,92%.

## **Πείραμα 5<sup>ο</sup>**

## **Κάτοψη:**

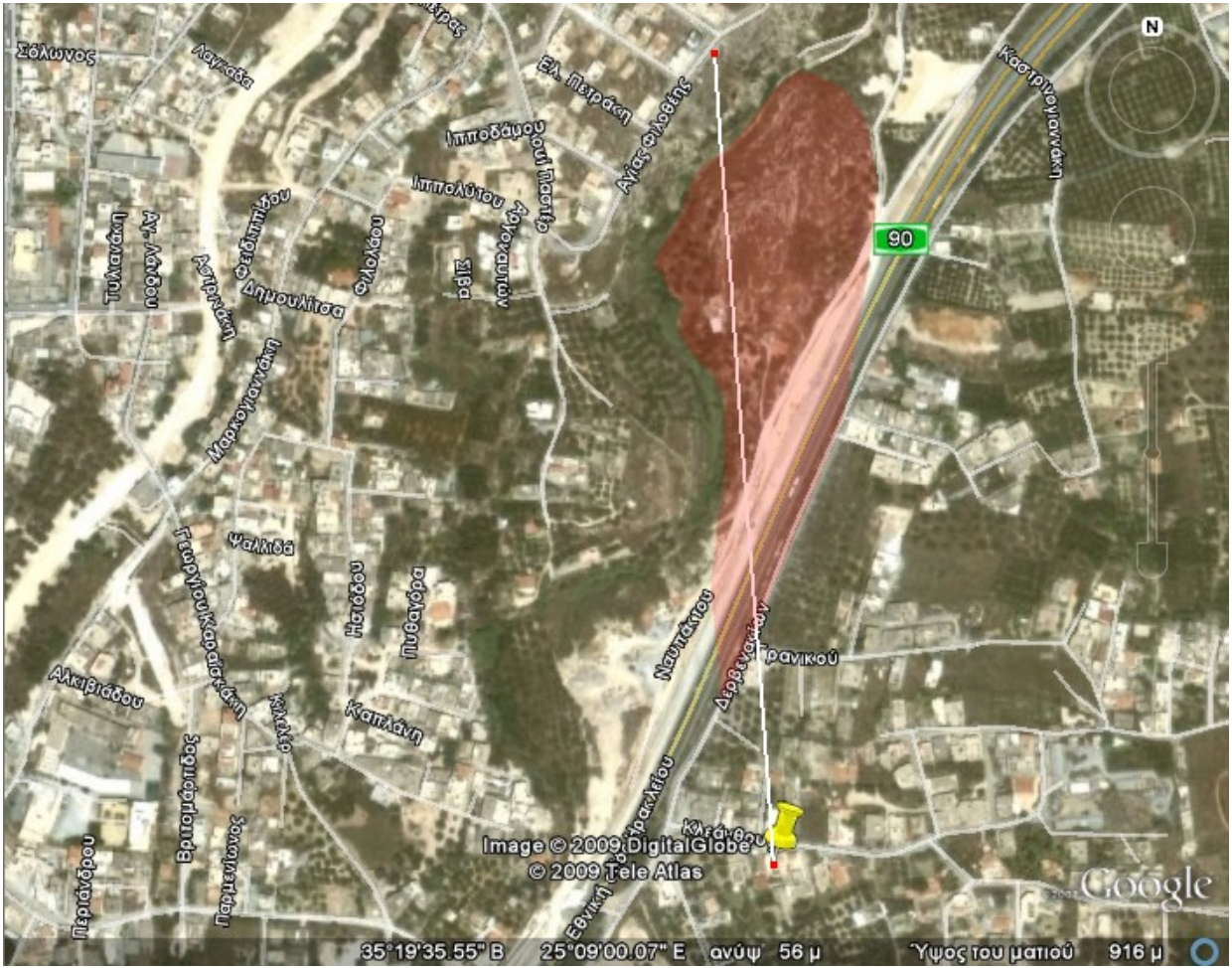

656m απόσταση, χωρίς οπτική επαφή.

### **Αποτελέσματα:**

Πακέτα που στάλθηκαν: 5000, σωστά: 4428, λάθος: 572, ποσοστό επιτυχημένης μετάδοσης: 88,56%.

## **Πείραμα 6<sup>ο</sup>**

## **Κάτοψη:**

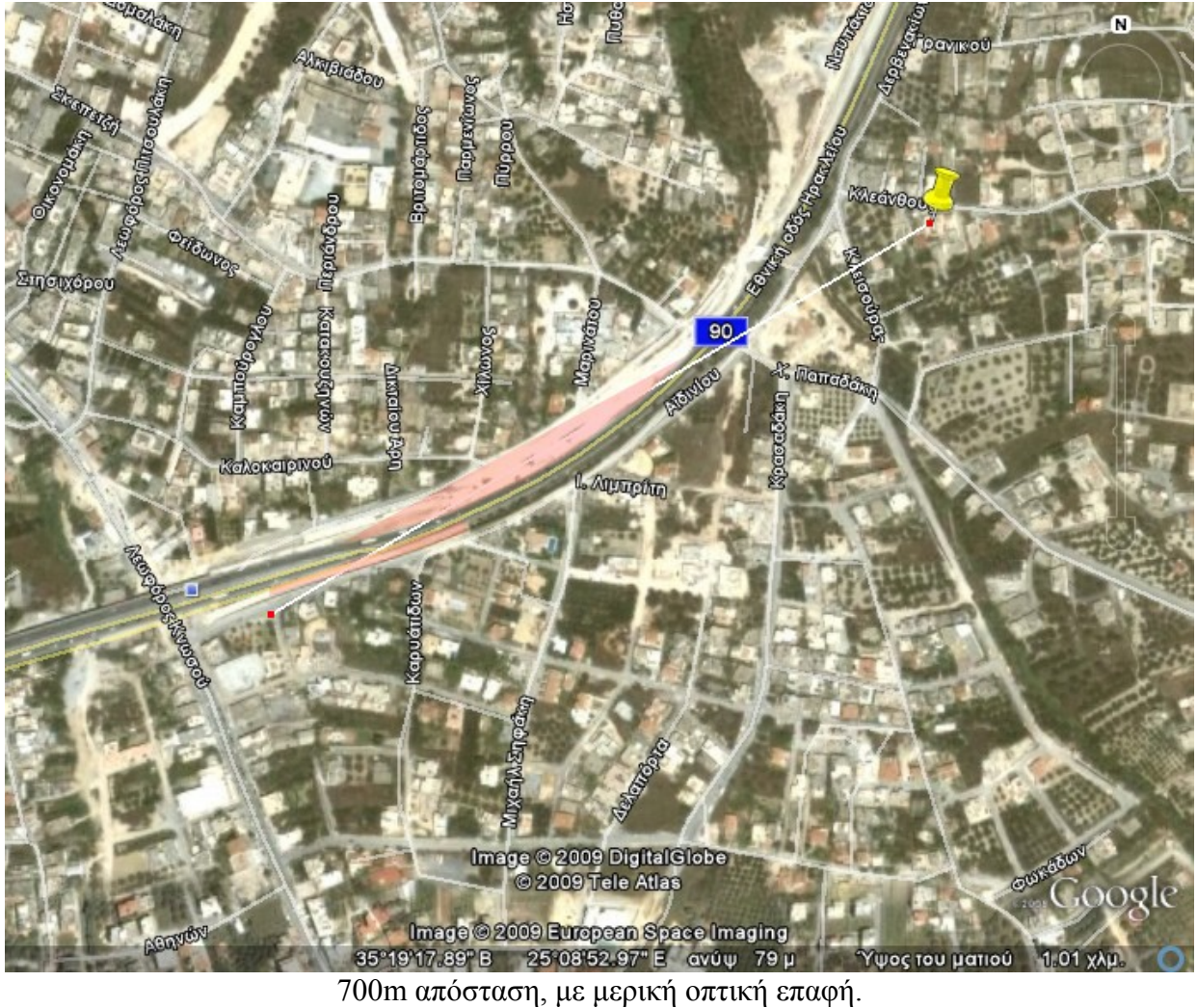

### **Αποτελέσματα:**

Πακέτα που στάλθηκαν: 5000, σωστά: 4520, λάθος: 480, ποσοστό επιτυχημένης μετάδοσης: 90,4%.

## **Πείραμα 7<sup>ο</sup>**

## **Κάτοψη:**

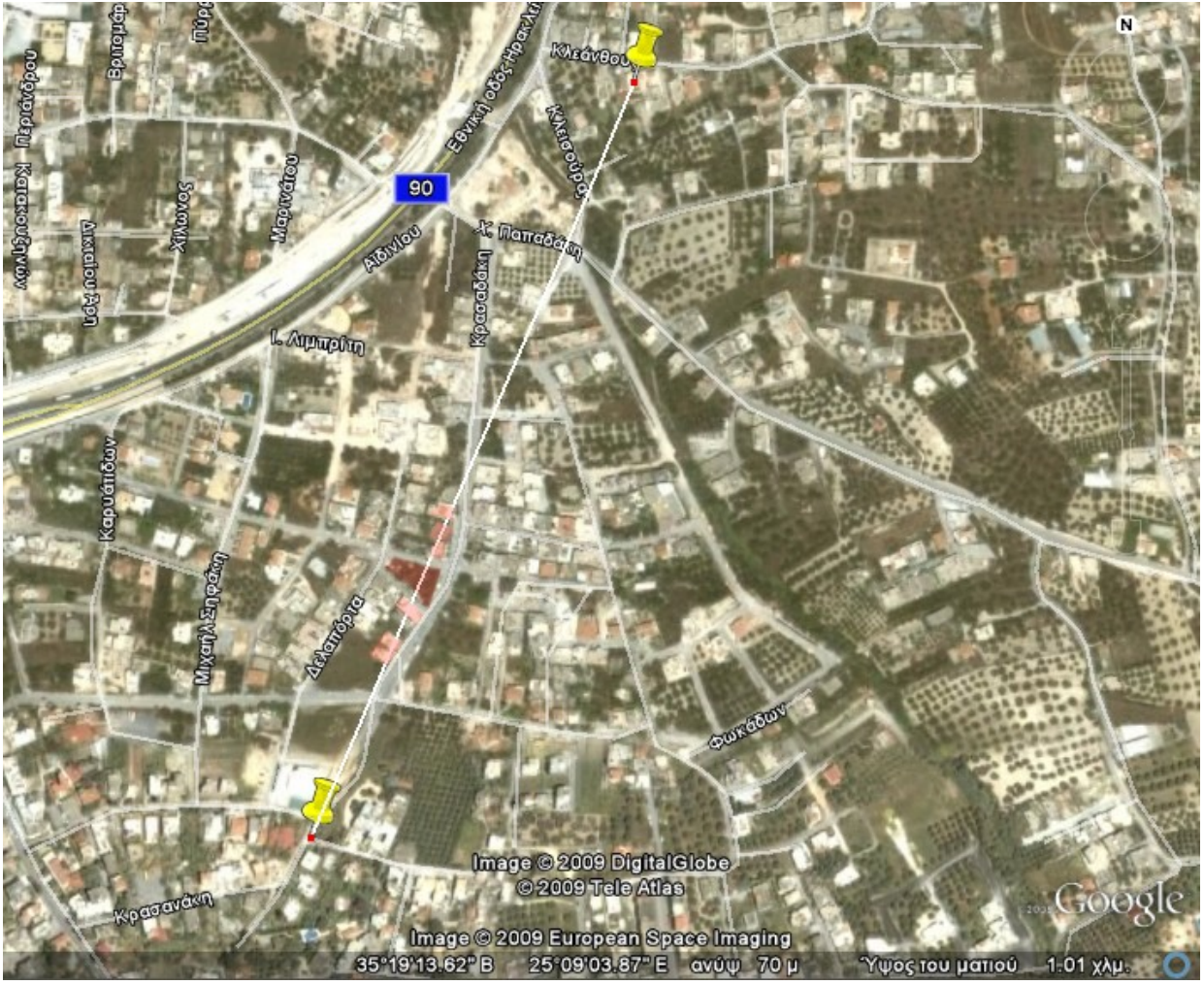

735m απόσταση, χωρίς οπτική επαφή.

### **Αποτελέσματα:**

Πακέτα που στάλθηκαν: 5000, σωστά: 3982, λάθος: 1018, ποσοστό επιτυχημένης μετάδοσης: 79,64%.

## **Πείραμα 8<sup>ο</sup>**

### **Κάτοψη:**

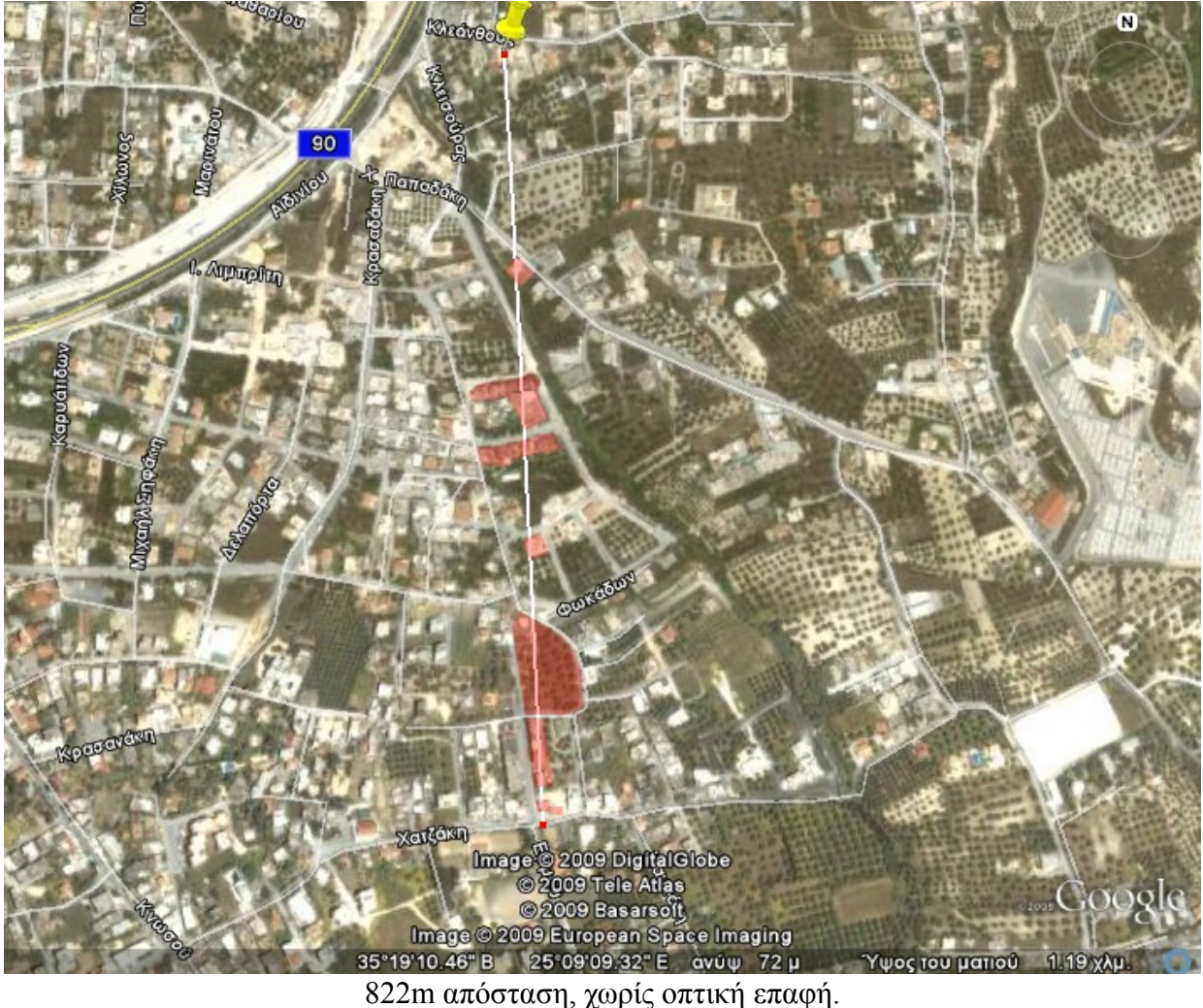

### **Αποτελέσματα:**

Πακέτα που στάλθηκαν: 5000, σωστά: 2783, λάθος: 2217, ποσοστό επιτυχημένης μετάδοσης: 55,66%.

# **3.8.1 – Συνοπτικός Πίνακας Αποτελεσμάτων:**

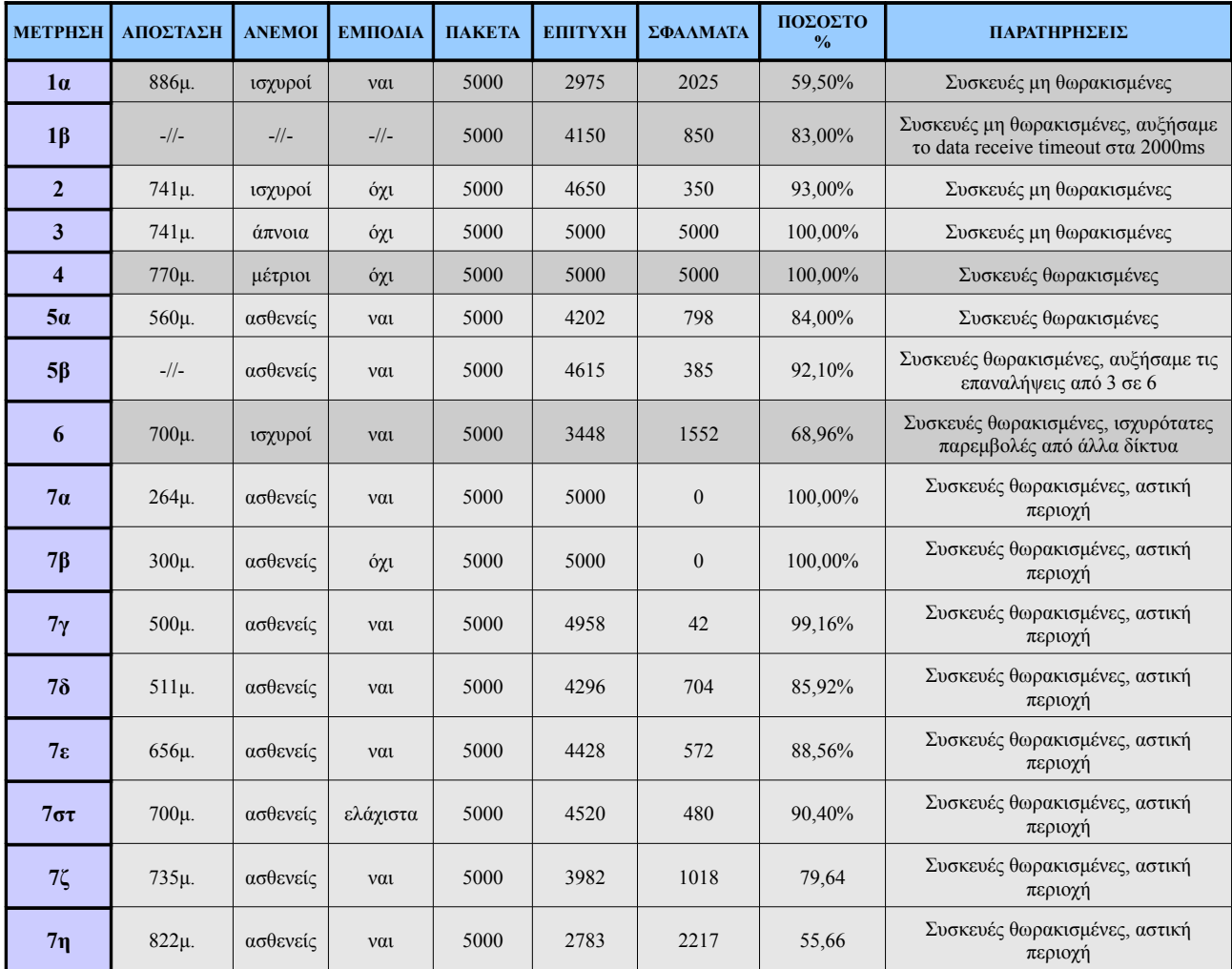

# **3.8.2 - Συμπεράσματα:**

Μελετώντας τον προηγούμενο πίνακα, σε συνάρτηση των συνθηκών κάτω από τις οποίες λάβαμε τα αποτελέσματα των μετρήσεων, μπορούμε εύκολα να καταλλήξουμε σε ορισμένα ασφαλή συμπεράσματα σχετικά με τη λειτουργία των μόντεμ και τις ιδανικές συνθήκες κάτω από τις οποίες τα δίκτυα ZigBee mesh αποδίδουν τα μέγιστα.

Κατ' αρχήν διαπιστώνουμε, ότι, αν και οι ακραίες καιρικές συνθήκες δεν επηρρεάζουν σε σημαντικό βαθμό την RF μετάδοση, σίγουρα ασκούν αρνητική επιρροή στην καλή λειτουργία των συσκευών. Υγρασία στην πλακέτα και τα κυκλώματα, κίνηση των κεραιών από την ένταση των ανέμων και σκόνη, μειώνουν δραματικά τα ποσοστά επιτυχίας της μετάδοσης των πληροφοριών. Ευτυχώς, κάτι τέτοιο παρακάμπτεται εύκολα με τη χρήση θωράκισης στις συσκευές. Η θωράκιση αυτή, δεν είναι τίποτα παραπάνω από ένα πλαστικό πλαίσιο (στην περίπτωσή μας), χαμηλού έως μηδενικού κόστους, και έτσι δε μπορεί να θεωρηθεί ώς μειονέκτημα, εκτός ίσως από την αύξηση του όγκου των συσκευών.

Διαπιστώσαμε επίσης, ότι η εμβέλεια που χαρακτηρίζει τα ZigBee XBee PRO μόντεμ που χρησιμοποιήσαμε, δεν αποτελλεί δεσμευτικό παράγοντα, και μπορεί εύκολα να ξεπεραστεί αν επιτευχθούν ιδανικές συνθήκες μετάδοσης. Αξίζει εδώ να υπενθυμίσουμε ότι οι κεραίες που χρησιμοποιήσαμε ήταν απλά δίπολα που συμπεριλλαμβάνονταν στο αρχικό πακέτο των υλοποιήσεων που είχαμε στα χέρια μας. Με τη χρήση άλλων τύπων κεραιών, μπορούμε να μεταβάλλουμε τη μέγιστη ακτίνα εκπομπής των συσκευών.

Αυτό όμως που πρέπει να τονίσουμε είναι η ανάγκη διατήρησης ανέπαφης της ζώνης Freshnell, καθώς, πειράματα με τις δύο συσκευές τοποθετημένες σε σχετικά κοντινές μεταξύ τους αποστάσεις, παρουσίαζαν αποτελέσματα αρκετά κατώτερα των προσδοκιών μας, όταν εμπόδια παρεμβάλλονταν στη ζώνη αυτή. Κυρίως λοιπόν σε συνθήκες πόλεων όπου κυριαρχούν μεγάλα κτήρια, ή όταν υπάρχει ανομοιομορφία εδάφους, προτείνεται η τοποθέτηση εκπομπού και αναμεταδότη σε πυλώνες ή σε σημεία τέτοια ώστε να εξασφαλίζουν ότι η ζώνη Freshnell διατηρρείται ανέπαφη.

'Ενα, και ίσως το μοναδικό, αρνητικό σημείο που παρατηρήσαμε κατά τη διάρκεια των πειραμάτων μας, είναι η αδυναμία επικοινωνίας που παρουσίαζαν οι δύο συσκευές σε περιοχές όπου επικρατούσε εκτεταμένη χρήση και λειτουργία άλλων μορφών εκπομπής ασυρμάτων δικτύων, κάτι το οποίο θα πρέπει να μας απασχολήσει σε μελλοντικές μελέτες, έτσι ώστε να αποσαφηνιστούν πλήρως τα αίτια που προκαλούν τις ανωμαλίες αυτές, καθώς και να αναπτυχθούν πιθανές μέθοδοι παράκαμψής των.

Τέλος, αξίζει να σημειώσουμε ότι, ενώ το πρωτόκολλο ZigBee IEEE802.15.4 εμφανίζει αρκετά πλεονεκτήματα στη μετάδοση πληροφοριών μικρού όγκου δεδομένων σε σχέση με τα περισσότερα πρωτόκολλα ασυρμάτων δικτύων, σε καμμία περίπτωση δεν προτίνεται για εφαρμογές που απαιτούν μετάδοση εικόνας ή ήχου, καθώς τα 250Kbps εύρους που παρέχει δεν μπορούν να χαρακτηριστούν επαρκή.

# **ΚΕΦΑΛΑΙΟ 4<sup>Ο</sup> Μελλοντικές Χρήσεις Πρωτοκόλλου**

# **4.1 – Χρησιμότητα**

Η χρήση modem Xbee σε δίκτυα ZigBee εμφανίζει ραγδαία ανάπτυξη τα τελευταία χρόνια, λαμβάνοντας ολοένα και περισσότερο ενεργό ρόλο σε πληθώρα εφαρμογών, όπως αισθητήρες, συστήματα παρακολούθησης, ελέγχου και τηλεχειρισμού, αυτοματισμούς, έξυπνες οικιακές συσκευές, συστήματα ενεργειακής συνείδησης, ασύρματα προσωπικά δίκτυα (WPAN) και οικιακά δίκτυα (HAN), και πολλές άλλες.

Βασικά χαρακτηριστικά τους, όπως το χαμηλό κόστος, η χαμηλή κατανάλωση ενέργειας, η μεγάλη διάρκεια ζωής και η δυνατότητα αυτοσυντήρισης (self-healing), το μικρό μέγεθος, η απουσία καλωδίωσης, οι επιλογές κρυπτογράφησης των δεδομένων, η επιτόπου οργάνωση του δικτύου ψηφιακών κόμβων ως προς την αναζήτηση πληροφορίας (ad-hoc), η ευελιξία και η αξιοπιστία που εμφανίζουν, ο μικρός χρόνος απόκρισης, η φορητότητα, η αυξημένη εμβέλεια που παρέχουν σε σύγκριση με άλλα ασύρματα δίκτυα, αλλά κυρίως η δυνατότητα προγραμματισμού και παραμετροποίησής τους μέσω κώδικα Dynamic-C, τα καθιστούν ώς το ιδανικό μέσο μεταφοράς δεδομένων σε συνθήκες όπου ο υψηλός ρυθμός μεταφοράς δεδομένων δεν είναι επιβεβλημένος.

# **4.2 – Προτάσεις Πιθανής Χρήσης**

Πολλές εταιρίες και οργανισμοί έχουν στραφεί στην ανάπτυξη νέων τύπων οικιακών δικτύων (HAN), που θα διασυνδέουν μεταξύ τους διαφορετικά καταναλωτικά προϊόντα οικιακής χρήσεως, όπως ηλεκτρικές συσκευές, θερμοστάτες, διακόπτες φωτισμού και ηλεκτροδότησης κλπ, και, με τη χρήση συσκευών ZigBee και των κατάλληλων σένσορων θα παρέχεται στον χρήστη η δυνατότητα παρακολούθησης και ρύθμισης της κατανάλωσης ενέργειας, του προγραμματισμού εργασιών καθώς και του απομακρυσμένου ελέγχου στο οικιακό δίκτυο μέσω διαδικτύου.

Μία σοβαρή διαφορά των νέων οικιακών δικτύων σε σχέση με τα παραδοσιακά έξυπνα σπίτια, στα οποία όλες οι εργασίες γίνονται μέσω ενός κεντρικού συστήματος, είναι ότι οι νέες τάσεις σχεδιασμού που περιλαμβάνουν HAN, ενσωματώνουν λογική και έλεγχο σε κάθε διασυνδεμένη συσκευή. Αυτή η καινοτομική αλλαγή, μειώνει το κόστος και την πολυπλοκότητα του όλου αυτοματοποιημένου συστήματος, παρέχοντας περισσότερη ευελιξία και ευκολία χειρισμού.

Έρευνες οργανισμών και ερευνητικών ιδρυμάτων, αποδεικνύουν πως η χρήση τέτοιου τύπου δικτύων ενεργειακής συνείδησης θα οδηγήσει σε μείωση της κατανάλωσης ηλεκτρικής ενέργειας από τις οικιακές συσκευές έως και 30%.

Ένας άλλος τομέας στον οποίο οι εφαρμογές δικτύων mesh γνωρίζουν ολοένα και μεγαλύτερη ανάπτυξη, είναι η τηλεϊατρική, κλάδος της ιατρικής με σκοπό την παροχή υψηλής ποιότητας ιατρικής φροντίδας ανεξάρτητα από την τοποθεσία. Παραδοσιακά ιατρικά όργανα και μηχανήματα, μπορούν πλέον να ελεγχθούν και να προγραμματιστούν εξ'αποστάσεως, καθιστώντας πιο άμεση την επέμβαση των ιατρών, και πιο αποτελεσματική τη φροντίδα των ασθενών.

Στον τομέα αυτό, ήδη από το 1998, λειτουργεί με επιτυχία στις Ελλάδα, Κύπρο και Ιταλία, το Emergency-112. Μία πρότυπη φορητή συσκευή τηλεϊατρικής έκτακτης ανάγκης, η οποία, μέσω δορυφόρου, GSM, POTS και ISDN, επιτρέπει τη μετάδοση κρίσιμων βιολογικών σημάτων σε πραγματικό χρόνο, καθώς και εικόνες του ασθενή, από εξειδικευμένο προσωπικό που χειρίζεται καταστάσεις εκτάκτου ανάγκης, προκειμένου να ληφθούν κατευθύνσεις από ομάδα ειδικών παθολόγων που βρίσκονται σε κέντρα συντονισμού έκτακτης ανάγκης. Με αυτό τον τρόπο, γίνεται εφικτή η τηλεδιάγνωση, η ιατρική υποστήριξη και η παροχή συμβουλών υγειονομικής περίθαλψης, ακόμα και από μεγάλη απόσταση. Μελέτες που γίνονται για διεύρυνση των χρησιμοποιούμενων δικτύων με σκοπό την ποιοτική αναβάθμιση των παρεχόμενων υπηρεσιών, περιλλαμβάνουν και το πρωτόκολλο ZigBee.

Άλλες, απλούστερες εφαρμογές των συσκευών ZigBee, που έχουν αρχίσει να αναπτύσσονται, περιλλαμβάνουν συστήματα δηγματοληψίας και τηλεχειρισμού, όπως θερμόμετρα, οξύμετρα, υγρόμετρα, θερμοστάτες, πιεσόμετρα, κλινόμετρα κλπ, αλλά και πιο καθημερινά συστήματα τηλεχειρισμού, πχ, σε γκαραζόπορτες, κλιματιστικά, τηλεοράσεις και άλλα.

Τέλος, το μικρό μέγεθος των XBee μοντεμ, αλλά και η εξαιρετικά χαμηλή κατανάλωση ενέργειας, ίσως επιτρέψουν τη μελλοντική χρήση τους σε κινητά τηλέφωνα, ώς έναν τρόπο αποστολής γραπτών μηνυμάτων, ή ως λύση διασύνδεσης μεταξή των συσκευών και ανταλλαγής δεδομένων, όπως γίνεται μέχρι σήμερα με τη χρήση υπέρυθρων και bluetooth.

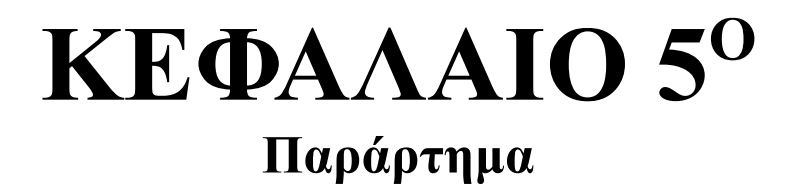

# **5.1 – ZigBee XBee-Pro Manual**

### **XBee™/XBee-PRO™ OEM RF Modules**

XBee/XBee-PRO OEM RF Modules RF Module Operation RF Module Configuration Appendices

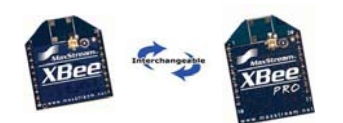

**Product Manual v1.xAx - 802.15.4 Protocol** For OEM RF Module Part Numbers: XB24-...-001, XBP24-...-001

**IEEE® 802.15.4 OEM RF Modules by MaxStream**

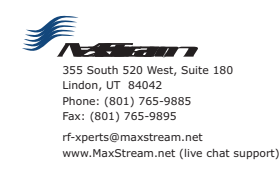

M100232 2007.05.031

*XBee/XBee-PRO™OEMRFModules-802.15.4-v1.xAx[2007.05.031]*

### **© 2007 MaxStream, Inc. All rights reserved**

The contents of this manual may not be transmitted or reproduced in any form or<br>by any means without the written permission of MaxStream, Inc. XBee™ and XBee-PRO™ are trademarks of MaxStream, Inc.

**Technical-Support:-**

Phone: (801) 765-9885 Live Chat: www.maxstream.net E-mail: rf-xperts@maxstream.net

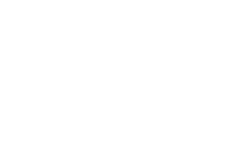

*MaxStream.* © 2007 MaxStream, Inc. *ii ii*</sup>

### **Contents**

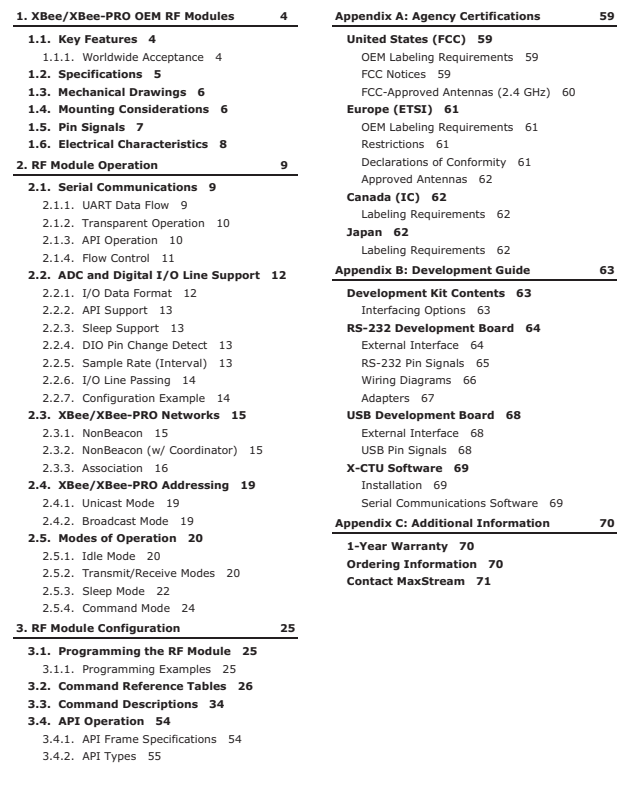

### **1.-XBee/XBeePRO-OEM-RF-Modules**

*MaxStream, ©2007 MaxSt* 

**1.1. Key Features**

The XBee and XBee-PRO OEM RF Modules were engineered<br>to meet IEEE 802.15.4 standards and support the unique<br>needs of low-cost, low-power wireless sensor networks.<br>The modules require minimal power and provide reliable<br>deli The modules operate within the ISM 2.4 GHz frequency band and are pin-for-pin compatible with each other.

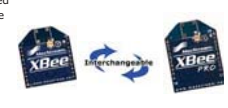

#### **Low Power Long Range Data Integrity** XBee XBee • Indoor/Urban: up to 100' (30 m) • TX Current: 45 mA (@3.3 V) • Outdoor line-of-sight: up to 300' (100 m) • RX Current: 50 mA (@3.3 V) • Transmit Power: 1 mW (0 dBm) • Power-down Current: < 10 µA XBee-PRO • Receiver Sensitivity: -92 dBm XBee-PRO • TX Current: 215 mA (@3.3 V) • Indoor/Urban: up to 300' (100 m) • RX Current: 55 mA (@3.3 V) • Outdoor line-of-sight: up to 1 mile (1500 m) • Power-down Current: < 10 µA • Transmit Power: 100 mW (20 dBm) EIRP **ADC and I/O line support** • Receiver Sensitivity: -100 dBm Analog-to-digital conversion, Digital I/O RF Data Rate: 250,000 bps I/O Line Passing **Advanced Networking & Security Easy-to-Use** Retries and Acknowledgements No configuration necessary for out-of box RF communications DSSS (Direct Sequence Spread Spectrum) Each direct sequence channels has over Free X-CTU Software (Testing and configuration software) 65,000 unique network addresses available Source/Destination Addressing AT and API Command Modes for configuring module parameters Extensive command set Unicast & Broadcast Communications Point-to-point, point-to-multipoint and peer-to-peer topologies supported Small form factor **Free & Unlimited RF-XPert Support** Coordinator/End Device operations **1.1.1. Worldwide Acceptance FCC Approval** (USA) Refer to Appendix A [p59] for FCC Requirements. Systems that contain XBee/XBee-PRO RF Modules inherit MaxStream Certifications. **FC** ISM (Industrial, Scientific & Medical) **2.4 GHz frequency band**  $C \in$ Manufactured under **ISO 9001:2000** registered standards XBee/XBee-PRO RF Modules are optimized for use in the **United States**, **Canada**, **Australia, Israel and Europe**. Contact MaxStream for complete list of government agency approvals.

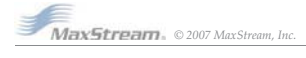

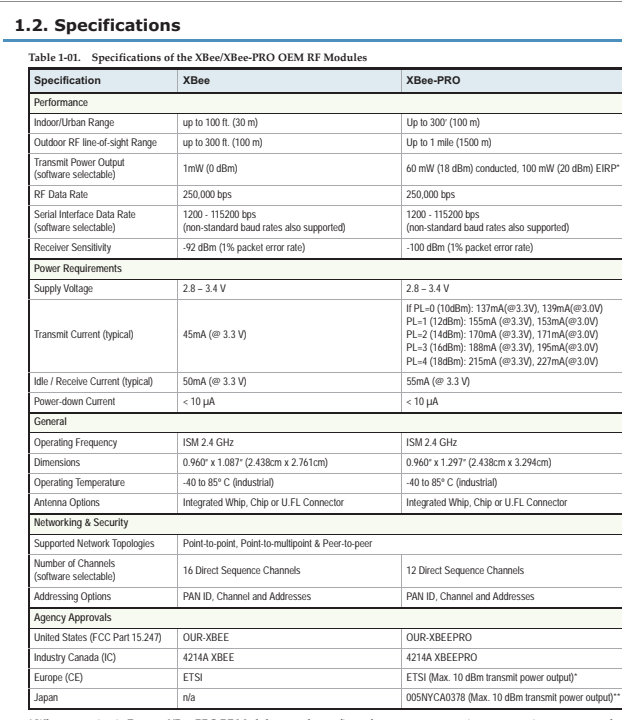

\* When operating in Europe XBee-PRO RF Modules must be configured to operate at a maximum transmit power output level<br>of 10 dBm. The power output level is set using the PL command. The PL parameter must equal "0" (10 dBm).

\*\* When operating in Japan: Transmit power output is limited to 10 dBm. A special part number is required when ordering<br>modules approved for use in Japan. Contact MaxStream for more information [call 1-801-765-9885 or send

Antenna Options: The ranges specified are typical when using the integrated Whip (1.5 dBi) and Dipole (2.1 dBi) anten-<br>mas. The Chip antenna option provides advantages in its form factor; however, it typically yields short

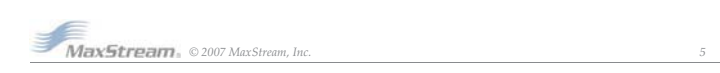

*XBee/XBee-PRO™OEMRFModules-802.15.4-v1.xAx[2007.05.031] Chapter1-XBee/XBee-PROOEMRFModules*

**1.3. Mechanical Drawings**

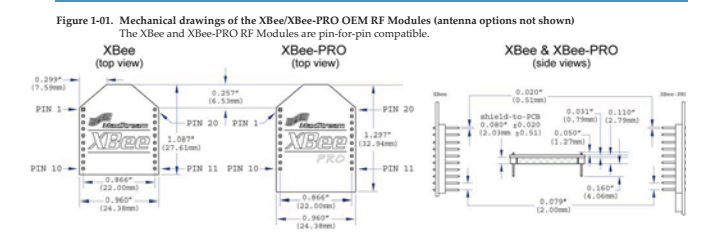

### **1.4. Mounting Considerations**

The XBee/XBee-PRO RF Module was designed to mount into a receptacle (socket) and therefore does not require any soldering when mounting it to a board. The XBee Development Kits contain RS-232 and USB interface boards which use two 20-pin receptacles to receive modules. **Figure-102. XBee-Module-Mounting-to-an-RS232-Interface-Board**.

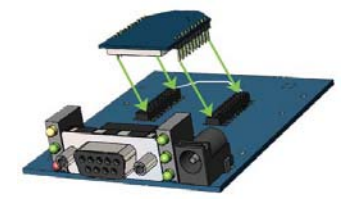

The receptacles used on MaxStream development boards are manufactured by Century Intercon-<br>nect. Several other manufacturers provide comparable mounting solutions; however, MaxStream<br>currently uses the following receptacle

- 
- Through-hole single-row receptacles Samtec P/N: MMS-110-01-L-SV (or equivalent)
- Surface-mount double-row receptacles Century Interconnect P/N: CPRMSL20-D-0-1 (or equivalent) Surface-mount single-row receptacles Samtec P/N: SMM-110-02-SM-S
- 
- 

MaxStream also recommends printing an outline of the module on the board to indicate the orienta-tion the module should be mounted.

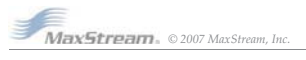

### **1.5. Pin Signals**

### **Figure 1-03. XBee/XBee-PRO RF Module Pin Numbers<br>(top-sides shown - shields on bottom)**

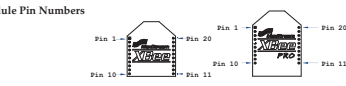

**Table 1-02.** Pin Assignments for the XBee and XBee-PRO Modules (Low-asserted signals are distinguished with a horizontal line

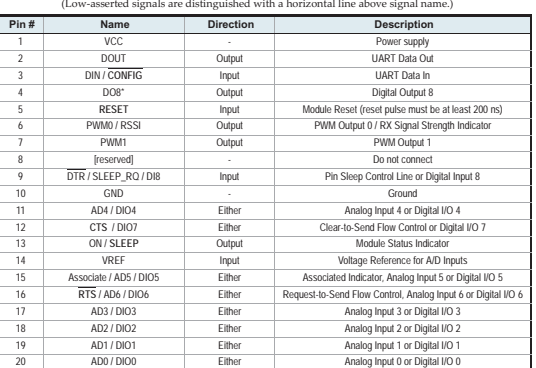

\* Function is not supported at the time of this release

### **Design Notes:**

- Minimum connections: VCC, GND, DOUT & DIN
- Minimum connections for updating firmware: VCC, GND, DIN, DOUT, RTS & DTR<br>• Signal Direction is specified with respect to the module<br>• Module includes a 50k Ω pull-up resistor attached to RESET<br>• Several of the input pul
- 
- 
- Unused pins should be left disconnected

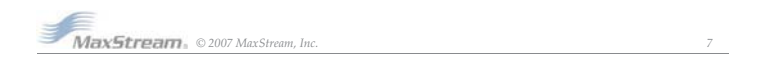

#### *XBee/XBee-PRO™OEMRFModules-802.15.4-v1.xAx[2007.05.031] Chapter1-XBee/XBee-PROOEMRFModules*

### **1.6. Electrical Characteristics**

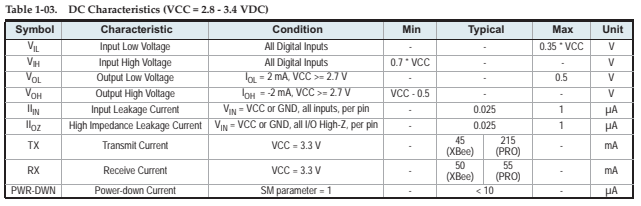

#### **ble-1-04** 1-04. ADC Characteristics **(Operating)**

**Symbol Characteristic Condition Min Typical Max Unit** VREFH VREF - Analog-to-Digital<br>reference range reference range 2.08 - 2.08 VDDAD VDDAD VDDAD VDDAD VDDAD VDDAD VDDAD VDDAD VDDAD VDDAD VDDAD VDDAD VDDAD VDDAD I<sub>RFF</sub> REF - Reference Supply Current Enabled - 200 - μΑ<br>
- 200 - μΑ<br>
- 200 - 200 - μΑ<br>
- 200 - 200 - μΑ Enabled<br>Disabled or Sleep Mode V<sub>INDC</sub> Analog Input Voltage<sup>1</sup>  $V_{SSAD} \cdot 0.3$   $V_{DDAD} + 0.3$ 

1. Maximumelectricaloperatingrange, not validconversionrange.

#### **Table-105. ADC-Timing/Performance-Characteristics<sup>1</sup>**

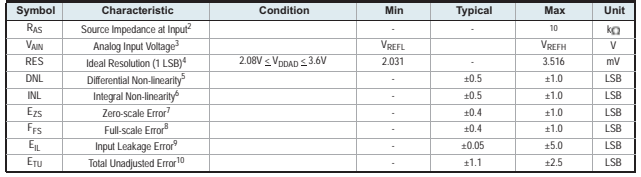

1. All ACCURACY numbers are based on processor and system being in WAIT state (very little activity and no 10 switching) input and that a dequate low-pass filtering is present on analog input pins (filter with 0.01 µF to

9. Input leakage error is error due to input leakage across the real portion of the impedance of the network driving the analog<br>pin. Reducing the impedance of the network reduces this error.

10. Total unadjusted error is the difference between the transition voltage to the current code and the ideal straight-line transfer function. This measure of error includes inherent quantization error (1/2LSB) and circuit error (differential, integral, zero-<br>scale, and full-scale) error. The specified value of E<sub>TU</sub> assumes zero E<sub>IL</sub> (no leakage o

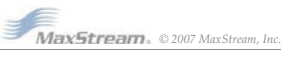

### **2.-RF-Module-Operation**

### **2.1. Serial Communications**

The XBee/XBee-PRO OEM RF Modules interface to a host device through a logic-level asynchronous serial port. Through its serial port, the module can communicate with any logic and voltage compatible UART; or through a level translator to any serial device (For example: Through a Max-Stream proprietary RS-232 or USB interface board).

### **2.1.1. UART Data Flow**

- Devices that have a UART interface can connect directly to the pins of the RF module as shown in the figure below.
- **Figure 2-01. System Data Flow Diagram in a UART-interfaced environment<br>(Low-asserted-signals-distinguished-with-horizontal-line-over-signal-name.)** 
	- CMOS Logic (2.8 3.4V) CMOS Logic (2.8 - 3.4V)

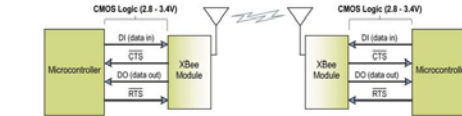

#### **Serial Data**

- Data enters the module UART through the DI pin (pin 3) as an asynchronous serial signal. The sig-nal should idle high when no data is being transmitted.
- Each data byte consists of a start bit (low), 8 data bits (least significant bit first) and a stop bit (high). The following figure illustrates the serial bit pattern of data passing through the module. Figure 2-02. UART data packet 0x1F (decimal number "31") as transmitted through the RF module<br>Example Data Format is 8-N-1 (bits - parity - # of stop bits)

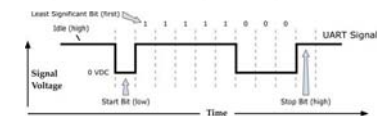

The module UART performs tasks, such as timing and parity checking, that are needed for data<br>communications. Serial communications depend on the two UARTs to be configured with compati-<br>ble settings (baud rate, parity, sta

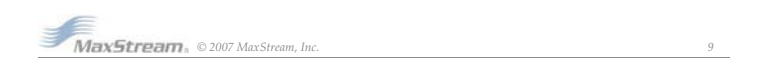

#### *XBee/XBee-PRO™OEMRFModules-802.15.4-v1.xAx[2007.05.031]*

#### *Chapter2-RFModuleOperation*

### **2.1.2. Transparent Operation**

By default, XBee/XBee-PRO RF Modules operate in Transparent Mode. When operating in this mode, the modules act as a serial line replacement - all UART data received through the DI pin is queued up for RF transmission. When RF data is received, the data is sent out the DO pin.

### **Serial-to-RF Packetization**

Data is buffered in the DI buffer until one of the following causes the data to be packetized and<br>transmitted: transmitted:

- 1. No serial characters are received for the amount of time determined by the RO (Packetization tion Timeout) aprameter. If RO = 0, packetization begins when a character is received.<br>2. The maximum number of characters tha
- 

If the module cannot immediately transmit (for instance, if it is already receiving RF data), the<br>serial data is stored in the DI Buffer. The data is packetized and sent at any RO timeout or when<br>100 bytes (maximum packet

If the DI buffer becomes full, hardware or software flow control must be implemented in order to prevent overflow (loss of data between the host and module).

### **2.1.3. API Operation**

API (Application Programming Interface) Operation is an alternative to the default Transparent<br>Operation. The frame-based API extends the level to which a host application can interact with the<br>networking capabilities of t

When in API mode, all data entering and leaving the module is contained in frames that define operations or events within the module.

Transmit Data Frames (received through the DI pin (pin 3)) include:

- RF Transmit Data Frame
- Command Frame (equivalent to AT commands)

Receive Data Frames (sent out the DO pin (pin 2)) inclu

- RF-received data frame Command response
- 
- 

• Event notifications such as reset, associate, disassociate, etc.<br>The API provides alternative means of configuring modules and routing data at the host applica-<br>The API provides alternative means of configuring modules a

The API operation option facilitates many operations such as the examples cited below:

- -> Transmitting data to multiple destinations without entering Command Mode -> Receive success/failure status of each transmitted RF packet
- -> Identify the source address of each received packet

To implement API operations, refer to API sections [p54].

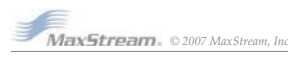

### **2.1.4. Flow Control**

**Figure-203. Internal-Data-Flow-Diagram**

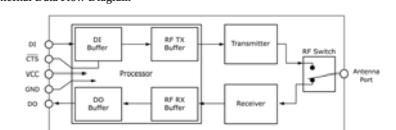

#### **DI (Data In) Buffer**

When serial data enters the RF module through the DI pin (pin 3), the data is stored in the DI Buffer until it can be processed.

**Hardware Flow Control (CTS).** When the DI buffer is 17 bytes away from being full; by default,<br>the module de-asserts CTS (high) to signal to the host device to stop sending data [refer to D7<br>(DIO7 Configuration) parameter available.

### **How to eliminate the need for flow control:**

1. Send messages that are smaller than the DI buffer size. 2. Interface at a lower baud rate [BD (Interface Data Rate) parameter] than the throughput data rate.

### **Case in which the DI Buffer may become full and possibly overflow:**

If the module is receiving a continuous stream of RF data, any serial data that arrives on the DI<br>pin is placed in the DI Buffer. The data in the DI buffer will be transmitted over-the-air when the<br>module is no longer rece

Refer to the RO (Packetization Timeout), BD (Interface Data Rate) and D7 (DIO7 Configuration) com-mand descriptions for more information.

### **DO (Data Out) Buffer**

When RF data is received, the data enters the DO buffer and is sent out the serial port to a host device. Once the DO Buffer reaches capacity, any additional incoming RF data is lost.

**Hardware Flow Control (RTS).** If RTS is enabled for flow control (D6 (DIO6 Configuration)<br>Parameter = 1), data will not be sent out the DO Buffer as long as RTS (pin 16) is de-asserted. **Two cases in which the DO Buffer may become full and possibly overflow:**

- 1. If the RF data rate is set higher than the interface data rate of the module, the module will receive data from the transmitting module faster than it can send the data to the host. 2. If the host does not allow the module to transmit data out from the DO buffer because of being held off by hardware or software flow control.
- 

Refer to the D6 (DIO6 Configuration) command description for more information.

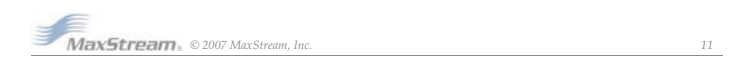

#### *XBee/XBee-PRO™OEMRFModules-802.15.4-v1.xAx[2007.05.031]*

*Chapter2-RFModuleOperation*

### **2.2. ADC and Digital I/O Line Support**

The XBee/XBee-PRO RF Modules support ADC (Analog-to-digital conversion) and digital I/O line

## passing. The following pins support multiple functions:<br> **Table 2-01.** Pin functions and their associated pin numbers and commands<br>
AD = Analog-to-Digital Converter, DIO = Digital Input/Output<br>
Pin functions not applicable

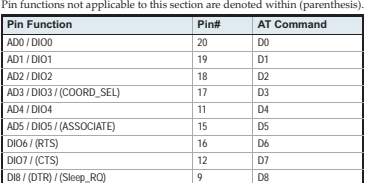

To enable ADC and DIO pin functions:

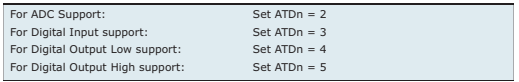

#### **2.2.1. I/O Data Format**

I/O data begins with a header. The first byte of the header defines the number of samples forthcoming. A sample is comprised of input data and the inputs can contain either DIO or ADC. The<br>last 2 bytes of the header (Channel Indicator) define which inputs are active. Each bit represents<br>either a DIO line or ADC chan

**Figure-204. Header**

**Header**

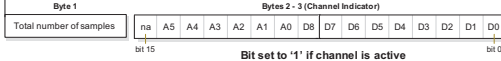

Sample data follows the header and the channel indicator frame is used to determine how to read<br>the sample data. If any of the DIO lines are enabled, the first 2 bytes are the DIO data and the<br>ADC data follows. ADC channel bit boundary.

**Figure-205. Sample-Data Sample Data**

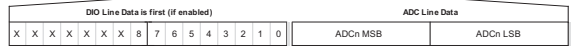

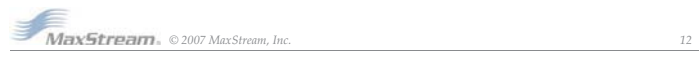

### **2.2.2. API Support**

I/O data is sent out the UART using an API frame. All other data can be sent and received using Transparent Operation [refer to p10] or API framing if API mode is enabled (AP > 0).

API Operations support two RX (Receive) frame identifiers for I/O data:

- 0x82 for RX (Receive) Packet: 64-bit address I/O 0x83 for RX (Receive) Packet: 16-bit address I/O
- 

The API command header is the same as shown in the "RX (Receive) Packet: 64-bit Address" and<br>"RX (Receive) Packet: 64-bit Address" API types [refer to p58]. RX data follows the format<br>described in the I/O Data Format secti

**Applicable Commands:** AP (API Enable)

#### **2.2.3. Sleep Support**

When an RF module wakes, it will always do a sample based on any active ADC or DIO lines. This<br>allows sampling based on the sleep cycle whether it be Cyclic Sleep (SM parameter = 4 or 5) or Pin<br>Sleep (SM = 1 or 2). To qath For Cyclic Sleep modes: If the IR parameter is set, the module will stay awake until the IT (Sam-ples before TX) parameter is met. The module will stay awake for ST (Time before Sleep) time. **Applicable Commands:** IR (Sample Rate), IT (Samples before TX), SM (Sleep Mode), IC (DIO Change Detect)

### **2.2.4. DIO Pin Change Detect**

When "DIO Change Detect" is enabled (using the IC command), DIO lines 0-7 are monitored. When a change is detected on a DIO line, the following will occur:

1. An RF packet is sent with the updated DIO pin levels. This packet will not contain any ADC samples.

2. Any queued samples are transmitted before the change detect data. This may result in receiving a packet with less than IT (Samples before TX) samples.

Note: Change detect will not affect Pin Sleep wake-up. The D8 pin (DTR/Sleep\_RQ/DI8) is the only line that will wake a module from Pin Sleep. If not all samples are collected, the module will still enter Sleep Mode after a change detect packet is sent.

**Applicable Commands**: IC (DIO Change Detect), IT (Samples before TX)

NOTE: Change detect is only supported when the Dx (DIOx Configuration) parameter equals 3,4 or 5.

### **2.2.5. Sample Rate (Interval)**

The Sample Rate (Interval) feature allows enabled ADC and DIO pins to be read periodically on modules that are not configured to operate in Sleep Mode. When one of the Sleep Modes is enabled and the IR (Sample Rate) parameter set, the module will stay awake until IT (Samples before TX) samples have been collected.

Once a particular pin is enabled, the appropriate sample rate must be chosen. The maximum sam-<br>ple rate that can be achieved while using one A/D line is 1 sample/ms or 1 KHz (Note that the<br>modem will not be able to keep up **Applicable Commands**: IR (Sample Rate), IT (Samples before TX), SM (Sleep Mode)

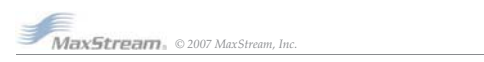

#### *XBee/XBee-PRO™OEMRFModules-802.15.4-v1.xAx[2007.05.031]*

*Chapter2-RFModuleOperation*

### **2.2.6. I/O Line Passing**

Virtual wires can be set up between XBee/XBee-PRO Modules. When an RF data packet is received that contains I/O data, the receiving module can be setup to update any enabled outputs (PWM and DIO) based on the data it receives.

Note that I/O lines are mapped in pairs. For example: ADO can only update PWM0 and DIS can<br>only update DOS). The default setup is for outputs not to be updated, which results in the I/O data<br>being sent out the UART (refer

When outputs are changed from their non-active state, the module can be setup to return the out-<br>put level to it non-active state. The timers are set using the Tn (Dn Output Timer) and PT (PWM<br>Output Timeout) commands. Th

### Note: DI8 can not be used for I/O line passing.

**Applicable Commands:** IA (I/O Input Address), Tn (Dn Output Timeout), P0 (PWM0 Configura-<br>tion), P1 (PWM1 Configuration), M0 (PWM0 Output Level), M1 (PWM1 Output Level), PT (PWM<br>Output Timeout), RP (RSSSI PWM Timer)

#### **2.2.7. Configuration Example**

As an example for a simple A/D link, a pair of RF modules could be set as follows:

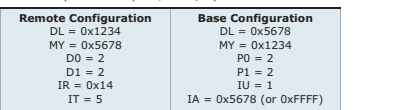

These settings configure the remote module to sample AD0 and AD1 once each every 20 ms. It<br>then buffers 5 samples each before sending them back to the base module. The base should then<br>receive a 32-Byte transmission (20 By

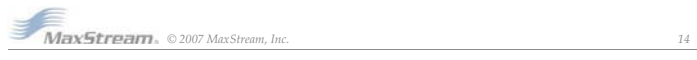

### **2.3. XBee/XBee-PRO Networks**

The following IEEE 802.15.4 network types are supported by the XBee/XBee-PRO RF modules: • NonBeacon

### • NonBeacon (w/ Coordinator)

The following terms will be used to explicate the network operations:

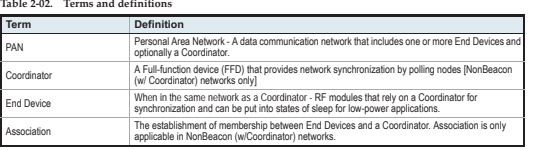

#### **2.3.1. NonBeacon**

By default, XBee/XBee-PRO RF Modules are configured to support NonBeacon communications.<br>NonBeacon systems operate within a Peer-to-Peer network topology and therefore are not dependent upon Master/Slave relationships. Thi

**Figure-206. NonBeacon-PeertoPeer-Architecture**

 $\blacksquare$  $| \cdot | \cdot |$ 

 $\sqrt{ }$ A peer-to-peer network can be established by configuring each module to operate as an End Device (CE = 0), disabling End Device Association on all modules (A1 = 0) and setting ID and CH parameters to be identical across the network.

### **2.3.2. NonBeacon (w/ Coordinator)**

A device is configured as a Coordinator by setting the CE (Coordinator Enable) parameter to "1". Coordinator power-up is governed by the A2 (Coordinator Association) parameter.

In a NonBeacon (w/ Coordinator) system, the Coordinator can be configured to use direct or indi-<br>rect transmissions. If the SP (Cyclic Sleep Period) parameter is set to "0", the Coordinator will send<br>data immediately. Oth

Association plays a critical role in the implementation of a NonBeacon (w/ Coordinator) system. Refer to the Association section [next page] for more information.

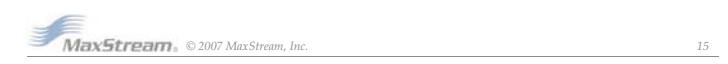

#### *XBee/XBee-PRO™OEMRFModules-802.15.4-v1.xAx[2007.05.031]*

*Chapter2-RFModuleOperation*

### **2.3.3. Association**

Association is the establishment of membership between End Devices and a Coordinator and is only applicable in NonBeacon (w/ Coordinator) networks. The establishment of membership is useful in scenarios that require a central unit (Coordinator) to relay messages to or gather data from several remote units (End Devices), assign channels or assign PAN IDs.

An RF data network that consists of one Coordinator and one or more End Devices forms a PAN (Personal Area Network). Each device in a PAN has a PAN Identifier [ID (PAN ID) parameter]. PAN IDs must be unique to prevent miscommunication between PANs. The Coordinator PAN ID is set using the ID (PAN ID) and A2 (Coordinator Association) commands.

An End Device can associate to a Coordinator without knowing the address, PAN ID or channel of the Coordinator. The A1 (End Device Association) parameter bit fields determine the flexibility of an End Device during association. The A1 parameter can be used for an End Device to dynamically set its destination address, PAN ID and/or channel.

For example: If the PAN ID of a Coordinator is known, but the operating channel is not; the A1<br>'Reassign\_Channel' bits. Additionally, the ID parameter should be sociate' and<br>'Reassign\_Channel' bits. Additionally, the ID pa

### **Coordinator / End Device Setup and Operation**

To configure a module to operate as a Coordinator, set the CE (Coordinator Enable) parameter to '1'. Set the CE parameter of End Devices to '0' (default). Coordinator and End Devices should contain matching firmware versions.

**NonBeacon (w/ Coordinator) Systems**<br>In a NonBeacon (w/ Coordinator) system, the Coordinator can be configured to use direct or indi-<br>nect transmissions. If the SP (Cyclic Sleep Period) parameter is set to '0', the Coordi

#### **Coordinator Power-up**

Coordinator power-up is governed by the A2 (Coordinator Association) command. On power-up, the Coordinator undergoes the following sequence of events:

**1. Check A2 parameter- Reassign\_PANID Flag**<br> **Ster (bit 0 = 1)** - The Coordinator issues an Active Scan. The Active Scan selects one channel<br>
and transmits a BeaconRequest command to the broadcast address (0xFFFF) and bro

Once the time expires on that channel, the Active Scan selects another channel and again<br>transmits the BeaconRequest as before. This process continues until all channels have been<br>scanned, or until 5 PANs have been discove to a PAN ID that was not detected.

**Not Set (bit 0 = 0)** - The Coordinator retains its ID setting. No Active Scan is performed.

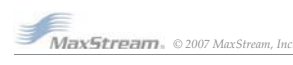

### **2. Check A2 parameter - Reassign\_Channel Flag (bit 1)**

**Set (bit 1 = 1)** - The Coordinator issues an Energy Scan. The Energy Scan selects one channel and scans for energy on that channel. The duration of the scan is specified by the SD (Scan Duration) parameter. Once the scan is completed on a channel, the Energy Scan selects the next channel and begins a new scan on that channel. This process continues until all channels have been scanned.

When the Energy Scan is complete, the results include the maximal energy values detected on each channel. This list is used to determine a channel where the least energy was detected. If<br>an Active Scan was performed (Reassign\_PANID Fag set), the channels used by the detected<br>PANs are eliminated as possible channe

**Not Set (bit 1 = 0)** - The Coordinator retains its CH setting. An Energy Scan is not performed.

**3. Start Coordinator**<br>The Coordinator<br>Note, these may be selected in steps 1 and/or 2 above. The Coordinator will only allow End<br>Note, these may be selected in steps 1 and/or 2 above. The Coordinator will only allow End<br>D

### **4. Coordinator Modifications**

#### Once a Coordinator has started:

Modifying the A2 (Reassign\_Channel or Reassign\_PANID bits), ID, CH or MY parameters will cause the Coordinator's MAC to reset (The Coordinator RF module (including volatile RAM) is<br>not reset). Changing the A2 AllowAssociation bit will not reset the Coordinator's MAC. In a non-<br>beaconing system, End Devices tha

#### **End Device Power-**

End Device power-up is governed by the A1 (End Device Association) command. On power-up, the End Device undergoes the following sequence of events:

#### **1. Check A1 parameter - AutoAssociate Bit**

Set (bit  $2 = 1$ ) - End Device will attempt to associate to a Coordinator. (refer to steps 2-3). **Not Set (bit 2 = 0)** - End Device will not attempt to associate to a Coordinator. The End Device<br>will operate as specified by its ID, CH and MY parameters, Association is considered complete. will operate a specified by its ID, CH and MY parameters. Association is considered complete and the Associate LED will blink quickly (5 times per second). When the AutoAssociate bit is not set, the remaining steps (2-3) do not apply.

### **2. Discover Coordinator (if Auto-Associate Bit Set)**

The End Device issues an Active Scan. The Active Scan selects one channel and transmits a BeaconRequest command to the broadcast address (0xFFFF) and broadcast PAN ID (0xFFFF). It then listens on that channel for beacons from any Coordinator operating on that channel. The listen time on each channel is determined by the SD parameter.

Once the time expires on that channel, the Active Scan selects another channel and again<br>transmits the BeaconRequest command as before. This process continues until all channels<br>have been scanned, or until 5 PANs have been

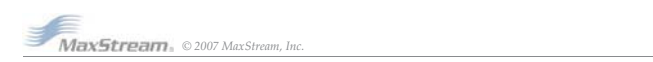

*XBee/XBee-PRO™OEMRFModules-802.15.4-v1.xAx[2007.05.031] Chapter2-RFModuleOperation*

> The End Device selects a Coordinator to associate with according to the A1 paramete "Reassign\_PANID" and "Reassign\_Channel" flags:

**Reassign\_PANID Bit Set (bit 0 = 1)**- End Device can associate with a PAN with any ID value **Reassign\_PANID Bit Not Set (bit 0 = 0)** - End Device will only associate with a PAN whose ID setting matches the ID setting of the End Device.

**Reassign\_Channel Bit Set (bit 1 = 1)** - End Device can associate with a PAN with any CH

value.<br>**Reassign\_Channel Bit Not Set (bit 1 = 0)**- End Device will only associate with a PAN whose<br>CH setting matches the CH setting of the End Device.

After applying these filters to the discovered Coordinators, if multiple candidate PANs exist, the<br>End Device will select the PAN whose transmission link quality is the strongest. If no valid Coor-<br>dinator is found, the En

Note - An End Device will also disqualify Coordinators if they are not allowing association (A2 -<br>AllowAssociation bit); or, if the Coordinator is not using the same NonBeacon scheme as the<br>End Device. (They must both be p

**3. Associate to Valid Coordinator**<br>Once a valid Coordinator is found (step 2), the End Device sends an AssociationRequest mes-<br>sage to the Coordinator. It then waits for an AssociationConfirmation to be sent from the Coor dinator. Once the Confirmation is received, the End Device is Associated and the Associate LED will blink rapidly (2 times per second). The LED is solid if the End Device has not associated. **4. End Device Changes once an End Device has associated**

Changing A1, ID or CH parameters will cause the End Device to disassociate and restart the Association procedure.

If the End Device fails to associate, the AI command can give some indication of the failure

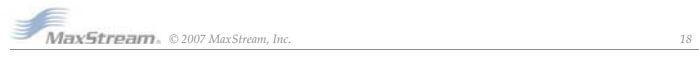

### **2.4. XBee/XBee-PRO Addressing**

Every RF data packet sent over-the-air contains a Source Address and Destination Address field in<br>its header: The RF module conforms to the 802.15.4 specification and supports both short 16-bit<br>addresses and long 64-bit ad tory and can be read with the SL (Serial Number Low) and SH (Serial Number High) commands.<br>Short addressing must be configured manually. A module will use its unique 64-bit address as its<br>Source Address if its MY (16-bit S

To send a packet to a specific module using 64-bit addressing: Set Destination Address (DL + DH) to match the Source Address (SL + SH) of the intended destination module.

To send a packet to a specific module using 16-bit addressing: Set DL (Destination Address Low) parameter to equal the MY parameter and set the DH (Destination Address High) parameter to '0'.

### **2.4.1. Unicast Mode**

By default, the RF module operates in Unicast Mode. Unicast Mode is the only mode that supports retries. While in this mode, receiving modules send an ACK (acknowledgement) of RF packet reception to the transmitter. If the transmitting module does not receive the ACK, it will re-send the packet up to three times or until the ACK is received.

**Short 16-bit addresses**. The module can be configured to use short 16-bit addresses as the Source Address by setting (MY < 0xFFFE). Setting the DH parameter (DH = 0) will configure the Destination Address to be a short 16-bit address (if DL < 0xFFFE). For two modules to communicate using short addressing, the Destination Address of the transmitter module must match the MY parameter of the receiver

The following table shows a sample network configuration that would enable Unicast Mode communications using short 16-bit addresses.

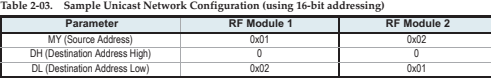

**Long 64-bit addresses.** The RF module's serial number (SL parameter concatenated to the SH<br>parameter) can be used as a 64-bit source address when the MY (16-bit Source Address) parame-<br>ter is disabled. When the MY paramet

When an End Device associates to a Coordinator, its MY parameter is set to 0xFFFE to enable 64-<br>bit addressing. The 64-bit address of the module is stored as SH and SL parameters. To send a<br>packet to a specific module, the

### **2.4.2. Broadcast Mode**

Any RF module within range will accept a packet that contains a broadcast address. When configured to operate in Broadcast Mode, receiving modules do not send ACKs (Acknowledgements) and transmitting modules do not automatically re-send packets as is the case in Unicast Mode. To send a broadcast packet to all modules regardless of 16-bit or 64-bit addressing, set the desti-nation addresses of all the modules as shown below.

Sample Network Configuration (All modules in the network)

• DL (Destination Low Address) = 0x0000FFFF

• DH (Destination High Address) = 0x00000000 (default value)

NOTE: When programming the module, parameters are entered in hexadecimal notation (without the "0x" prefix). Leading zeros may be omitted.

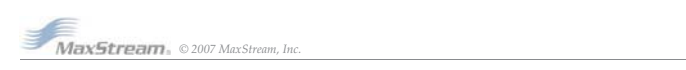

*XBee/XBee-PRO™OEMRFModules-802.15.4-v1.xAx[2007.05.031] Chapter2-RFModuleOperation* **2.5. Modes of Operation** XBee/XBee-PRO RF Modules operate in five modes. **Figure-207. Modes-of-Operation**

### **2.5.1. Idle Mode**

When not receiving or transmitting data, the RF module is in Idle Mode. The module shifts into the other modes of operation under the following conditions:

- Transmit Mode (Serial data is received in the DI Buffer)
- Receive Mode (Valid RF data is received through the antenna) Sleep Mode (Sleep Mode condition is met)
- Command Mode (Command Mode Sequence is issued)

### **2.5.2. Transmit/Receive Modes**

#### **RF Data Packets**

Each transmitted data packet contains a Source Address and Destination Address field. The Source<br>Address matches the address of the transmitting module as specified by the MY (Source Address)<br>parameter (if MY > = 0xFFFE), The RF data packet structure follows the 802.15.4 specification.

[Refer to the XBee/XBee-PRO Addressing section for more information]

### **Direct and Indirect Transmission**

### There are two methods to transmit data:

- Direct Transmission data is transmitted immediately to the Destination Address
- Indirect Transmission A packet is retained for a period of time and is only transmitted after the destination module (Source Address = Destination Address) requests the data. Indirect Transmissions can only occur on a Coordinator. Thus, if all nodes in a network are End
- Devices, only Direct Transmissions will occur. Indirect Transmissions are useful to ensure packet delivery to a sleeping node. The Coordinator currently is able to retain up to 2 indirect messages.

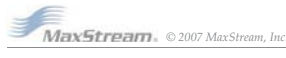

### **Direct Transmission**

A NonBeaconing Coordinator can be configured to use only Direct Transmission by setting the SP<br>(Cyclic Sleep Period) parameter to "0". Also, a NonBeaconing Coordinator using indirect transmis-<br>sions will revert to direct t

To enable this behavior, the ST (Time before Sleep) value of the Coordinator must be set to match the ST value of the End Device. Once the End Device either transmits data to the Coordinator or polls the Coordinator for data, the Coordinator will use direct transmission for all subsequent data transmissions to that module address until ST time (or number of beacons) occurs with no activity (at which point it will revert to using indirect transmissions for that module address). "No activity" means no transmission or reception of messages with a specific address. Global messages will not reset the ST timer.

**Indirect Transmission**<br>To configure Indirect Transmissions in a PAN (Personal Area Network), the SP (Cyclic Sleep Period)<br>To configure Indirect Transmissions in a PAN (Personal Area Network), the SP (Cyclic Sleep Pariod)<br>

In NonBeacon networks, an End Device must poll the Coordinator once it wakes from Sleep to<br>determine if the Coordinator has an indirect message for it. For Cyclic Sleep Modes, this is done<br>automatically every time the modu Alternatively, an End Device can use the FP (Force Poll) command to poll the Coordinator as needed.

### **CCA (Clear Channel Assessment)**

Prior to transmitting a packet, a CCA (Clear Channel Assessment) is performed on the channel to<br>determine if the channel is available for transmission. The detected energy on the channel is com-<br>pared with the CA (Clear Ch

Also, a delay is inserted before a transmission takes place. This delay is settable using the RN (Backoff Exponent) parameter. If RN is set to "0", then there is no delay before the first CCA is per-<br>formed. The RN parameter value is the equivalent of the "minBE" parameter in the 802.15.4 spec-<br>ification. The transmit

By default, the MM (MAC Mode) parameter = 0. On a CCA failure, the module will attempt to re-send the packet up to two additional times.

When in Unicast packets with RR (Retries)  $= 0$ , the module will execute two CCA retries. Broadcast packets always get two CCA retries.

#### **Acknowledgement**

If the transmission is not a broadcast message, the module will expect to receive an acknowledge-<br>ment from the destination node. If an acknowledgement is not received, the packet will be resent<br>up to 3 more times. If the is recorded.

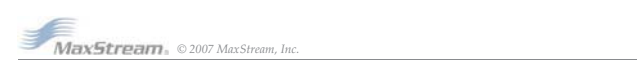

#### *XBee/XBee-PRO™OEMRFModules-802.15.4-v1.xAx[2007.05.031]*

#### *Chapter2-RFModuleOperation*

### **2.5.3. Sleep Mode**

Sleep Modes enable the RF module to enter states of low-power consumption when not in use. In order to enter Sleep Mode, one of the following conditions must be met (in addition to the module having a non-zero SM parameter value):

• Sleep\_RQ (pin 9) is asserted. • The module is idle (no data transmission or reception) for the amount of time defined by the<br>ST (Time before Sleep) parameter. [NOTE: ST is only active when SM = 4-5.]<br>Table 2-04. Sleep Mode Configurations

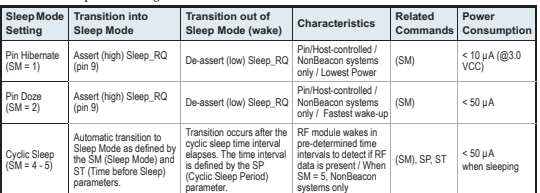

The SM command is central to setting Sleep Mode configurations. By default, Sleep Modes are dis-<br>abled (SM = 0) and the module remains in Idle/Receive Mode. When in this state, the module is<br>constantly ready to respond to

**Higher Voltages.** Sleep Mode current consumption is highly sensitive to voltage. Voltages above 3.0V will cause much higher current consumption.

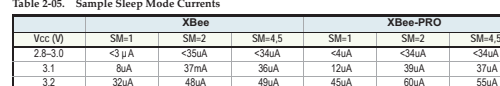

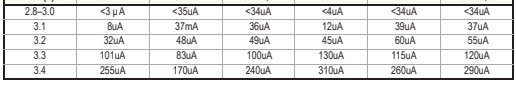

### **Pin/Host-controlled Sleep Modes**

The transient current when waking from pin sleep (SM = 1 or 2) does not exceed the idle current of the module. The current ramps up exponentially to its idle current.

#### **Pin Hibernate (SM = 1)** • Pin/Host-controlled

• Typical power-down current: < 10 µA (@3.0 VCC)

• Wake-up time: 13.2 msec

Pin Hibernate Mode minimizes quiescent power (power consumed when in a state of rest or inactivity). This mode is voltage level-activated; when Sleep\_RQ is asserted, the module will finish any<br>transmit, receive or association activities, enter Idle Mode and then enter a state of sleep. The<br>module will not respond

To wake a sleeping module operating in Pin Hibernate Mode, de-assert Sleep\_RQ (pin 9). The<br>module will wake when Sleep\_RQ is de-asserted and is ready to transmit or receive when the  $\overline{\text{CTS}}$ <br>line is low. When waking th

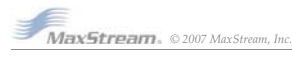

*Chapter2-RFModuleOperation*

#### **Pin Doze (SM = 2)** • Pin/Host-controll

• Typical power-down current: < 50 µA

• Wake-up time: 2 msec Pin Doze Mode functions as does Pin Hibernate Mode; however, Pin Doze features faster wake-up time and higher power consumption.

To wake a sleeping module operating in Pin Doze Mode, de-assert Sleep\_RQ (pin 9). The module<br>will wake when Sleep\_RQ is de-asserted and is ready to transmit or receive when the CTS line is<br>low. When waking the module, the goes low. This assures that there is time for the data to enter the DI buffer.

#### **Cyclic Sleep Modes**

**Cyclic Sleep Remote (SM = 4)** • Typical Power-down Current: < 50 µA (when asleep)

#### • Wake-up time: 2 msec

The Cyclic Sleep Modes allow modules to periodically check for RF data. When the SM parameter is<br>set to '4', the module is configured to sleep, then wakes once a cycle to check for data from a<br>module configured as a Cycli

If no data is queued for the remote, the coordinator will not transmit and the remote will return to<br>sleep for another cycle. If queued data is transmitted back to the remote, it will stay awake to<br>allow for back and forth

Also note that CTS will go low each time the remote wakes, allowing for communication initiated by the remote host if desired.

### **Cyclic Sleep Remote with Pin Wake-up (SM = 5)**

Use this mode to wake a sleeping remote module through either the RF interface or by the de-assertion of Sleep\_RQ for event-driven communications. The cyclic sleep mode works as described above (Cyclic Sleep Remote) with the addition of a pin-controlled wake-up at the remote module. The Sleep\_RQ pin is edge-triggered, not level-triggered. The module will wake when a low is detected then set CTS low as soon as it is ready to transmit or receive.

Any activity will reset the ST (Time before Sleep) timer so the module will go back to sleep only after there is no activity for the duration of the timer. Once the module wakes (pin-controlled), further pin activity is ignored. The module transitions back into sleep according to the ST time regardless of the state of the pin.

#### **[Cyclic Sleep Coordinator (SM = 6)]**

• Typical current = Receive curre

### • Always awake

*XBee/XBee-PRO™OEMRFModules-802.15.4-v1.xAx[2007.05.031]*

NOTE: The SM=6 parameter value exists solely for backwards compatibility with firmware version<br>1.x60. If backwards compatibility with the older firmware version is not required, always use the CE<br>(Coordinator Enable) comma

This mode configures a module to wake cyclic sleeping remotes through RF interfacing. The Coordinator will accept a message addressed to a specific remote 16 or 64-bit address and hold it in a buffer until the remote wakes and sends a poll requested are requested are requested are requested are requested are reques

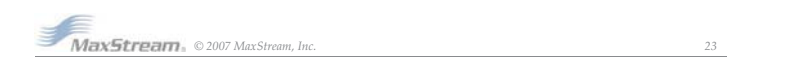

### **2.5.4. Command Mode** To modify or read RF Module parameters, the module must first enter into Command Mode - a state in which incoming characters are interpreted as commands. Two Command Mode options are supported: AT Command Mode [refer to section below] and API Command Mode [p54]. **AT Command Mode To Enter AT Command Mode:** Default AT Command Mode Sequence (for transition to Command Mode): • No characters sent for one second [GT (Guard Times) parameter = 0x3E8] • Input three plus characters ("+++") within one second [CC (Command Sequence Character) parameter = 0x2B.] • No characters sent for one second [GT (Guard Times) parameter = 0x3E8] All of the parameter values in the sequence can be modified to reflect user preferences. Send the 3-character command sequence "+++" and observe guard times before and after the command characters. [Refer to the "Default AT Command Mode Sequence" below.]

NOTE: Failure to enter AT Command Mode is most commonly due to baud rate mismatch. Ensure the<br>'Baud' setting on the "PC Settings" tab matches the interface data rate of the RF module. By default,<br>the BD parameter = 3 (9600

### **To Send AT Commands:**

Send AT commands and parameters using the syntax shown below.

### Figure 2-08. Syntax for sending AT Commands "AT" + ASCII + Space + Parameter + Carriage<br>Prefix + Command + (Optional) + (Optional, HEX) + Return 누고

Example: ATDL 1F<CR>

To read a parameter value stored in the RF module's register, omit the parameter field.

The preceding example would change the RF module Destination Address (Low) to "0x1F". To store the new value to non-volatile (long term) memory, subsequently send the WR (Write) command. For modified parameter values to persist in the module's registry after a reset, changes must be<br>saved to non-volatile memory using the WR (Write) Command. Otherwise, parameters are<br>restored to previously saved values afte

System Response. When a command is sent to the module, the module will parse and execute<br>the command. Upon successful execution of a command, the module returns an "OK" message. If<br>execution of a command results in an erro

### **To Exit AT Command Mode:**

- 1. Send the ATCN (Exit Command Mode) command (followed by a carriage return).
- $[OR]$ <br>2. If no 2. If no valid AT Commands are received within the time specified by CT (Command Mode Timeout) Command, the RF module automatically returns to Idle Mode.

For an example of programming the RF module using AT Commands and descriptions of each config-urable parameter, refer to the RF Module Configuration chapter [p25].

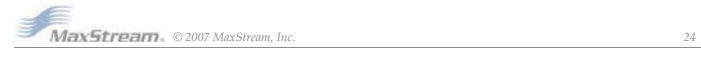

### **3.-RF-Module-Configuration**

### **3.1. Programming the RF Module**

Refer to the Command Mode section [p24] for more information about entering Command Mode,<br>sending AT commands and exiting Command Mode. For information regarding module program-<br>ming using API Mode, refer to the API Operat

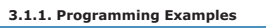

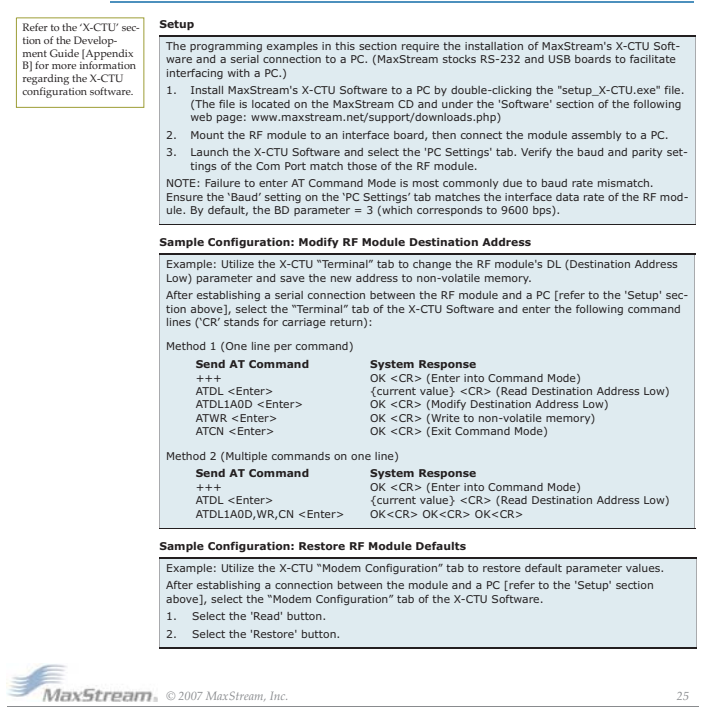

#### *XBee/XBee-PRO™OEMRFModules-802.15.4-v1.xAx[2007.05.031]*

*Chapter3-RFModuleConfiguration*

### **3.2. Command Reference Tables**

XBee/XBee-PRO RF Modules expect numerical values in hexadecimal. Hexadecimal values are des-<br>ignated by a "0x" prefix. Decimal equivalents are designated by a "d" suffix. Commands are con-<br>tained within the following comma • Special

- 
- Networking & Security RF Interfacing Sleep (Low Power) Serial Interfacing I/O Settings
- 
- 
- 
- 
- Diagnostics
- AT Command Options

**Commands--Special**

All modules within a PAN should operate using the same firmware version.

**Special** Table 3-01. **301. XBeePRO-**

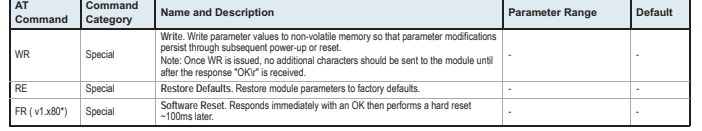

\* Firmware version in which the command was first introduced (firmware versions are numbered in hexadecimal notation.)

### **Networking & Security**

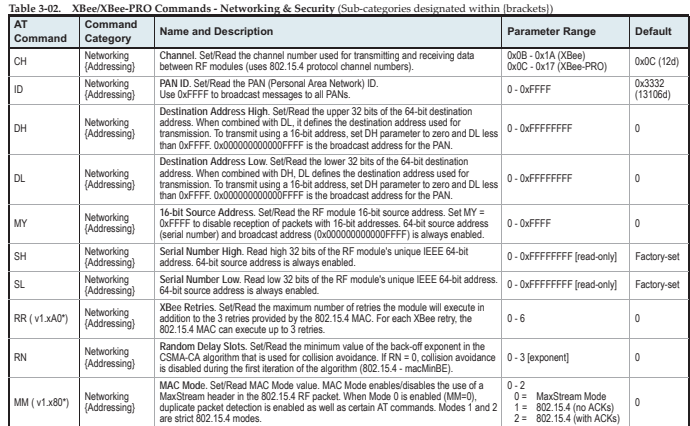

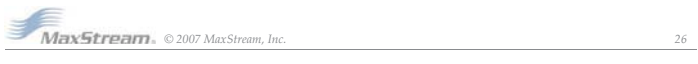

*XBee/XBee-PRO™OEMRFModules-802.15.4-v1.xAx[2007.05.031]*

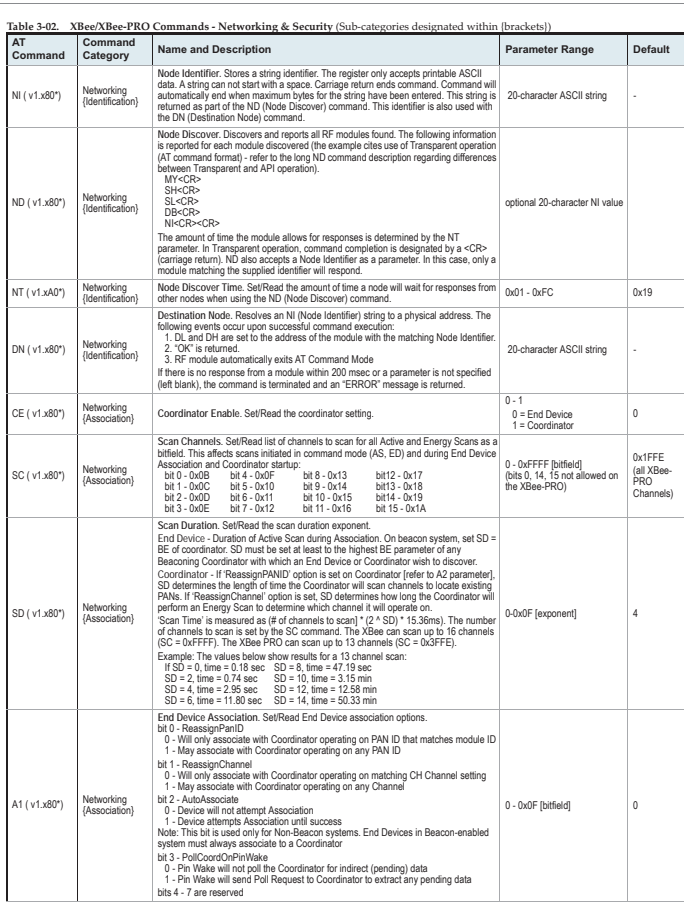

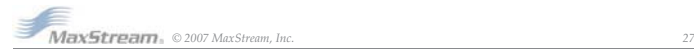

*XBee/XBee-PRO™OEMRFModules-802.15.4-v1.xAx[2007.05.031] Chapter3-RFModuleConfiguration*

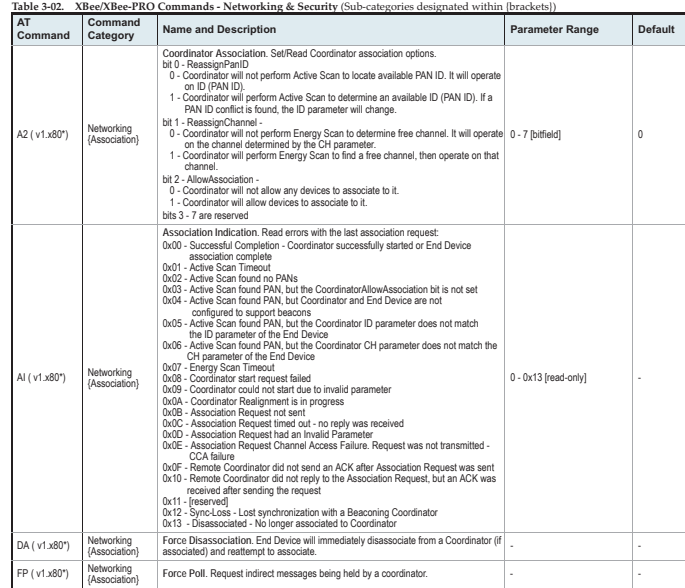

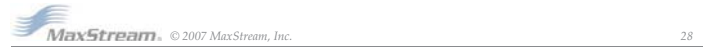

*XBee/XBee-PRO™OEMRFModules-802.15.4-v1.xAx[2007.05.031] Chapter3-RFModuleConfiguration*

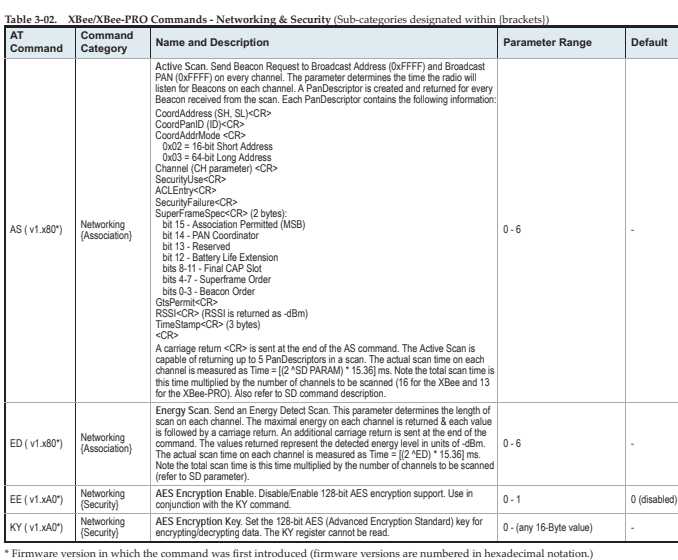

### **RF Interfacing**

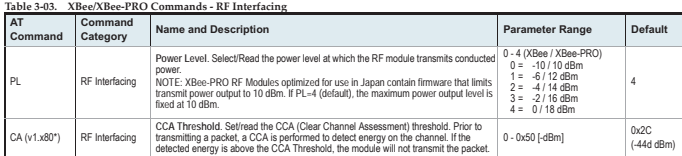

\* Firmware version in which the command was first introduced (firmware versions are numbered in hexadecimal notation.)

**MaxStream,** © 2007 MaxStream, Inc. 29

*XBee/XBee-PRO™OEMRFModules-802.15.4-v1.xAx[2007.05.031]*

#### *Chapter3-RFModuleConfiguration*

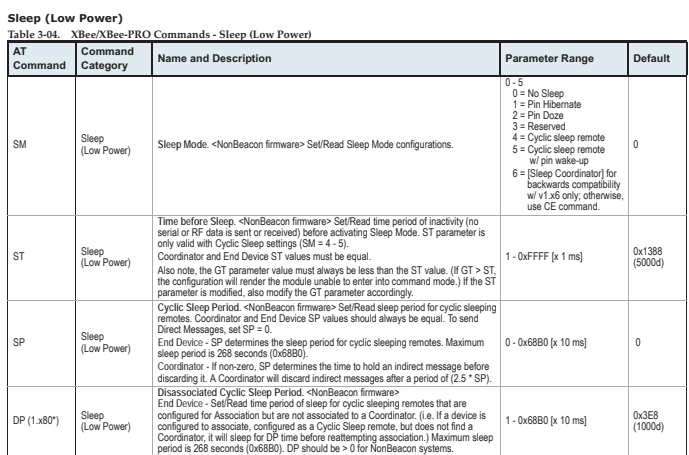

\* Firmware version in which the command was first introduced (firmware versions are numbered in hexadecimal notation.)<br>**Serial Interfacing** 

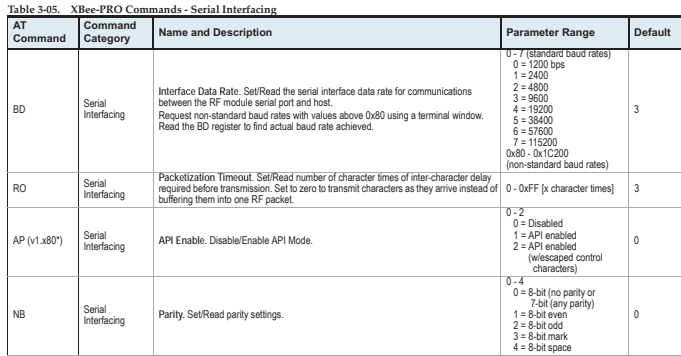

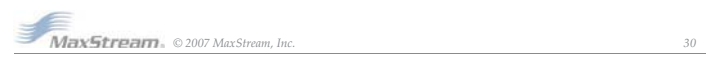

*XBee/XBee-PRO™OEMRFModules-802.15.4-v1.xAx[2007.05.031] Chapter3-RFModuleConfiguration*

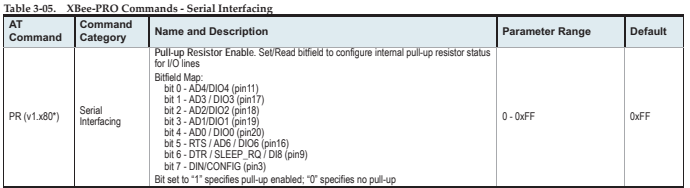

Bit set to "1" specifies pull-up enabled; "0" specifies no pull-up |<br>Firmware-version-in-which-the-command-was-first-introduced (firmware-versions-are-numbered-in-hexadecimal-notation.) \*

**I/O Settings**

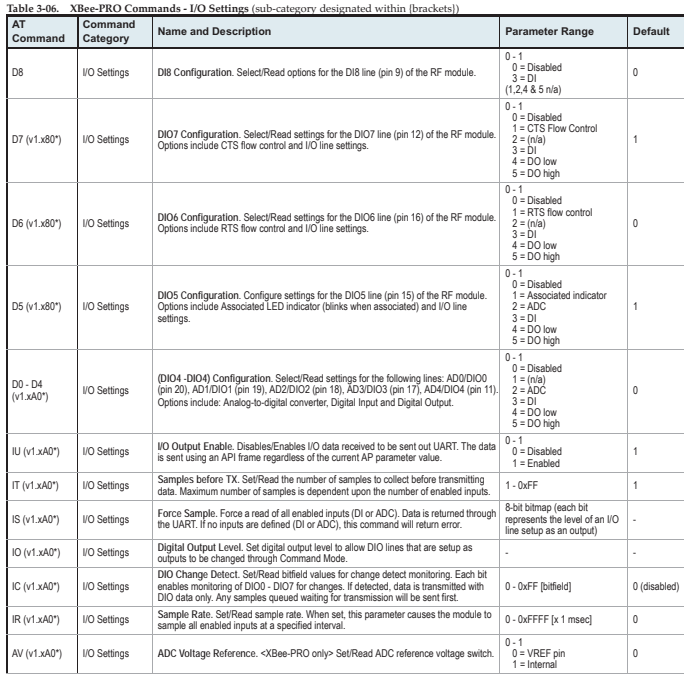

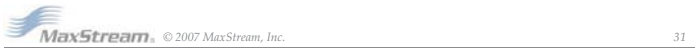

*XBee/XBee-PRO™OEMRFModules-802.15.4-v1.xAx[2007.05.031] Chapter3-RFModuleConfiguration*

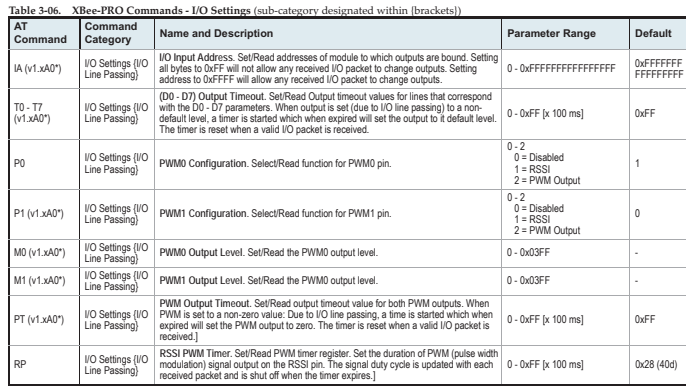

\* Firmware version in which the command was first introduced (firmware versions are numbered in hexadecimal notation.)

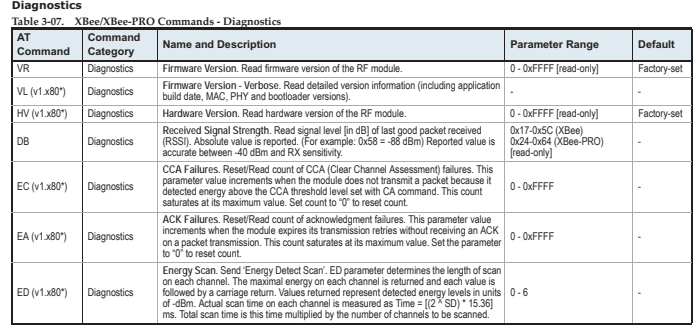

\* Firmware version in which the command was first introduced (firmware versions are numbered in hexadecimal notation.)

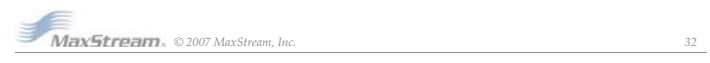
*XBee/XBee-PRO™OEMRFModules-802.15.4-v1.xAx[2007.05.031] Chapter3-RFModuleConfiguration*

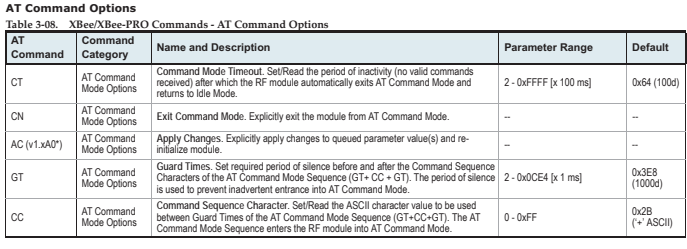

\* Firmware version in which the command was first introduced (firmware versions are numbered in hexadecimal notation.)

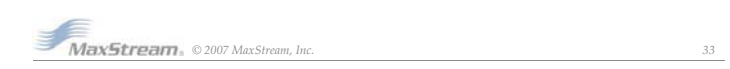

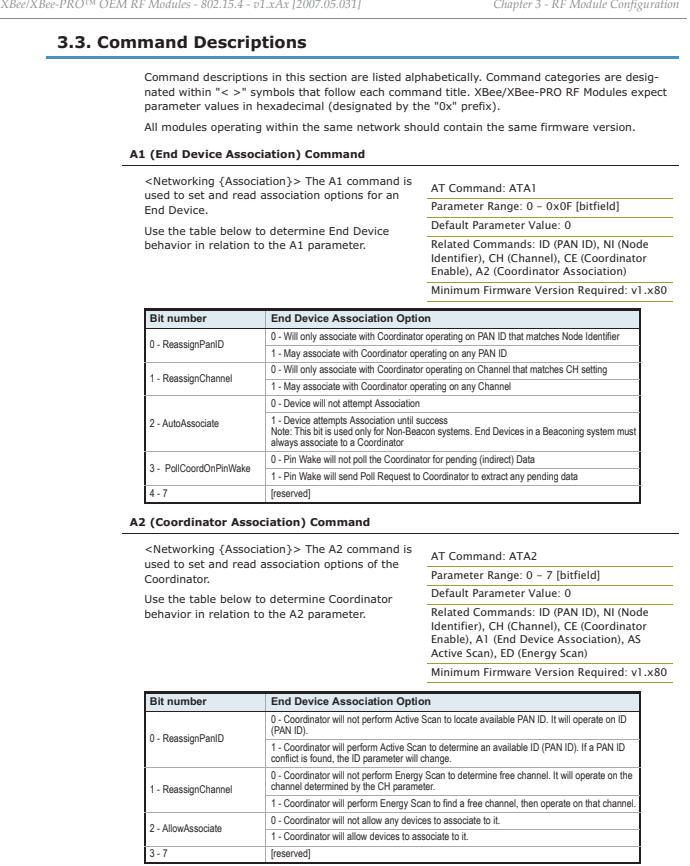

The binary equivalent of the default value ( $0x06$ ) is  $00000110$ . 'Bit  $0'$  is the last digit of the sequence

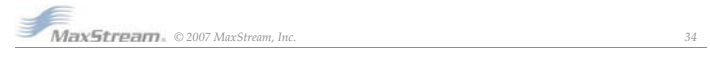

### **AC (Apply Changes) Command**

<AT Command Mode Options> The AC command AT Command: ATAC is used to explicitly apply changes to module<br>parameter values. 'Applying changes' means that<br>the module is re-initialized based on changes<br>made to its parameter values. Once changes are applied, the module immediately ope Minimum Firmware Version Required: v1.xA0

This behavior is in contrast to issuing the WR (Write) command. The WR command saves parame-<br>ter values to non-volatile memory, but the module still operates according to previously saved val-<br>ues until the module is re-bo

Refer to the "AT Command - Queue Parameter Value" API type for more information.

### **AI (Association Indication) Command**

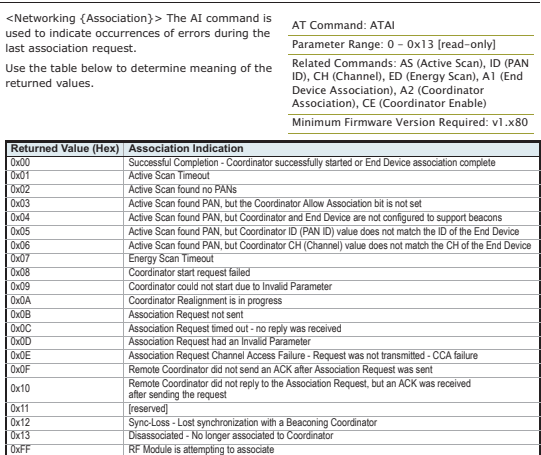

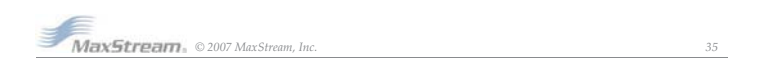

*XBee/XBee-PRO™OEMRFModules-802.15.4-v1.xAx[2007.05.031] Chapter3-RFModuleConfiguration* **AP (API Enable) Command** <Serial Interfacing> The AP command is used to enable the RF module to operate using a frame-based API instead of using the default Transpar-ent (UART) mode. Refer to the API Operation section when API operation is enabled (AP = 1 or 2). **AS (Active Scan) Command** <AT Command Mode Options> The AS command Captal is used to send a Beacon Request to a Broadcast<br>is used to send a Beacon Request to a Broadcast<br>(OxFFFF) and Broadcast PAM (OxFFFF) on every<br>thannel. The parameter determines CoordAddress (SH + SL parameters)<CR> (NOTE: If MY on the coordinator is set less than OxordPanID (ID parameter)<CR>
CoordPanID (ID parameter)<CR>
0x02 = 16-bit Short Address  $0x03 = 64$ -bit Long Address OxordPanic CR<br>
0x02 = 16-bit Short Address  $0x03 = 64$ -bit Long Address<br>
Channel (CH parameter) <CR>
Securi ACLEntry<CR> SecurityFailure<CR> SuperFrameSpec<CR> (2 bytes): bit 15 - Association Permitted (MSB) bit 14 - PAN Coordinator bit 13 - Reserved bit 12 - Battery Life Extension bits 8-11 - Final CAP Slot bits 4-7 - Superframe Order bits 0-3 - Beacon Order GtsPermit<CR> RSSI<CR> (- RSSI is returned as -dBm) TimeStamp<CR> (3 bytes) <CR> (A carriage return <CR> is sent at the end of the AS command. The Active Scan is capable of returning up to 5 PanDescriptors in a scan. The actual scan time on<br>each channel is measured as Time = [(2 ^ (SD Parameter)) \* 15.36] ms. Total scan time is this<br>time multiplied by the number NOTE: Refer the scan table in the SD description to determine scan times. If using API Mode, no <CR>'s are returned in the response. Refer to the API Mode Operation section. AT Command: ATAP Parameter Range: 0 - 2<br>Parameter Configuration 0 Disabled<br>
1 API enabled<br>
1 API enabled <sup>2</sup> API enabled (with escaped characters) Default Parameter Value:0 Minimum Firmware Version Required: v1.x80 AT Command: ATAS Parameter Range: 0 - 6 Related Command: SD (Scan Duration), DL (Destination Low Address), DH (Destination High Address), ID (PAN ID), CH (Channel) Minimum Firmware Version Required: v1.x80

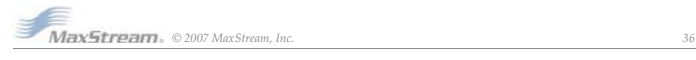

 $\epsilon$ Serial Inter set/read th XBee-PRO has an ADC voltage reference switch which allow board volta the connect

### **AV (ADC Voltage Reference) Command**

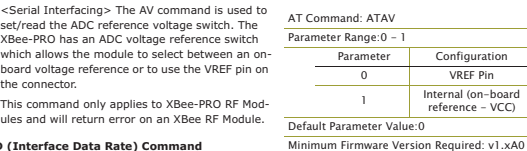

AT Command: ATBD

Parameter Range:0 - 7 (standard rates) 0x80-0x1C200 (non-stndard rates) Parameter Configuration (bps)<br>0 1200 2400  $7800$ 9600 1920 5 38400 5760 7 115200

### **BD (Interface Data Rate) Command**

<Serial Interfacing> The BD command is used to set and read the serial interface data rate used between the RF module and host. This parameter determines the rate at which serial data is sent to the module from the host. Modified interface data rates do not take effect until the CN (Exit AT Com-mand Mode) command is issued and the system returns the 'OK' response. When parameters 0-7 are sent to the module, the respective interface data rates are used (as shown in the table on the right).

The RF data rate is not affected by the BD param-eter. If the interface data rate is set higher than the RF data rate, a flow control configuration may need to be implemented. **Non-standard Interface Data Rates:** Default Parameter Value:3

Any value above 0x07 will be interpreted as an actual baud rate. When a value above 0x07 is sent, the closest interface data rate represented by the number is stored in the BD register. For example, a rate of 19200 bps can be set by sending<br>the following command line "ATBD4B00". NOTE: When using MaxStream's X-CTU Software, non-<br>standard interface data rates can onl

When the BD command is sent with a non-standard interface data rate, the UART will adjust to<br>accommodate the requested interface rate. In most cases, the clock resolution will cause the<br>stored BD parameter to vary from the

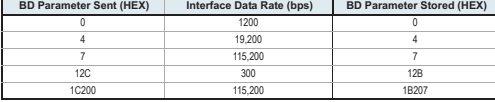

### **CA (CCA Threshold) Command**

*XBee/XBee-PRO™OEMRFModules-802.15.4-v1.xAx[2007.05.031]*

<RF Interfacing> CA command is used to set and read CCA (Clear Channel Assessment) thresholds. Prior to transmitting a packet, a CCA is performed to detect energy on the transmit channel. If the detected energy is above the CCA Threshold, the RF module will not transmit the packet.

AT Command: ATCA Parameter Range: 0 - 0x50 [-dBm] Default Parameter Value: 0x2C (-44 decimal dBm) Minimum Firmware Version Required: v1.x80

*Chapter3-RFModuleConfiguration*

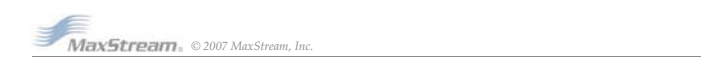

### **CC (Command Sequence Character) Command**  $\epsilon$ AT Command Mode Options» The CC command<br>is used to set and read the ASCII character used<br>between guard times of the AT Command Mode<br>Sequence (GT + CC + GT). This sequence enters<br>the RF module into AT Command Mode so t The AT Command Sequence is explained further in the AT Command Mode section. **CE (Coordinator Enable) Command** <Serial Interfacing> The CE command is used to set and read the behavior (End Device vs. Coordi-nator) of the RF module. **CH (Channel) Command** <Networking {Addressing}> The CH command is used to set/read the operating channel on which<br>RF connections are made between RF modules.<br>The channel is one of three addressing options<br>available to the module. The other options are the<br>PAN ID (DL command) and destinat In order for modules to communicate with each other, the modules must share the same channel number. Different channels can be used to prevent modules in one network from listening to trans-missions of another. Adjacent channel rejection is 23 dB. The module uses channel numbers of the 802.15.4 standard.<br>Center Frequency = 2.405 + (CH - 11d) \* 5 MHz (d = decimal) Refer to the XBee/XBee-PRO Addressing section for more information. **CN (Exit Command Mode) Command** <AT Command Mode Options> The CN command is used to explicitly exit the RF module from AT Command Mode. **CT (Command Mode Timeout) Comm** <AT Command Mode Options> The CT command is used to set and read the amount of inactive time that elapses before the RF module automati-cally exits from AT Command Mode and returns to AT Command: ATCC Parameter Range: 0 - 0xFF Default Parameter Value: 0x2B (ASCII "+") Related Command: GT (Guard Times) AT Command: ATCE Parameter Range: 0 -Parameter Configuration 0 End Device **Coordinator** Default Parameter Value Minimum Firmware Version Required: v1.x80 AT Command: ATCH Parameter Range: 0x0B - 0x1A (XBee) 0x0C - 0x17 (XBee-PRO) Default Parameter Value: 0x0C (12 decimal) Related Commands: ID (PAN ID), DL (Destination Address Low, DH (Destination Address High) AT Command: ATCN AT Command: ATCT Parameter Range:2 - 0xFFFF [x 100 milliseconds]

Use the CN (Exit Command Mode) command to exit AT Command Mode manually. Default Parameter Value: 0x64 (100 decimal (which equals 10 decimal seconds)) Number of bytes returned: 2 Related Command: CN (Exit Command Mode)

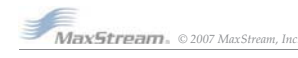

Idle Mode.

*XBee/XBee-PRO™OEMRFModules-802.15.4-v1.xAx[2007.05.031]*

*Chapter3-RFModuleConfiguration*

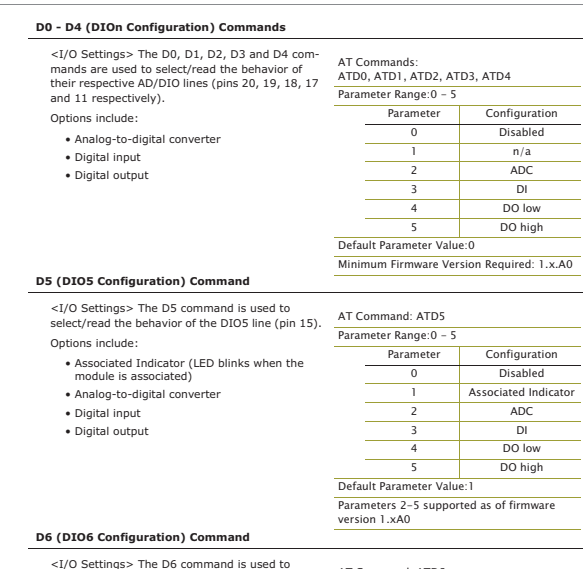

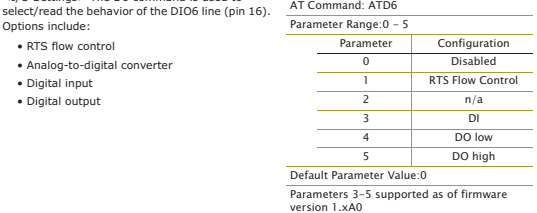

*©2007MaxStream,Inc. 39*

### *XBee/XBee-PRO™OEMRFModules-802.15.4-v1.xAx[2007.05.031] Chapter3-RFModuleConfiguration* **D7 (DIO7 Configuration) Command** <I/O Settings> The D7 command is used to select/read the behavior of the DIO7 line (pin 12). Options include: • CTS flow control • Analog-to-digital converter • Digital input • Digital output **D8 (DI8 Configuration) Command** <I/O Settings> The D8 command is used to select/read the behavior of the DI8 line (pin 9). This command enables configuring the pin to function as a digital input. This line is also used with Pin Sleep. **DA (Force Disassociation) Command** <(Special)> The DA command is used to immedi-ately disassociate an End Device from a Coordi-nator and reattempt to associate. **DB (Received Signal Strength) Command** <Diagnostics> DB parameter is used to read the received signal strength (in dBm) of the last RF packet received. Reported values are accurate between -40 dBm and the RF module's receiver sensitivity. Absolute values are reported. For example: 0x58 = -88 dBm (decimal). If no packets have been received (since last reset, power cycle or sleep event), "0" will be reported. **DH (Destination Address High) Command** <Networking {Addressing}> The DH command is used to set and read the upper 32 bits of the RF module's 64-bit destination address. When com-bined with the DL (Destination Address Low) parameter, it defines the destination address used for transmission. An module will only communicate with other modules having the same channel (CH parame-ter), PAN ID (ID parameter) and destination address (DH + DL parameters). To transmit using a 16-bit address, set the DH parameter to zero and the DL parameter less than 0xFFFF. 0x000000000000FFFF (DL concatenated to DH) is the broadcast address for the PAN. Refer to the XBee/XBee-PRO Addressing section for more information. AT Command: ATD7 Parameter Range: 0 - 5 Parameter Configuration Disabled **CTS Flow Control**  $n/a$  $\overline{3}$  DI DO low DO high Default Parameter Value:1 Parameters 3-5 supported as of firmware version 1.x.A0 AT Command: ATD8 Parameter Range:0 - 5 (1, 2, 4 & 5 n/a) Parameter Configuration 0 Disabled  $\overline{\phantom{a}}$   $\overline{\phantom{a}}$   $\overline{\phantom{a}}$   $\overline{\phantom{a}}$   $\overline{\phantom{a}}$   $\overline{\phantom{a}}$ Default Parameter Value:0 Minimum Firmware Version Required: 1.xA0 AT Command: ATDA Minimum Firmware Version Required: v1.x80 AT Command: ATDB Parameter Range [read-only]: 0x17-0x5C (XBee), 0x24-0x64 (XBee-PRO) AT Command: ATDH Parameter Range: 0 - 0xFFFFFFFF Default Parameter Value: 0 Related Commands: DL (Destination Address Low), CH (Channel), ID (PAN VID), MY (Source Address)

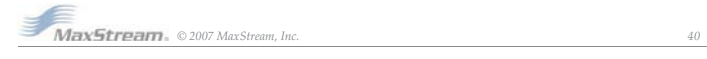

### **DL (Destination Address Low) Command**

<Networking {Addressing}> The DL command is used to set and read the lower 32 bits of the RF module's 64-bit destination address. When combined with the DH (Destination Address High)<br>parameter, it defines the destination Address High)<br>parameter, it defines the destination address used<br>for transmission. parameter, it defines the destination address used<br>The transmission.<br>A module will only communicate with other mod-<br>Alles having the same channel (CH parameter),<br>Dels having the same channel (CH parameter) and destination AT Command: ATDL Parameter Range: 0 - 0xFFFFFFFF Default Parameter Value: 0 Related Commands: DH (Destination Address High), CH (Channel), ID (PAN VID), MY (Source Address)

To transmit using a 16-bit address, set the DH parameter to zero and the DL parameter less than 0xFFFF. 0x000000000000FFFF (DL concatenated to DH) is the broadcast address for the PAN. Refer to the XBee/XBee-PRO Addressing section for more information.

### **DN (Destination Node) Command**

<Networking {Identification}> The DN command is used to resolve a NI (Node Identifier) string to AT Command: ATDN a physical address. The following events occur upon successful command execution: 1. DL and DH are set to the address of the

module with the matching NI (Node Identifier). 2. 'OK' is returned.

Parameter Range: 20-character ASCII String Minimum Firmware Version Required: v1.x80

3. RF module automatically exits AT Command Mode.

If there is no response from a modem within 200 msec or a parameter is not specified (left blank), the command is terminated and an 'ERROR' message is returned.

### **DP (Disassociation Cyclic Sleep Period) Command**

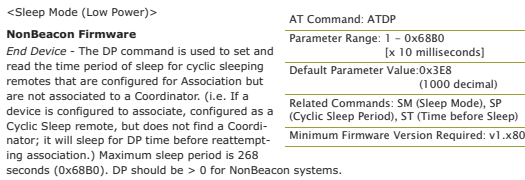

#### **EA (ACK Failures) Command**

<Diagnostics> The EA command is used to reset and read the count of ACK (acknowledgement) failures. This parameter value increments when the module expires its transmission retries without receiving an ACK on a packet transmission. This count saturates at its maximum value. Set the parameter to "0" to reset count.

AT Command: ATEA Parameter Range:0 - 0xFFFF Minimum Firmware Version Required: v1.x80

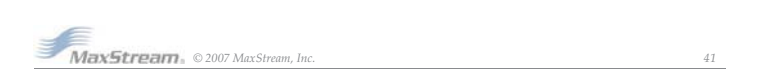

*XBee/XBee-PRO™OEMRFModules-802.15.4-v1.xAx[2007.05.031] MaxStream.* © 2007 MaxStream, Inc. 42 *Chapter3-RFModuleConfiguration* **EC (CCA Failures) Command** «Diagnostics» The EC command is used to read<br>and reset the count of CCA (Clear Channel<br>Assessment) failures. This parameter value incre-<br>ments when the RF module does not transmit a<br>packet due to the detection of energy th Set the EC parameter to "0" to reset count. **ED (Energy Scan) Command** <Networking {Association}>> The ED command is<br>used to send an "Energy Detect Scan". This<br>parameter determines the length of scan on each<br>channel. The maximal energy on each channel is<br>returned and each value is followed by recurrit Ari additional The values returned represent the detected energy level in units of -dBm. The actual scan time on each channel is measured as Time = [(2 ^ ED PARAM) \* 15.36] ms. Note: Total scan time is this time multiplied by the number of channels to be scanned. Also refer to the SD (Scan Duration) table. Use the SC (Scan Channel) command to choose which channels to scan. **EE (AES Encryption Enable) Command** <Networking {Security}> The EE command is used to set/read the parameter that disables/ enables 128-bit AES encryption.<br>The XBee/XBee-PRO firmware uses the 802.15.4<br>Default Security protocol and uses AES encryption<br>with a 128-bit key. AES encryption dictates that<br>all modules in the network use the same key an When encryption is enabled, the module will always use its 64-bit long address as the source<br>address for RF packets. This does not affect how<br>the MY (Source Address), DH (Destination<br>Address High) and DL (Destination Address Low) parameters work If MM (MAC Mode) > 0 and AP (API Enable) parameter > 0: With encryption enabled and a 16-bit short address set, receiving modules will only be able to issue RX (Receive) 64-bit indicators. This is not an issue when MM = 0. If a module with a non-matching key detects RF data, but has an incorrect key: When encryption is enabled, non-encrypted RF packets received will be rejected and will not be sent out the UART. Transparent Operation --> All RF packets are sent encrypted if the key is set. API Operation --> Receive frames use an option bit to indicate that the packet was encrypted. **FP (Force Poll) Command** <Networking (Association)> The FP command is used to request indirect messages being held by AT Command: ATFP a Coordinator. AT Command: ATEC Parameter Range:0 - 0xFFFF Related Command: CA (CCA Threshold) Minimum Firmware Version Required: v1.x80 AT Command: ATED Parameter Range:0 - 6 Related Command: SD (Scan Duration), SC (Scan Channel) Minimum Firmware Version Required: v1.x80 AT Command: ATEE Parameter Range: 0 -Parameter Configuration 0 Disabled 1 Enabled Default Parameter Value: Related Commands: KY (Encryption Key), AP (API Enable), MM (MAC Mode) Minimum Firmware Version Required: v1.xA0 Minimum Firmware Version Required: v1.x80

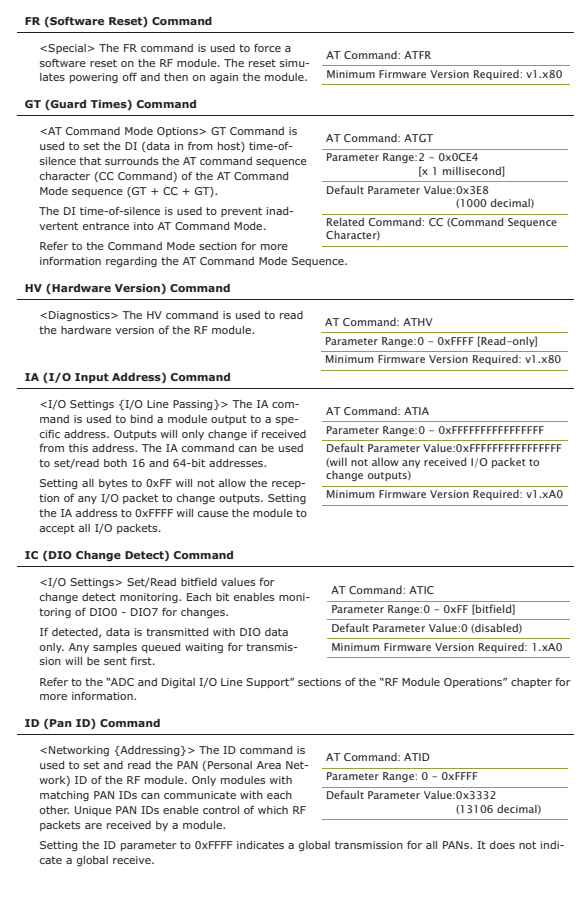

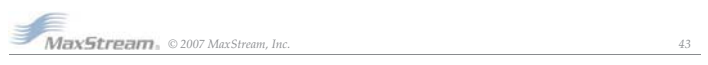

*XBee/XBee-PRO™OEMRFModules-802.15.4-v1.xAx[2007.05.031] Chapter3-RFModuleConfiguration*

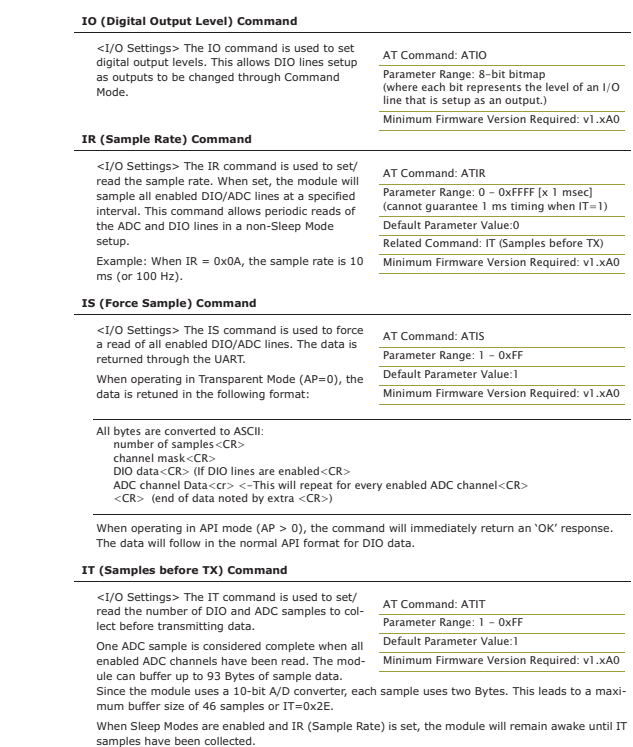

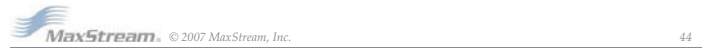

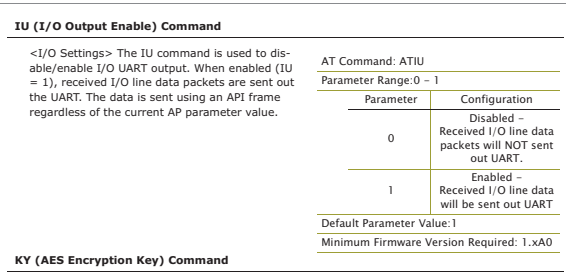

<Networking {Security}> The KY command is used to set the 128-bit AES (Advanced Encryption Standard) key for encrypting/decrypting data. Once set, the key cannot be read out of the mod-ule by any means. AT Command: ATKY Parameter Range:0 - (any 16-Byte value) Default Parameter Value:0 Related Command: EE (Encryption Enable) Minimum Firmware Version Required: v1.xA0

The entire payload of the packet is encrypted<br>
using the key and the CRC is computed across the<br>
using the key and the CRC is computed across the<br>
ciphertext. When encryption is enabled, each packet carries an additional

When queried, the system will return an 'OK' message and the value of the key will not be returned.

### **M0 (PWM0 Output Level) Command**

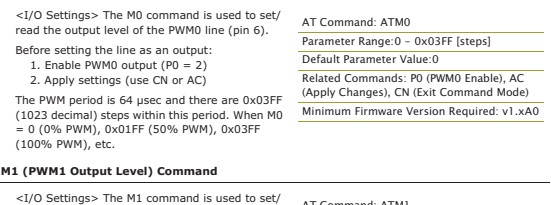

<I/O Settings> The M1 command is used to set/ read the output level of the PWM1 line (pin 7). Before setting the line as an output: 1. Enable PWM1 output (P1 = 2) 2. Apply settings (use CN or AC)

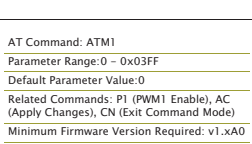

*MaxStream*, © 2007 MaxStream, <u>Inc. 45</u>

*XBee/XBee-PRO™OEMRFModules-802.15.4-v1.xAx[2007.05.031] Chapter3-RFModuleConfiguration*

### **MM (MAC Mode) Command**

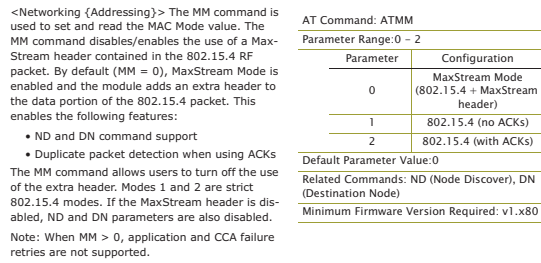

### **MY (16-bit Source Address) Command**

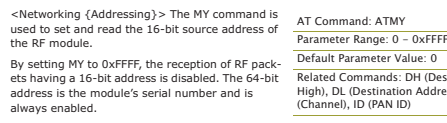

Default Parameter Value: 0<br>Related Commands: DH (Destination Address<br>High), DL (Destination Address Low), CH<br>(Channel), ID (PAN ID)

**NB (Parity) Command**

<Serial Interfacing> The NB command is used to select/read the parity settings of the RF module for UART communications.

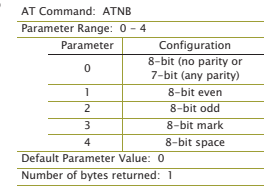

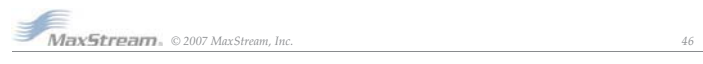

### **ND (Node Discover) Command**

<Networking {Identification}> The ND command<br>is used to discover and report all modules on its<br>current operating channel (CH parameter) and<br>PAN ID (ID parameter). ND also accepts an NI<br>(Node Identifier) value as a paramete fier will respond. AT Command: ATND

Range: optional 20-character NI value Related Commands: CH (Channel), ID (Pan ID),<br>MY (Source Address), SH (Serial Number High),<br>SL (Serial Number Low), NI (Node Identifier),<br>NT (Node Discover Time) Minimum Firmware Version Required: v1.x80

ND uses a 64-bit long address when sending and **contained and a metallical contained and the metallic of the metallic metallic responsive to the metallic responsive of the metallic responses a module to transmit a globally** 

In AT Command mode, command completion is designated by a carriage return (0x0D). Since two<br>carriage returns end a command response, the application will receive three carriage returns at<br>the end of the command. If no res

- 
- 
- Note Discover Response (AT command mode format Transparent operation):<br>MM (Source Address) value<CR><br>SH (Serial Number High) value<CR><br>SL (Serial Number High) value<CR><br>SL (Serial Number Ligh) value<CR><br>DB (Received Sign
- 
- 

Node Discover Response (API format - data is binary (except for NI)):<br>2 bytes for MY (Source Address) value<br>4 bytes for SH (Serial Number I ligh) value<br>4 bytes for SL (Serial Number I low) value<br>4 bytes for SL (Serial Numb

### **NI (Node Identifier) Command**

- <Networking {Identification}> The NI command is used to set and read a string for identifying a particular node. Rules: • Register only accepts printable ASCII data. AT Command: ATNI Parameter Range: 20-character ASCII string Related Commands: ND (Node Discover), DN (Destination Node) Minimum Firmware Version Required: v1.x80
- A string can not start with a space.
- A carriage return ends command
- Command will automatically end when maximum bytes for the string have been entered. This string is returned as part of the ND (Node Discover) command. This identifier is also used with the DN (Destination Node) command.

### **NT (Node Discover Time) Command**

<Networking {Identification}> The NT command is used to set the amount of time a base node will wait for responses from other nodes when using the ND (Node Discover) command. The NT value is transmitted with the ND command.

Remote nodes will set up a random hold-off time<br>based on this time. The remotes will adjust this<br>time down by 250 ms to give each node the abil-<br>time down by 250 ms to give each node the abil-<br>ty to respond before the base

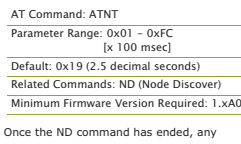

 $R<sub>S</sub>$ 

 $XBee-PRO$ 

12 dBm 14 dBm

18 dBm

# *©2007MaxStream,Inc. 47*

#### *XBee/XBee-PRO™OEMRFModules-802.15.4-v1.xAx[2007.05.031] Chapter3-RFModuleConfiguration*

### **P0 (PWM0 Configuration) Command**

<I/O Setting {I/O Line Passing}> The P0 com-mand is used to select/read the function for PWM0 (Pulse Width Modulation output 0). This command enables the option of translating incoming data to a PWM so that the output can be translated back into analog form. With the IA (I/O Input Address) parameter cor-rectly set, AD0 values can automatically be passed to PWM0. AT Command: ATP0 The second character in the command is the number zero ("0"), not the letter "O". Parameter Range: 0 - 2 Parameter Configuration 0 Disabled 2 **PWM0 Output** 

### **P1 (PWM1 Configuration) Command**

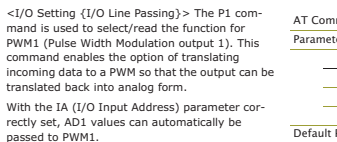

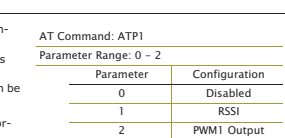

Default Parameter Value: 1

Parameter Value: 0 Minimum Firmware Version Required: v1.xA0

### **PL (Power Level) Command**

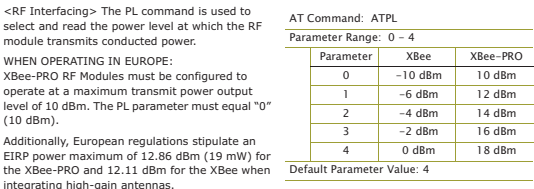

integrating high-gain antennas.<br>WHEN OPERATING IN JAPAN:<br>XBee-PRO RF Modules optimized for use in Japan contain firmware that limits transmit power out-<br>JXBee-PRO RF Modules optimized for use in Japan contain firmware that

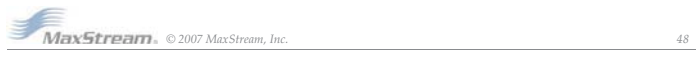

### **PR (Pull-up Resistor Enable) Command**

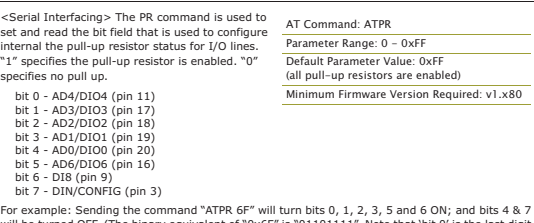

OFF. (The binary equivalent of "0x6F" is "01101111". Note that 'bit 0' is the last digit will be turned

### **PT (PWM Output Timeout) Command**

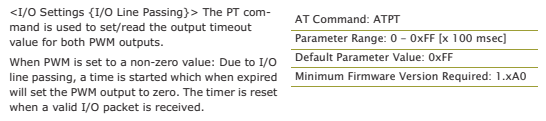

### **RE (Restore Defaults) Command**

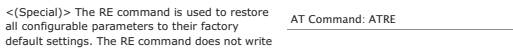

default settings. The RE command does not write<br>restored values to non-volatile (persistent) memory. Issue the WR (Write) command subsequent<br>to issuing the RE command to save restored parameter values to non-volatile memor

### **RN (Random Delay Slots) Command**

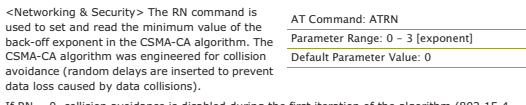

d during the first iteration of the algo If RN = 0, c<br>macMinBE).

CSMA-CA stands for "Carrier Sense Multiple Access - Collision Avoidance". Unlike CSMA-CD (reacts<br>to network transmissions affer collisions have been detected), CSMA-CA acts to prevent data colli-<br>sions before they occur. A

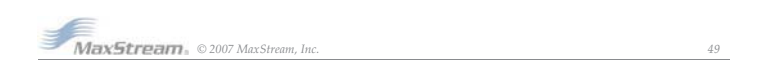

### *XBee/XBee-PRO™OEMRFModules-802.15.4-v1.xAx[2007.05.031] Chapter3-RFModuleConfiguration* **RO (Packetization Timeout) Command** <Serial Interfacing> RO command is used to set and read the number of character times of inter-<br>
character delay required before transmission. Parameter Range: 0 – 0xFF<br>
[x character times]] AT Command: ATRO

RF transmission commences when data is detected in the DI (data in from host) buffer and RO character times of silence are detected on the UART receive lines (after receiving at least 1 byte). RF transmission will also commence after 100 Bytes (maximum packet size) are received in the DI buffer. Default Parameter Value: 3

Set the RO parameter to '0' to transmit characters as they arrive instead of buffering them into one RF packet.

### **RP (RSSI PWM Timer) Command**

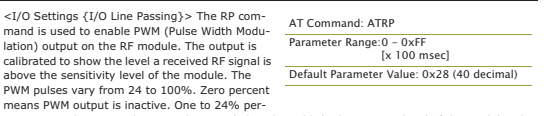

means PWM output is inactive. One to 24% per-<br>cent means the received RF signal is at or below the published sensitivity level of the module. The<br>following table shows levels above sensitivity and PWM values.

The total period of the PWM output is 64 µs. Because there are 445 steps in the PWM output, the minimum step size is 144 ns.

**PWM-Percentages**

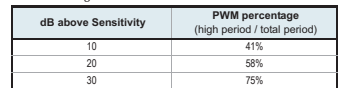

A non-zero value defines the time that the PWM output will be active with the RSSI value of the<br>last received RF packet. After the set time when no RF packets are received, the PWM output will<br>be set low (0 percent PWM) un

### **RR (XBee Retries) Command**

<Networking {Addressing}> The RR command is used set/read the maximum number of retries<br>the module will execute in addition to the 3<br>retries provided by the 802.15.4 MAC. For each<br>XBee retry, the 802.15.4 MAC can execute up to 3 retries.

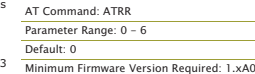

This values does not need to be set on all modules for retries to work. If retries are enabled, the transmitting module will set a bit in the Maxstream RF Packet header which requests the recoiving module to send an ACK (a

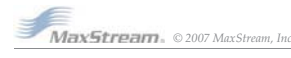

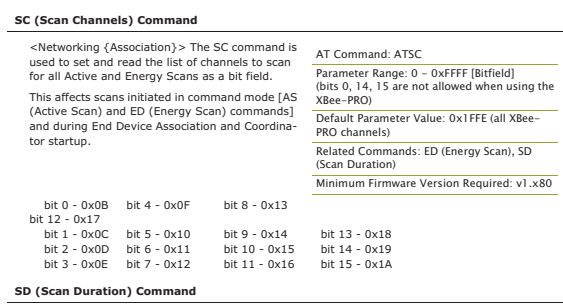

<Networking {Association}> The SD command is used to set and read the exponent value that determines the duration (in time) of a scan.

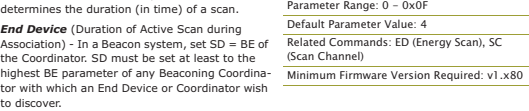

**Coordinator** - If the 'ReassignPANID' option is set on the Coordinator [refer to A2 parameter], the<br>SD parameter determines the length of time the Coordinator will scan channels to locate existing<br>PANs. If the 'ReassignCh

AT Command: ATSD

Scan Time is measured as  $(f \notin \text{Of Channel})$  of  $(2 \times S) * 1$ . Scan Time is measured as the set of the set of the set of the set of the set of the set of the set of the set of the set of the set of the set of the set of the set of

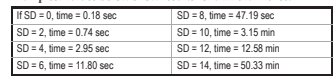

### **SH (Serial Number High) Command**

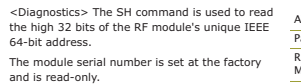

AT Command: ATSH Parameter Range: 0 - 0xFFFFFFFF [read-only] Related Commands: SL (Serial Number Low), MY (Source Address)

### **SL (Serial Number Low) Command**

<Diagnostics> The SL command is used to read the low 32 bits of the RF module's unique IEEE 64-bit address. The module serial number is set at the factory and is read-only. AT Command: ATSL Parameter Range: 0 - 0xFFFFFFFF [read-only] Related Commands: SH (Serial Number High), MY (Source Address)

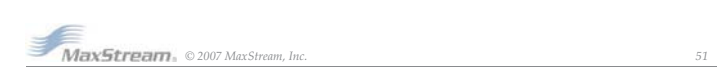

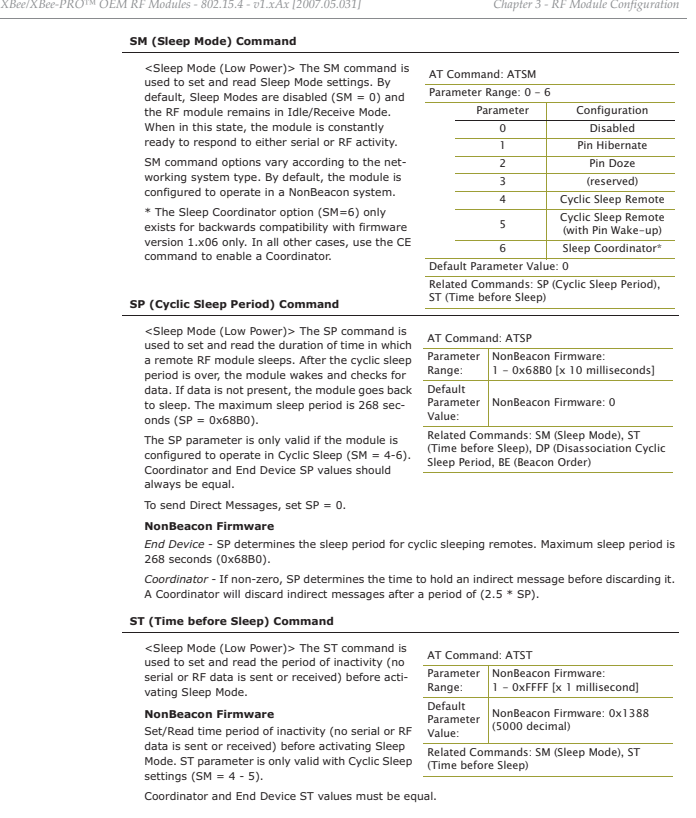

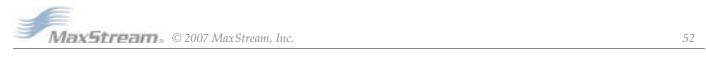

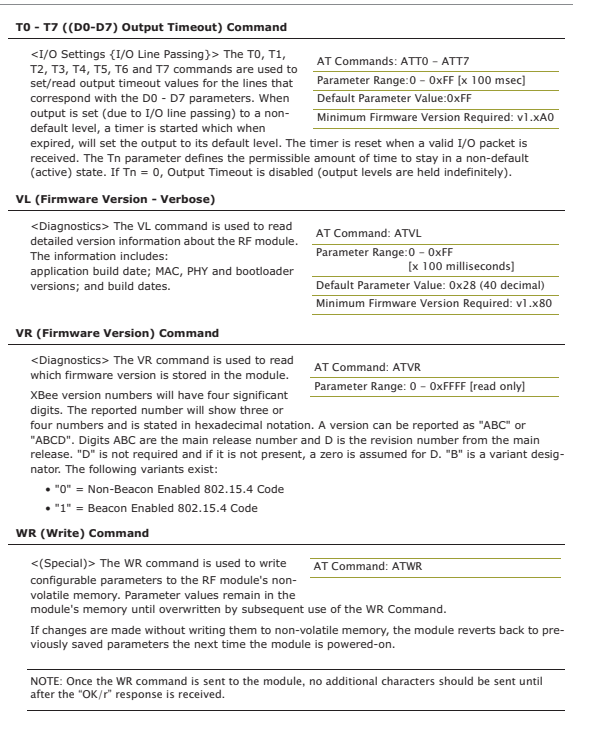

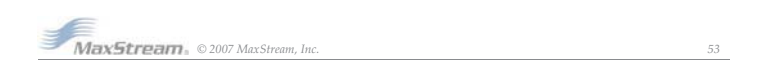

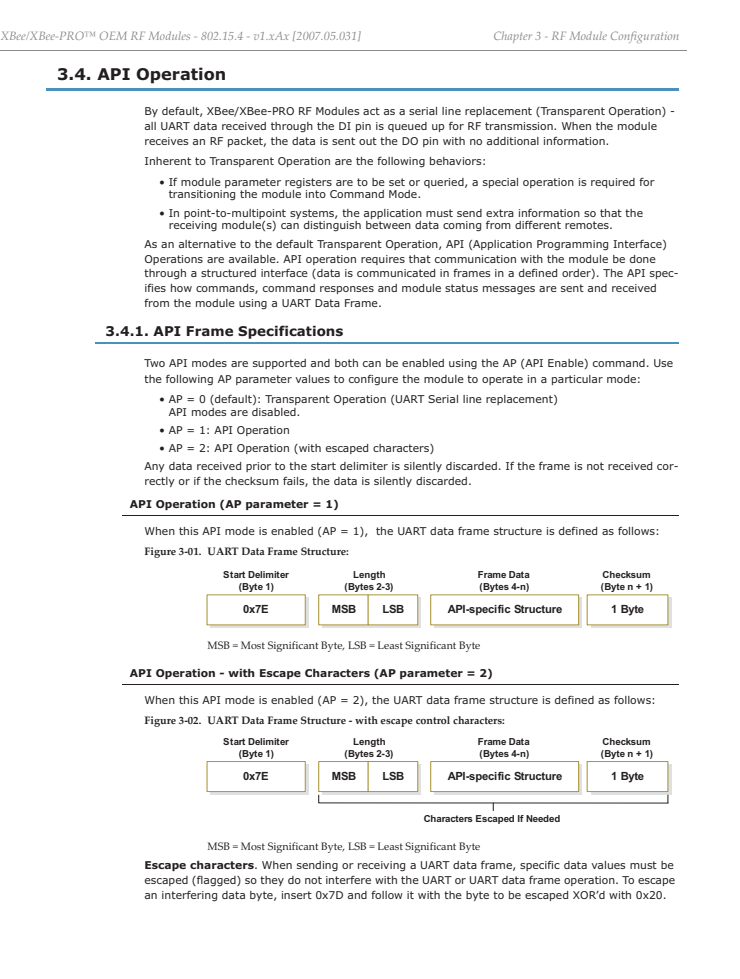

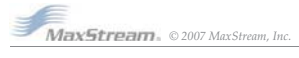

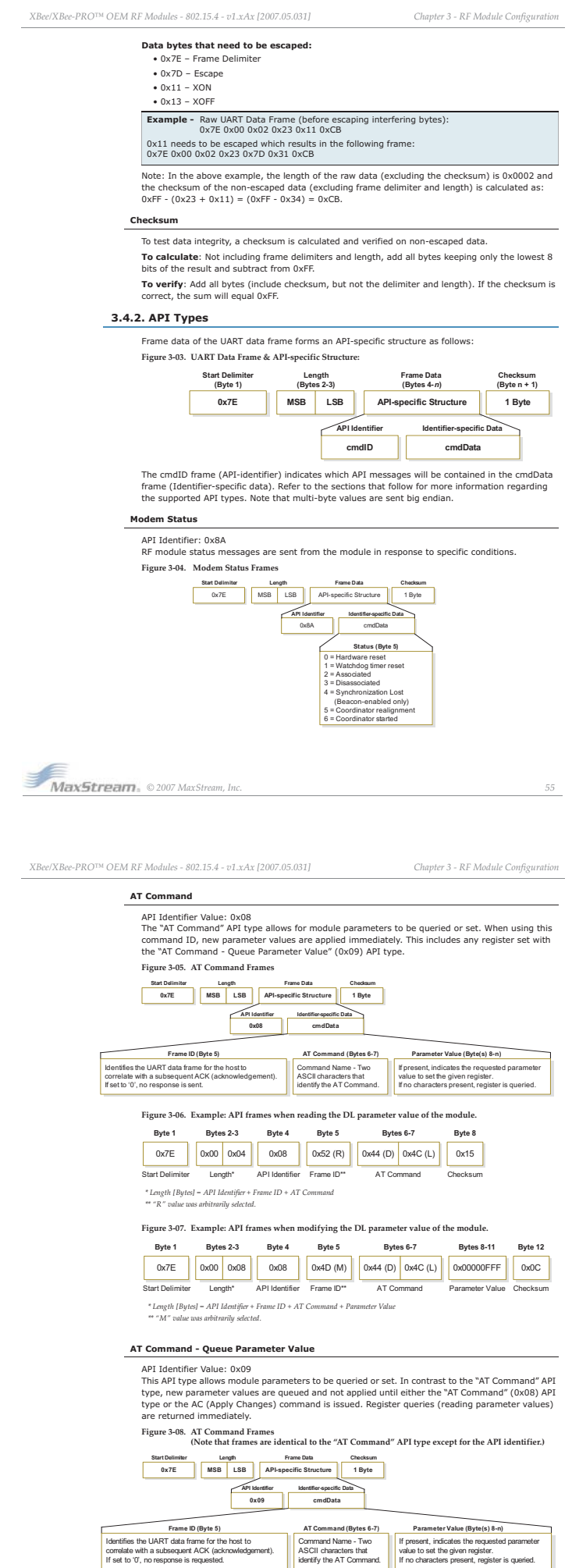

*MaxStream, ©2007 MaxStream, Inc.* 56

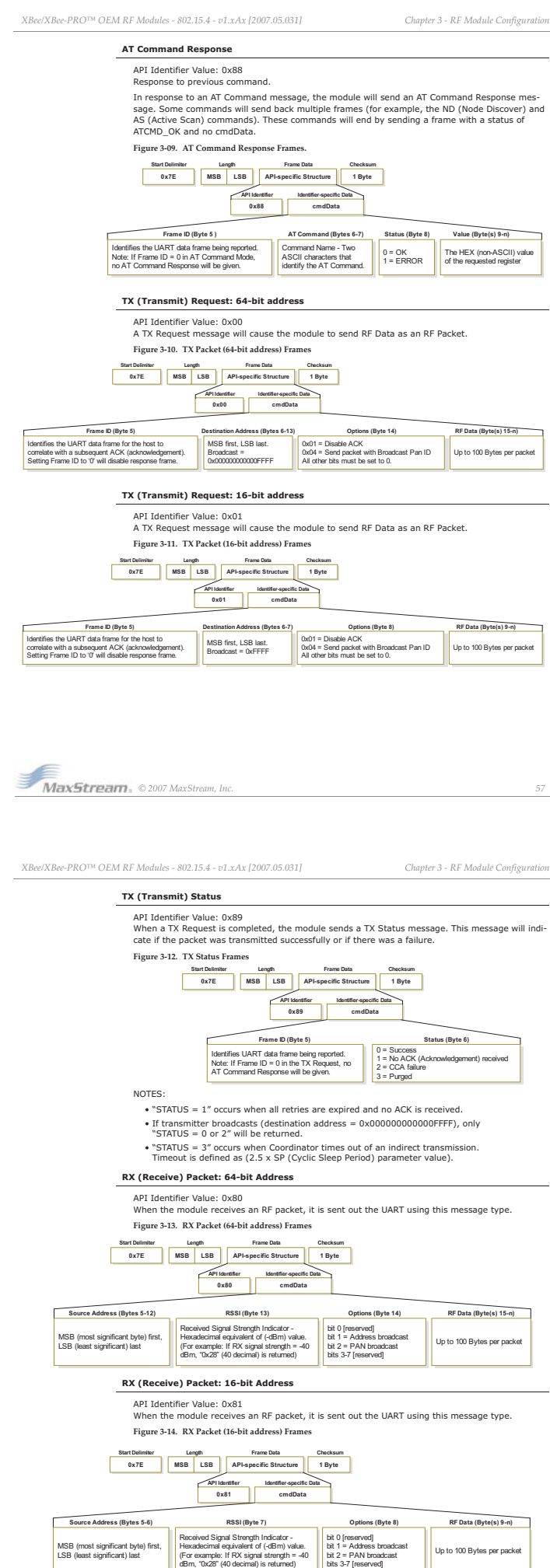

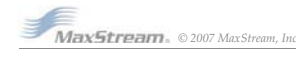

## **Appendix-A:-Agency-Certifications**

### **United States (FCC)**

XBee/XBee-PRO RF Modules comply with Part 15 of the FCC rules and regulations. Compliance with the labeling requirements, FCC notices and antenna usage guidelines is required.

- To fulfill FCC Certification requirements, the OEM must comply with the following regulations:
	-
- 1. The system integrator must ensure that the text on the external label provided with this<br>2. XBee/XBee-PRO RF Modules may only be used with antennas that have been tested and<br>2. XBee/XBee-PRO RF Modules may only be used

### **OEM Labeling Requirements**

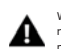

WARNING: The Original Equipment Manufacturer (OEM) must ensure that FCC labeling requirements are met. This includes a clearly visible label on the outside of the final product enclosure that displays the contents shown in the figure below.

#### **Figure A-01. Required FCC Label for OEM products containing the XBee/XBee-PRO RF Module**

Contains FCC ID: OUR-XBEE/OUR-XBEEPRO\*\*

The enclosed device complies with Part 15 of the FCC Rules. Operation is subject to the follow conditions: (*i.*) this device may not cause harmful interference and (*ii.*) this device must accept any interference received, including interference that may cause undesired operation.

\* The FCC ID for the XBee is "OUR-XBEE". The FCC ID for the XBee-PRO is "OUR-XBEEPRO".

### **FCC Notices**

**IMPORTANT:** The XBee/XBee-PRO OEM RF Module has been certified by the FCC for use with other products without any further certification (as per FCC section 2.1091). Modifications not expressly approved by MaxStream could void the user's authority to operate the equipment.

**IMPORTANT:** OEMs must test final product to comply with unintentional radiators (FCC section 15.107 & 15.109) before declaring compliance of their final product to Part 15 of the FCC Rules. **IMPORTANT:** The RF module has been certified for remote and base radio applications. If the

module will be used for portable applications, the device must undergo SAR testing. This equipment has been tested and found to comply with the limits for a Class B digital device, pursuant to Part 15 of the FCC Rules. These limits are designed to provide reasonable protection against harmful interference in a residential installation. This equipment generates, uses and can radiate radio frequency energy and, if not installed and used in accordance with the instructions, may cause harmful interference to radio communications. However, there is no guarantee that interference will not occur in a particular installation.

If this equipment does cause harmful interference to radio or television reception, which can be determined by turning the equipment off and on, the user is encouraged to try to correct the inter-<br>ference by one or more of the following measures: Re-orient or relocate the receiving antenna,<br>Increase the separation bet

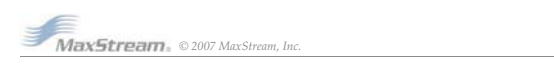

*AppendixA:AgencyCertifications*

### **FCC-Approved Antennas (2.4 GHz)**

*XBee/XBee-PRO™OEMRFModules-802.15.4-v1.xAx[2007.05.031]*

XBee/XBee-PRO RF Modules can be installed using antennas and cables constructed with standard connectors (Type-N, SMA, TNC, etc.) if the installation is performed professionally and according to FCC guidelines. For installati not performed by a professional, non-standard connectors (RPSMA, RPTNC, etc) must be used.

The modules are FCC-approved for fixed base station and mobile applications on channels 0x0B - 0x1A (XBee) and  $0x0C - 0x17$  (XBee-PRO). If the antenna is mounted at least  $20cm$  (8 in.) from nearby persons, the application considered a mobile application. Antennas not listed in the table must be tested to comply with FCC Section 15.203 (Unique Antenna Connectors) and Section 15.247 (Emissions).

**XBee OEM RF Modules (1 mW):** XBee Modules have been tested and approved for use with all of the antennas listed in the tables below (Cable-loss IS NOT required).

**XBee-PRO OEM RF Modules (60 mW):** XBee-PRO Modules have been tested and approved for use with the antennas listed in the tables below (Cable-loss IS required when using antennas listed in Table A-02).

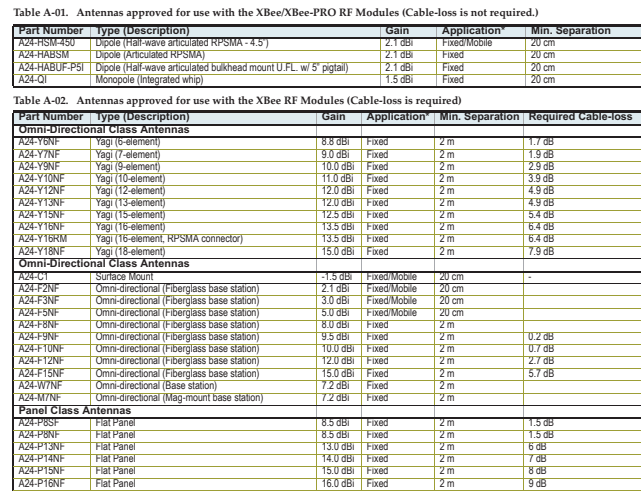

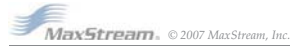

# Table A-03. Antennas approved for use with the XBee/XBee-PRO RF Modules (Cable-loss is required)<br>| Part Number | Vype (Description) | Gain | Application" | Mil. Separation | Milling Archives | Archives | Sur<br>| A24-Ci | Sur

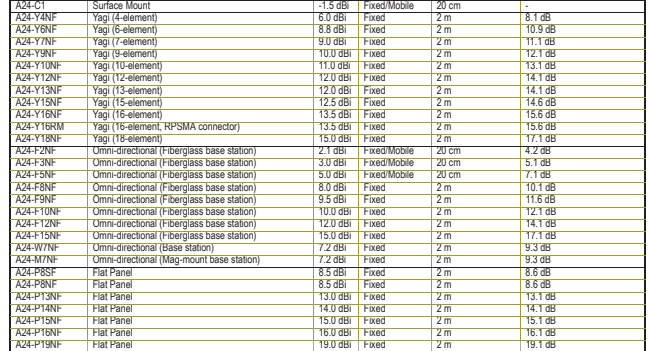

\* If using the RF module in a portable application (For example - If the module is used in a handheld device and the antenna is less than that the about the about the about the about the about the about the about the speci

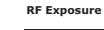

WARNING: To satisfy FCC RF exposure requirements for mobile transmitting devices, a separation distance of 20 cm or more should be maintained between the antenna of this device and persons during device operation. To ensure compliance, operations at closer than this distance is not recommended. The antenna used for this transmitter must not be co-located in conjunction with any other antenna or transmitter.

The preceding statement must be included as a CAUTION statement in OEM product manuals in order to alert users of FCC RF Exposure compliance.

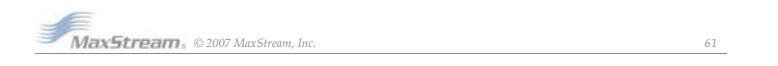

### *AppendixA:AgencyCertifications XBee/XBee-PRO™OEMRFModules-802.15.4-v1.xAx[2007.05.031]* **Europe (ETSI)** The XBee/XBee-PRO RF Module has been certified for use in several European countries. For a complete list, refer to www.maxstream.net. If the XBee/XBee-PRO RF Modules are incorporated into a product, the manufacturer must ensure compliance of the final product to the European harmonized EMC and low-voltage/safety stan-<br>dards. A Declaration of Conformity must be issued for each of these standards and kept on file as<br>described in Annex II of the R&T Furthermore, the manufacturer must maintain a copy of the XBee/XBee-PRO user manual docu-<br>mentation and ensure the final product does not exceed the specified power ratings, antenna<br>specifications, and/or installation requ **OEM Labeling Requirements** The 'CE' marking must be affixed to a visible location on the OEM product. Figure A-02. CE Labeling Requirements  $-C\epsilon$ The CE mark shall consist of the initials "CE" taking the following form: • If the CE marking is reduced or enlarged, the proportions given in the above graduated draw-ing must be respected. • The CE marking must have a height of at least 5mm except where this is not possible on account of the nature of the apparatus. • The CE marking must be affixed visibly, legibly, and indelibly. **Restrictions Power Output:** The nower output of the XBee-PRO RF Modules must not exceed 10 dBm. The power level is set using the PL command and the PL parameter must equal "0" (10 dBm). **France**: France imposes restrictions on the 2.4 GHz band. Go to www.art-telecom.Fr or contact MaxStream for more information. **Norway:** Norway prohibits operation near Ny-Alesund in Svalbard. More information can be found at the Norway Posts and Telecommunications site (www.npt.no). **Declarations of Conformity** MaxStream has issued Declarations of Conformity for the XBee/XBee-PRO RF Modules concerning emissions, EMC and safety. Files are located in the 'documentation' folder of the MaxStream CD. **Important Note** MaxStream does not list the entire set of standards that must be met for each country. MaxStream customers assume full responsibility for learning and meeting the required guidelines for each<br>country in their distribution market. For more information relating to European compliance of an<br>OEM product incorporating the CEPT ERC 70-03E - Technical Requirements, European restrictions and general requirements: Available at www.ero.dk/.

R&TTE Directive - Equipment requirements, placement on market: Available at www.ero.dk/.

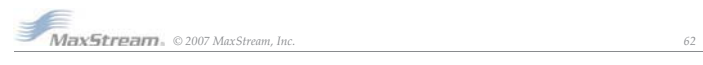

### **Approved Antennas**

When integrating high-gain antennas, European regulations stipulate EIRP power maximums. Use the following guidelines to determine which antennas to design into an application.

### **XBee OEM RF Module**

The following antenna types have been tested and approved for use with the XBee Module: **Antenna Type: Yagi**

### RF module was tested and approved with 15 dBi antenna gain with 1 dB cable-loss (EIRP Maxi-mum of 14 dBm). Any Yagi type antenna with 14 dBi gain or less can be used with no cable-loss.

**Antenna Type: Omni-directional** RF module was tested and approved with 15 dBi antenna gain with 1 dB cable-loss (EIRP Maxi-mum of 14 dBm). Any Omni-directional type antenna with 14 dBi gain or less can be used with no

### cable-loss.

**Antenna Type: Flat Panel**<br>RF module was tested and approved with 19 dBi antenna gain with 4.8 dB cable-loss (EIRP Maxi-<br>mum of 14.2 dBm). Any Flat Panel type antenna with 14.2 dBi gain or less can be used with no cable-loss.

**XBee-PRO OEM RF Module** (@ 10 dBm Transmit Power, PL parameter value must equal 0)

The following antennas have been tested and approved for use with the embedded XBee-PRO RF me rond<br>Module: • Dipole (2.1 dBi, Omni-directional, Articulated RPSMA, MaxStream part number A24-HABSM)

• Chip Antenna (-1.5 dBi)

• Attached Monopole Whip (1.5 dBi)

The RF modem encasement was designed to accommodate the RPSMA antenna option.

### **Canada (IC)**

#### **Labeling Requirements**

Labeling requirements for Industry Canada are similar to those of the FCC. A clearly visible label on the outside of the final product enclosure must display the following text:

### **Contains Model XBee Radio, IC: 4214A-XBEE Contains Model XBee-PRO Radio, IC: 4214A-XBEEPRO**

The integrator is responsible for its product to comply with IC ICES-003 & FCC Part 15, Sub. B -<br>Unintentional Radiators. ICES-003 is the same as FCC Part 15 Sub. B and Industry Canada accepts<br>FCC test report or CISPR 22 t

### **Japan**

In order to gain approval for use in Japan, the XBee-PRO RF Module must contain firmware that limits its transmit power output to 10 dBm.

For a list of module part numbers approved for use in Japan, contact MaxStream [call 1-801-765- 9885 or send e-mail to sales@maxstream.net].

### **Labeling Requirements**

A clearly visible label on the outside of the final product enclosure must display the following text: **ID: 005NYCA0378**

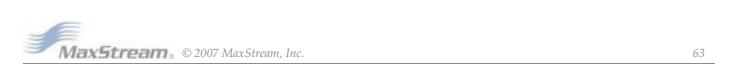

### **Appendix-B:-Development-Guide**

### **Development Kit Contents**

The XBee Professional Development Kit includes the hardware and software needed to rapidly cre-ate long range wireless data links between devices (XBee and XBee-PRO Starter Kits, that contain fewer modules and accessories, are also available).<br>Table B-01. Items Included in the Development Kit (Professional)

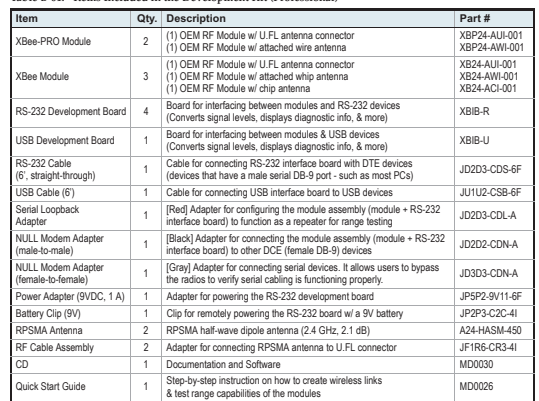

### **Interfacing Options**

The development kit includes an RS-232 and a USB interface board. Both boards provide a direct<br>connection to many serial devices and therefore provide access to the RF module registries.<br>Parameters stored in the registry a

The following sections illustrate how to use the interface boards for development purposes. The MaxStream Interface board provides means for connecting the module to any node that has an available RS-232 or USB connector.

Note: In the following sections, an OEM RF Module mounted to an interface board will be referred to as a "Module Assembly".

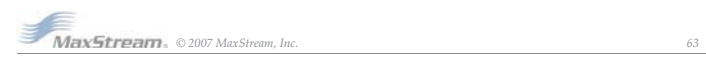

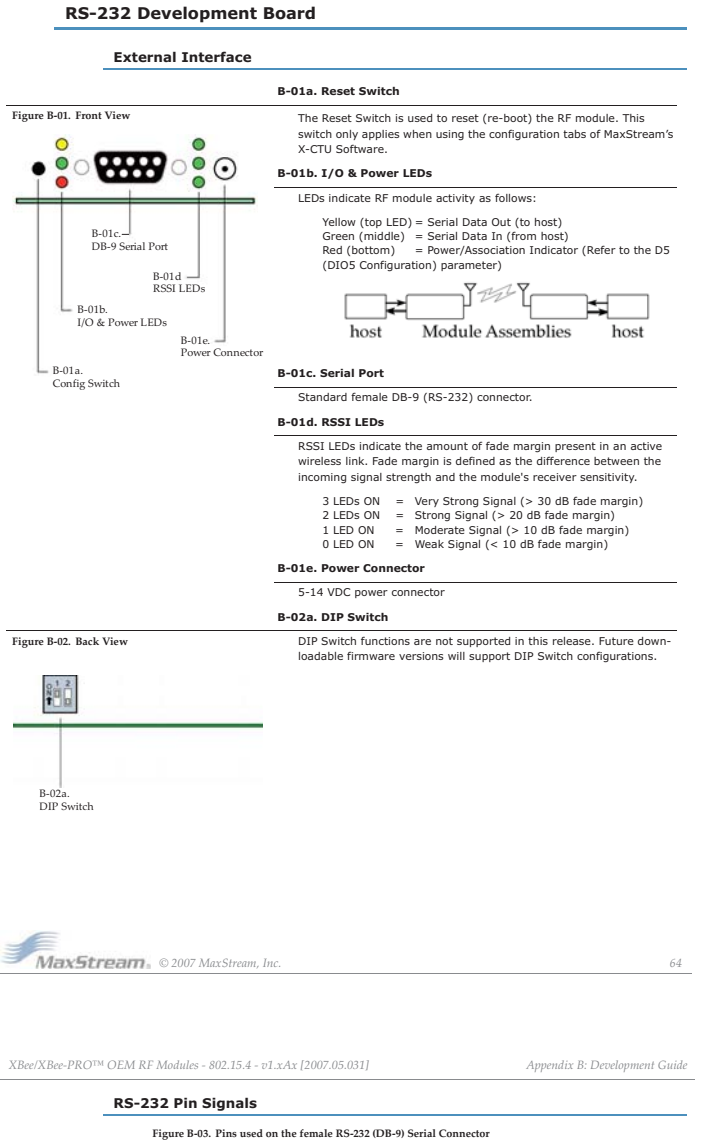

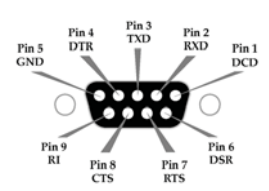

**Table-B-02.** Pin **Assignmentsand-Implementations**

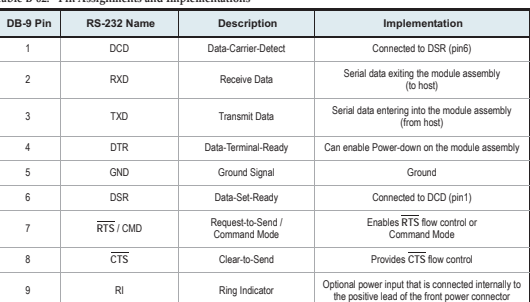

\* Functions listed in the implementation column may not be available at the time of release.

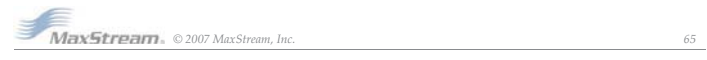

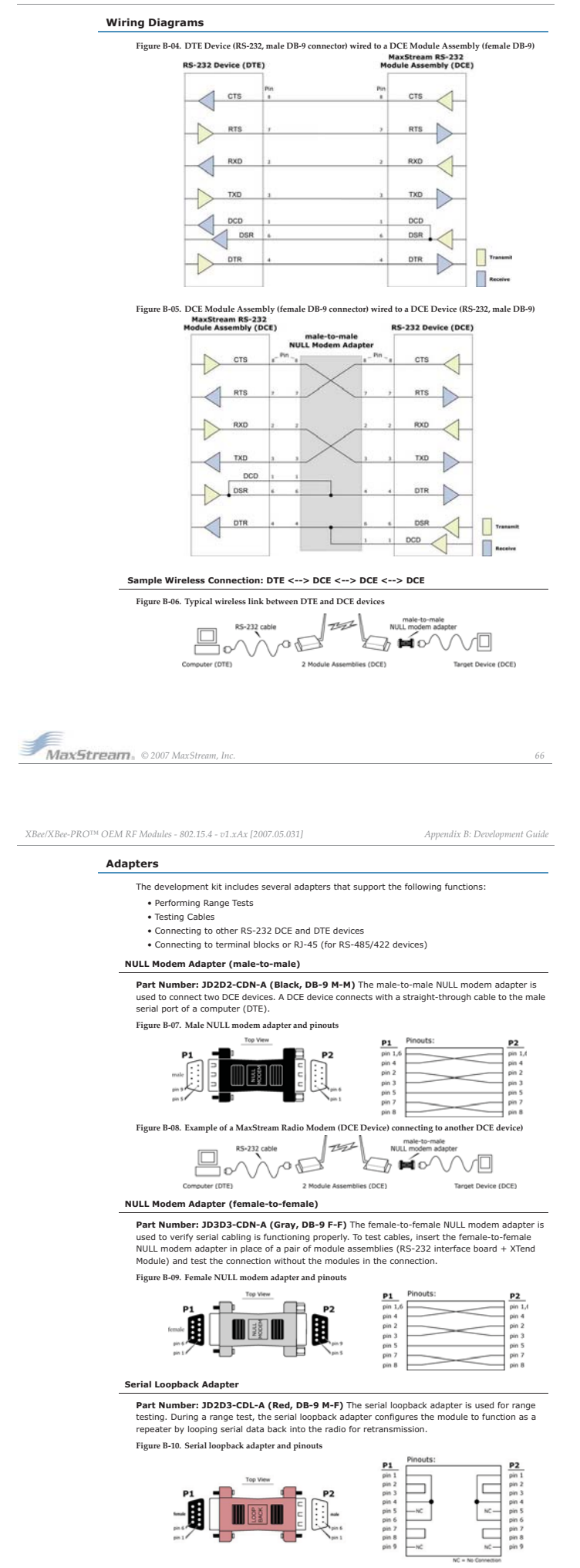

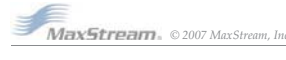

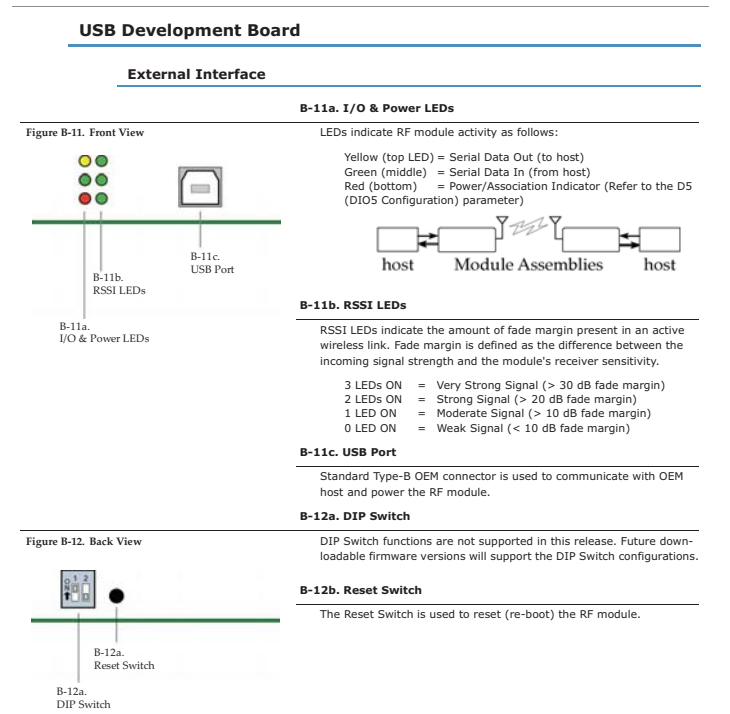

### **USB Pin Signals**

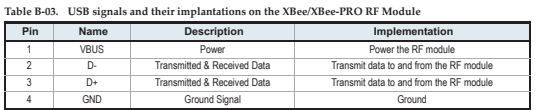

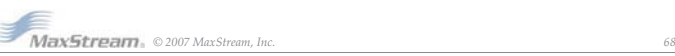

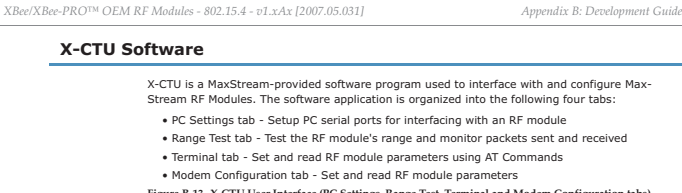

**Figure-B-13. X-CTU User-Interface-(PC-Settings,-Range-Test,-Terminaland-Modem-Configurationtabs)**

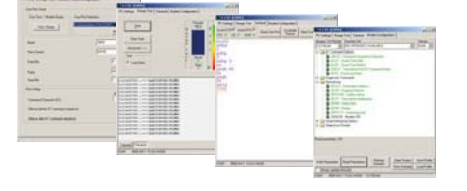

NOTE: PC Setting values are visible at the bottom of the Range Test, Terminal and Modem Configura-tion tabs. A shortcut for editing PC Setting values is available by clicking on any of the values.

#### **Installation**

Double-click the "setup\_X-CTU.exe" file and follow prompts of the installation screens. This file is<br>located in the 'software' folder of the MaxStream CD and also under the 'Downloads' section of the<br>following web page: ww **Setup**

To use the X-CTU software, a module assembly (An RF module mounted to an interface Board)<br>must be connected to a serial port of a PC.<br>NOTE: Failure to enter AT Command Mode is most commonly due to baud rate mismatch. The<br>i

### **Serial Communications Software**

A terminal program is built into the X-CTU Software. Other terminal programs such as "HyperTer-<br>mina!" can also be used to configure modules and monitor communications. When issuing AT Com-<br>mands through a terminal program

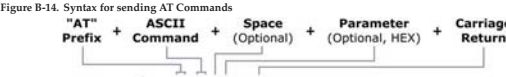

Example: ATDL 1F<CR>

NOTE: To read a parameter value stored in a register, leave the parameter field blank. The example above issues the DL (Destination Address Low) command to change destination<br>address of the module to "0x1F". To save the new value to the module's non-volatile memory,<br>issue WR (Write) command after modifying p

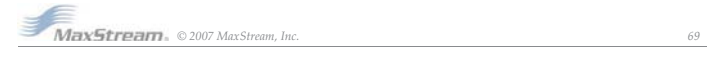

## **Appendix-C:-Additional-Information**

### **1-Year Warranty**

XBee/XBee-PRO RF Modules from MaxStream, Inc. (the "Product") are warranted against defects in materials and workmanship under normal use, for a period of 1-year from the date of purchase.<br>In the event of a product failure due to materials or workmanship, MaxStream will repair or<br>replace the defective product. Fo

The foregoing sets forth the full extent of MaxStream's warranties regarding the Product. Repair or replacement at MaxStream's option is the exclusive remedy. Thits warRaANTY IS GIVEN IN LIEU ALL OTHER WARRANTIES, EXPRESS OR LIMITATION OF INCIDENTAL OR CONSEQUENTIAL DAMAGES. THEREFORE, THE FOREGOING EXCLUSIONS MAY NOT APPLY IN ALL CASES. This warranty provides specific legal rights. Other rights which vary from state to state may also apply.

### **Ordering Information**

S.

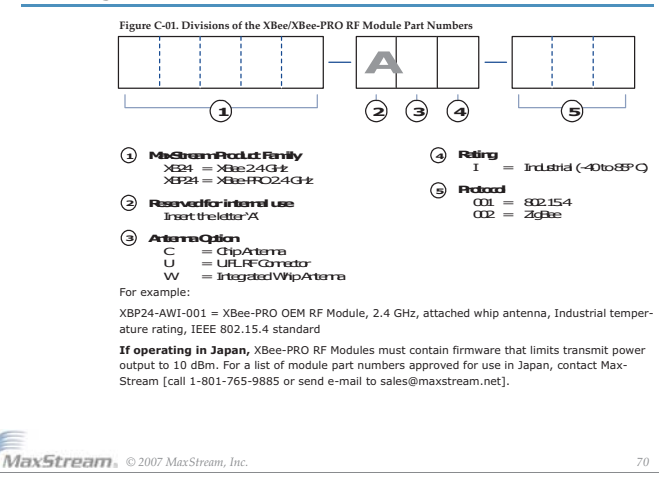

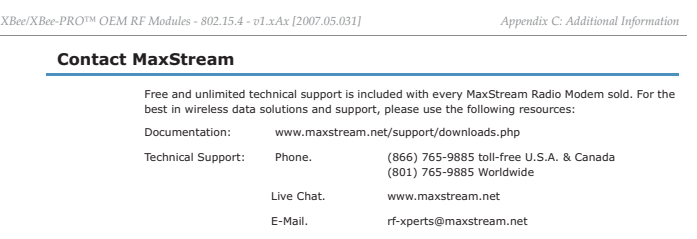

MaxStream office hours are 8:00 am - 5:00 pm [U.S. Mountain Standard Time]

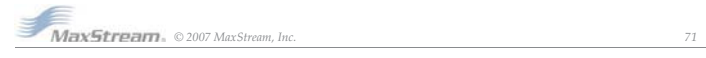

# **5.2 – Βιβλιογραφία**

- **1.** ZigBee Alliance. <http://www.zigbee.org/>
- **2.** ZigBee Support. Jennic. [http://www.jennic.com/jennic\\_support/zigbee/](http://www.jennic.com/jennic_support/zigbee/)
- **3.**<http://homepage.uab.edu/cdiamond/index.htm>
- **4.** Software Technologies Group. <http://www.stg.com/>
- **5.** Rabbit Semiconductors. <http://www.rabbit.com/>
- **6.** MaxStream. <http://www.digi.com/>
- **7.** Wikipedia. <http://en.wikipedia.org/wiki/ZigBee/>
- **8.** ['ZigBee Wireless Networking'](http://www.sanjuansw.com/) by Drew Gislason, Newnes Publications, 2008.
- **9.** ['ZigBee Wireless Networks and Transceivers'](http://www.amazon.com/ZigBee-Wireless-Networks-Transceivers-Farahani/dp/0750683937/ref=pd_sim_b_title_4) by Shahin Farahani, Foreword by Bob Heile, Chairman of the ZigBee Alliance, Newnes Publications, 2008.
- 10. <u>'Demystifying 802.15.4 and ZigBee®'</u> White Paper by Digi International Inc.
- 11. 'IEEE Standard 802.15.4a 2007' August 31, 2007.
- 12. <u>'IEEE Standard 802.15.4 2003'</u> October 1, 2003.
- 13. **ZIGBEE SPECIFICATION 053474r17** January 17, 2007.
- 14. <u>'ZigBee Technology</u> Wireless control that simply works' White paper as an introduction to ZigBee, Patrick Kinney.